# **Acorn Assembler**

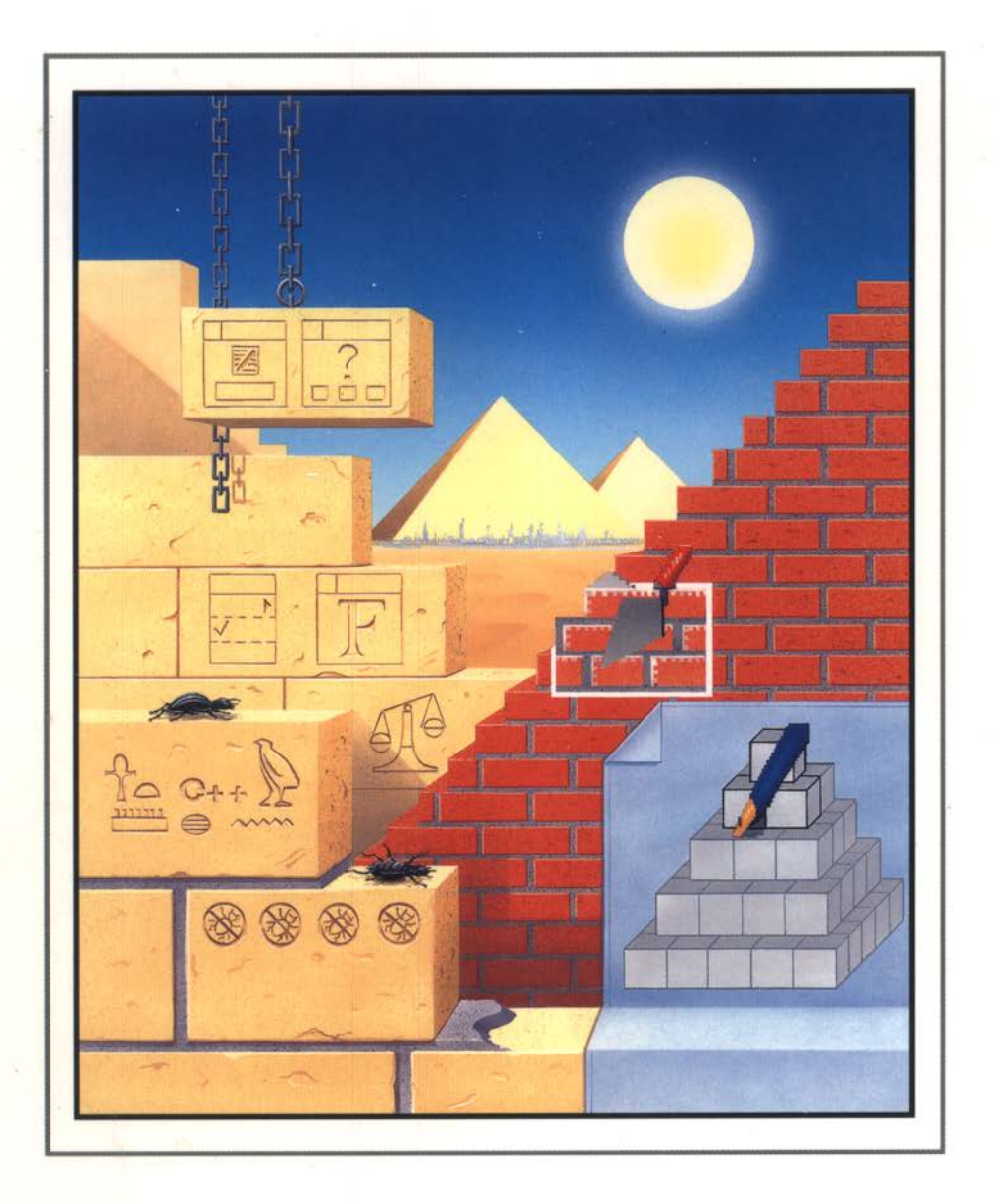

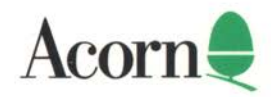

# **Acorn Assembler**

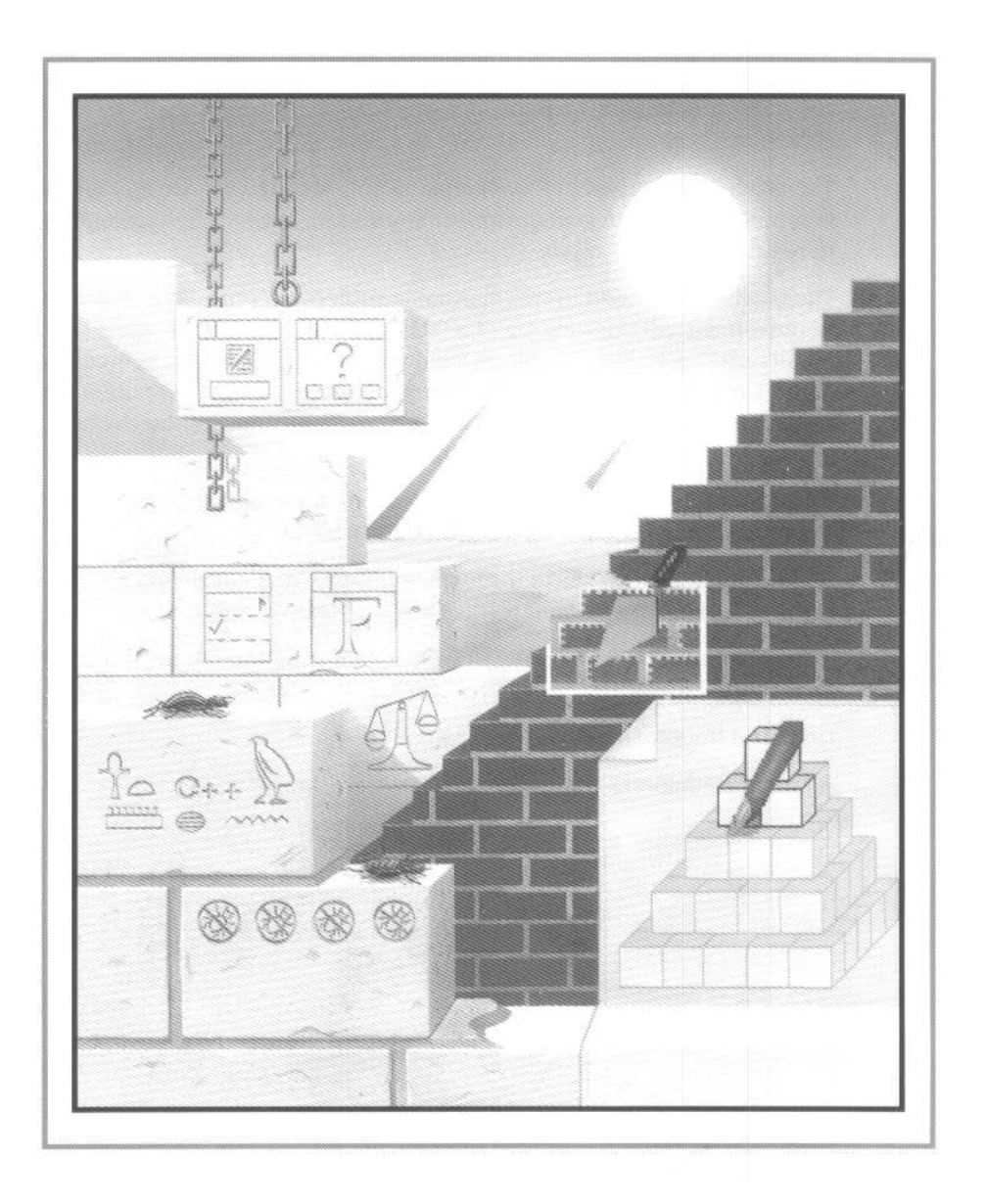

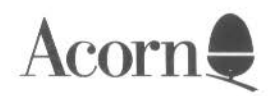

Copyright © 1994 Acorn Computers Limited. All rights reserved.

Published by Acorn Computers Technical Publications Department

No part of this publication may be reproduced or transmitted. in any form or by any means, electronic, mechanical. photocopying, recording or otherwise. or stored in any retrieval system of any nature, without the written permission of the copyright holder and the publisher. application for which shall be made to the publisher

The product described in this manual is not intended for use as a critical component in life support devices or any system in which failure could be expected to result in personal injury.

The product described in this manual is subject to continuous development and improvement. All information of a technical nature and particulars of the product and its use (including the information and particulars in this manual) are given by Acorn Computers Limited in good faith. However. Acorn Computers Limited cannot accept any liability for any loss or damage arising from the use of any information or particulars in this manual

If you have any comments on this manual. please complete the form at the back of the manual and send it to the address given there.

Acorn supplies its products through an international distribution network Your supplier is available to help resolve any queries you might have.

ACORN, the ACORN logo, ARCHIMEDES and ECONET are trademarks of Acorn Computers Limited.

UNIX is a trademark of X/Open Company Ltd.

All other trademarks are acknowledged.

Published by Acorn Computers Limited ISBN I 85250 167 7 Part number 0484,233 Issue I, December 1994

# **Contents**

#### **Contents iii**

# **Introduction 1**

Assembler tools 2 This user guide 2 Conventions used in this manual 3

# **Part 1 - Using the assembler 5**

# **ObjAsm 7**

Starting ObjAsm 7 The SetUp dialogue box 9 The SetUp menu 10 ObjAsm output 18 ObjAsm icon bar menu 20 Example ObjAsm session 21 ObjAsm command lines 22

# **Part 2 - Assembly language details 27**

### **The ARM CPU 29**

Introduction 29 Block diagram of core 31 26 bit architecture 32 32 bit architecture 36 Exceptions 40

#### **ARM assembly language 47**

General 47 Input lines 47 AREAs 47 ORG and ABS 49 Symbols 49 Labels 50 Local labels 50 Comments 51 Constants 51 The END directive 51

#### **CPU instruction set 53**

The condition field 53 Instruction timings 54 The barrel shifter 55 Shift types 57 Coprocessor instructions 62 Branch, Branch with Link (B, BL) 63 Data processing 66 PSR transfer (MRS. MSR) 74 Multiply and Multiply-Accumulate (MUL. MLA) 78 Multiply Long and Multiply-Accumulate Long (UMULL. SMULL. UMLAL, SMLAL) 8 1 Single data transfer (LDR, STR) 83 Block data transfer (LDM, STM) 88 Single data swap (SWP) 96 Software interrupt (SWI) 98 Coprocessor data operations (CDP) 100 Coprocessor data transfers (LDC, STC) 102 Coprocessor register transfers (MCR. MRC) I 06 Undefined instructions 109 Instruction set summary 110 Further instructions 114 Extended range immediate constants 114 The ADR instruction 115 The ADRL instruction 115 Literals 116

#### **Floating point instructions 117**

Programmer's model 118 Available systems 118 Precision 119 Floating point number formats 119 Floating point status register 124 Floating Point Control Register 129 Assembler directives and syntax 131 The instruction set 132 Finding out more.. 138

#### **Directives 139**

Storage reservation and initialisation - DCB, DCW and DCD 139 Floating point store initialisation- DCFS and DCFD 140 Describing the layout of store  $-\wedge$  and # 140 Organisational directives - END, ORG, LTORG and KEEP 141 Links to other object files - IMPORT and EXPORT 142 Links to other source files- GET/INCLUDE 142 Diagnostic generation - ASSERT and ! 142 Dynamic listing options- OPT 143 Titles - TTL and SUBT 143 Miscellaneous directives- ALIGN, NOFP. RUST and ENTRY 144

#### **Symbolic capabilities 145**

Setting constants 145 Local and global variables - GBL, LCL and SET 146 Variable substitution  $-$  \$ 147 Built-in variables 147

#### **Expressions and operators 149**

Unary operators 149 Binary operators 150

#### **Conditional and repetitive assembly 153**

Conditional assembly 153 Repetitive assembly 156

#### **Macros 157**

Syntax 158 Local variables 159 MEXIT directive 160 Default values 160 Macro substitution method 160 Nesting macros 161 A division macro 162

#### **Part 3- Developing software for RISC OS 165**

#### **Exception handling 167**

RISC OS processor configuration and modes 167 The pre-veneers 167 Claiming the hardware vectors 168 Writing to the FlO vector 168

#### **Writing relocatable modules in assembler 171**

Assembler directives 172 Example 173

#### **lnterworking assembler with C 175**

Examples 175

#### **Part 4 - Appendixes 179**

#### **Changes to the assembler 181**

#### **Error messages 183**

#### **Example assembler fragments 189**

Using the conditional instructions 189 Pseudo-random binary sequence generator 190 Multiplication by a constant 191 Loading a word from an unknown alignment 192 Sign/zero extension of a half word 192 Return setting condition codes 192 Full multiply 193

a gradu

# Warnings on the use of ARM assembler 195

Restrictions to the ARM instruction set 196 Instructions and code sequences to avoid 197 Static ARM problems 208

# Support for AAsm source 211

The -ABSolute option 211

Index  $213$ 

collection and the

# Introduction

A corn Assembler is a development environment for producing RISC OS desktop applications and relocatable modules written in ARM assembly language. It consists of a number of programming tools which are RISC OS desktop applications. These tools interact in ways designed to help your productivity. forming an extendable environment integrated by the RISC OS desktop. Acorn Assembler may be used with Acorn  $C/C++$  (a part of this product) to provide an environment for mixed C, C++ and assembler development.

This product includes tools to:

- edit program source and other text files a.
- search and examine text files
- examine some binary files ۰
- assemble small assembly language programs  $\bullet$
- assemble and construct more complex programs under the control of  $\bullet$ makefiles, these being set up from a simple desktop interface
- squeeze finished program images to occupy less disk space
- construct linkable libraries
- debug RISC OS desktop applications interactively ۰
- design RISC OS desktop interfaces and test their functionality ø.
- use the Toolbox to interact with those interfaces.

Most of the tools in this product are also of general use for constructing applications in other programming languages, such as  $C$  and  $C_{++}$ . These non-language-specific tools are described in the accompanying Desktop Tools guide.

#### Installation

Installation of Acorn Assembler is described in the chapter Installing Acorn  $C/C++$  on page 7 of the accompanying Desktop Tools guide.

# **Assembler tools**

The assembler provided includes the following features

- full support of the ARM instruction set, for all versions up to and including the ARM7M core
- $\bullet$  global and local label capability
- powerful macro processing
- comprehensive expression handling
- conditional assembly
- **•** repetitive assembly
- comprehensive symbol table printouts
- pseudo-opcodes to control printout.

#### **Objasm**

The Assembler ObjAsm creates object files which cannot be executed directly. but must first be linked using the Link tool. It is often most efficient to construct larger programs from several portions. assembling each portion with ObjAsm before linking them all together with Link. Object files linked with those produced by ObjAsm may be produced from some programming language other than assembler. for example C.

The Link tool is described in the chapter *Link* on page 137 of the accompanying *Desktop Tools* guide

### **This user guide**

This document is a reference guide to ObjAsm. which is the only tool in this product which is not used for programming in other languages. The others are described in the accompanying *Acorn CIC++* and *Desktop Tools* guides. It is assumed that you are familiar with other relevant Archimedes documentation. such as the:

- Welcome Guide supplied with your computer
- **e** RISC OS 3 *User* Guide
- RISC OS 3 Programmer's Reference Manual.

You may also find useful one or more of the following books:

- ARM *Assl'mbly Language Programming I* PI Cockerell- Computer Concepts/MTC. 1987
- *Ardumedes Assembly La11guage:* A *Dabiland Guide I* M. Ginns- Manchester, UK Dabs Press. 1988
- The ARM RISC Chip A Programmer's Guide / A. van Someren and C. Atack -Wokingham, UK: Addison-Wesley, 1993.

#### **Note on program examples**

Both general and specific examples of syntax and screen output are given, but there are occasions where the full syntax of an instruction and its accompanying screen appearance would obscure the specific points being made It follows. therefore. that not all the examples given in the text can be used directly since they are incomplete.

# **Conventions used in this manual**

The Assembler has its own interpretations of the punctuation symbols and special symbols which are available from the keyboard. These are:

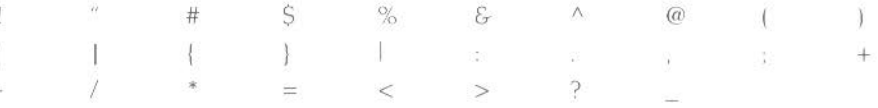

In order to distinguish between characters used in syntax and descriptive or explanatory characters, typewriter style typeface is used to indicate both text which appears on the screen and text which can be typed on the keyboard. This is so that the position of relevant spaces is clearly indicated

The following typographical conventions are used throughout this manual

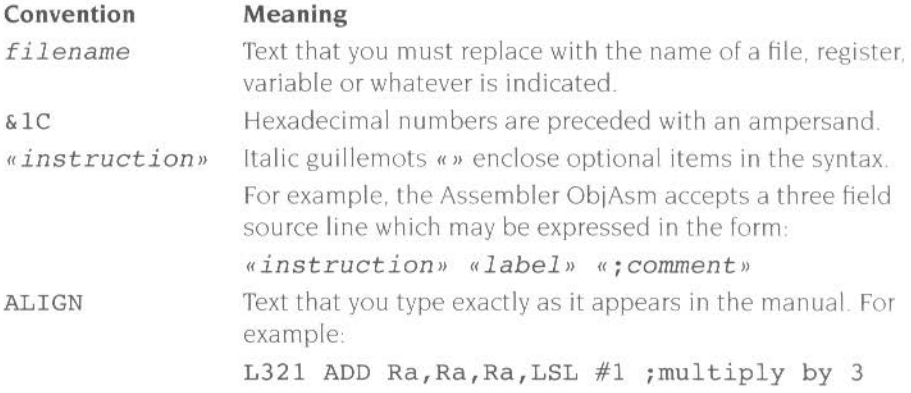

# Part 1 - Using the assembler

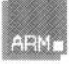

**O** bjAsm is the ARM assembler forming part of the Acorn C/C++ product. It processes text files containing program source written in ARM assembly language into linkable object files. Object files can be linked by the Link tool with each other or with libraries of object files to form executable image files or relocatable modules. ObjAsm multitasks under the RISC OS desktop, allowing other tasks to proceed while it operates.

The sources for large programs can be split into several files. each of which only need be re-assembled to an object file when you have altered it.

An example use of ObjAsm would be to construct a binary image file ! RunImage in a RISC OS desktop application from the two source files s. interface and s. portable. ObjAsm processes the source files to form o. interface and o . portable. which the Link tool processes to form ! Run Image.

The controls of ObjAsm are similar to those of other non-interactive Desktop tools, with the common features described in the chapter *General features* on page 103 of Lhe accompanying *Desktop Tools* guide. You adjust options for the next assembly operation on a **SetUp** dialogue box and menu which by default appear when you click Select on the main icon or drag a source file to it Once you have set options you click on a **Run** action icon and the assembly starts. While the assembly is running output windows display any text messages from the assembler and allow you to stop the job if you wish.

There is no file type to double click on to start ObjAsm – it owns no file type unlike, for example, Draw.

### **Starting ObjAsm**

Like other non-interactive Desktop tools. ObjAsm can be used under the management of Make. with its assembly options specified by the *makefile* passed to Make. For such managed use. ObjAsm is started automatically by Make: you don't have to load ObjAsm onto the icon bar.

To use ObjAsm directly, unmanaged by Make, first open a directory display on the Acornc\_ C++ . Tools directory. then double click Select on •ObjAsm. The ObjAsm main icon appears on the icon bar

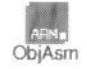

Clicking Select on this icon or dragging an assembly language source file from a directory display to this icon brings up the ObjAsm **SetUp** dialogue box

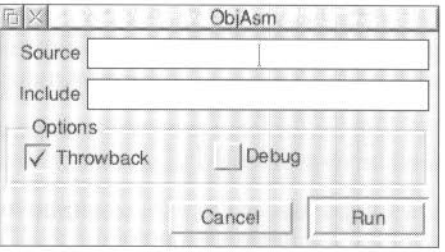

**Source** will appear containing the name of the last filename entered there. or empty if there isn't one.

Dragging a file on to the icon will bring up the dialogue box and automatically insert the dragged filename as the **Source** file

Cl icking Menu on the SetUp dialogue box brings up the ObjAsm **SetUp** menu

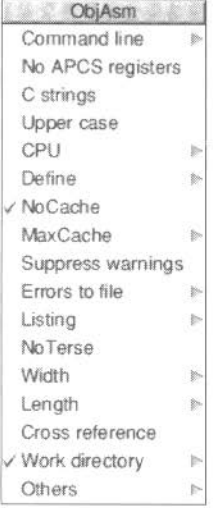

The SetUp dialogue box and menu specify the next assembly job to be done. You start the next job by clicking **Run** on the dialogue box (or Command line menu dialogue box) Clicking **Cancel** removes the SetUp dialogue box and clears any changes you have just made to the options settings back to the state before you brought up the SetUp box. The options last until you adjust them again or IQbjAsm is reloaded. You can also save them for future use with an option from the main icon menu.

**&&2A&a&&axw&&ax&a&aa••••** •••••••• -·-

# **The SetUp dialogue box**

When the SetUp dialogue box is displayed the **Source** writable icon contains the name of the source file to be assembled. The sourcefile can be specified in two ways:

- If the SetUp box is obtained by clicking on the main ObjAsm icon, it comes up with the sourcefile from the previous setting. This helps you repeat a previous assembly, as clicking on the **Run** action icon repeats the last job if there was one.
- $\bullet$  If the SetUp box appears as a result of dragging a source file containing assembly language text to the main icon, the source file will be the same as the dragged source file.

When the SetUp box appears the Source icon has input focus. and can be edited in the normal RISC OS fashion. If a further source file is selected in a directory display and dragged to **Source,** ils name replaces the one already there.

#### **Include**

The **Include** SetUp dialogue box icon adds directories to the source file search path so that arguments to GET/INCLUDE directives (see page 1421 do not need to be fully qualified. The search rule used is similar to the ANSI C search rule – the current place being the directory in which the current file was found.

The directories are searched in the order in which they are given in the **Include**  icon.

# **Options**

The **Throwback** option switches editor throwback on (the default) or off. When enabled, if the DDEUtils module and SrcEdit are loaded, any assembly errors cause the editor to display an error browser. Double clicking Select on an error line in this browser makes the editor display the source file containing the error. with the offending line highlighted. For more details, see the chapter SrcEdit on page 73 of the accompanying *Deskrop Tools* guide.

The **Debug** option switches on or off the production of debugging tables. When enabled, extra information is included in the output object file which enables source level debugging of the linked image (as long as Link's **Debug** option is also enabled) by the DDT debugger. If this option is disabled. any image file finally produced can only be debugged at machine level. Source level debugging allows the current execution position to be indicated as a displayed line of your source. whereas machine level debugging only shows the position on a disassembly of memory.

# **The SetUp menu**

#### **The command line**

The ObjAsm RISC OS desktop interface works by driving an ObjAsm tool underneath with a command line constructed from your SetUp options The **Command line** item at the top of the SetUp menu leads to a small dialogue box in which the command line equivalent of the current SetUp options is displayed:

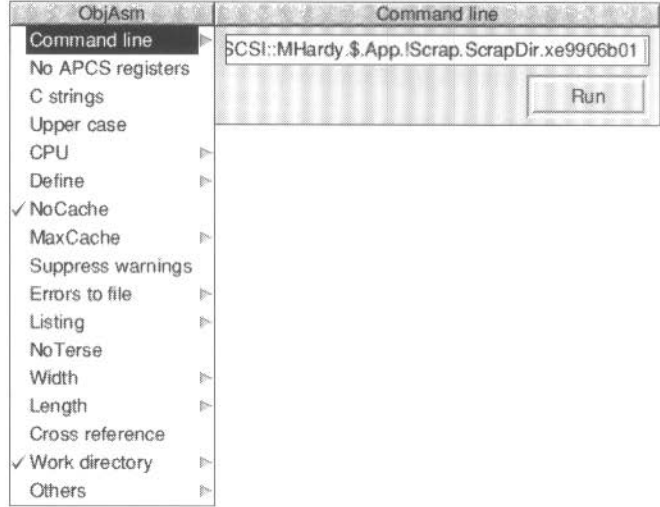

The **Run** action icon in this dialogue box starts assembly in the same way as that in the main SetUp box. Pressing Return in the writable icon in this box has the same effect. Before starting assembly from the command line box, you can edit the command line textually. although this is not normally useful.

# **Controlling syntax**

The nexl few entries in the SetUp menu all control the acceptable syntax for the Assembler:

No APCS registers specifies whether the variant of the ARM Procedure Call Standard used by RISC OS is in use. or the APCS is not in use at all. By default the APCS is in use, and ObjAsm pre-declares extra register names and variables. and also specifies some attributes of *code areas:* 

- The following extra register names are pre-declared:  $a1-a4$ ,  $v1-v6$ ,  $s1$ , fp, and ip. (This is in addition to the default pre-declared register names RO-Rl5.  $r0-r15$ , sp. SP,  $1r$ , LR, pc and PC.
- The ObjAsm built-in variable {CONFIG} is set to 26. This does not generate particular ARM-specific code. but allows the Linker to warn of any mismatch between files being linked. and also allows programs to use the standard built-in variable {CONFIG} to determine what code to produce.
- *Code areas* are marked as using sl for the stack limit register. following the APCS.

When this menu option is chosen (i.e. it has a tick beside it). the APCS is not in use. and so the above points no longer hold.

You can specify other APCS variants using the **-APCS** option in the **Others** writable field at the bottom of the menu; see *Specifying other command line options* on page 18. and *Command line options not available from the desktop* on page 23.

C strings, when enabled, allows the assembler to accept C style string escapes such as  $\ln$ . C strings is not enabled by default, as it results in  $\ln$  characters in string constants being interpreted in a different way compared to previous Acorn assemblers.

Upper case, when chosen, makes ObjAsm recognise instruction mnemonics only if they are entirely in upper case. By default, **Upper case** is not chosen, and ObjAsm recognises mnemonics that are entirely in upper or lower case (but not a mixture of both).

This option is provided mainly to support old code that might have used lower case versions of instruction mnemonics as macro names: it allows the macros to still be recognised as such.

**CPU** sets the target ARM core. Currently this can take the values ARM6, ARM7 and ARM7M, and defaults to ARM6. Some processor specific instructions will produce warnings if assembled for the wrong ARM core

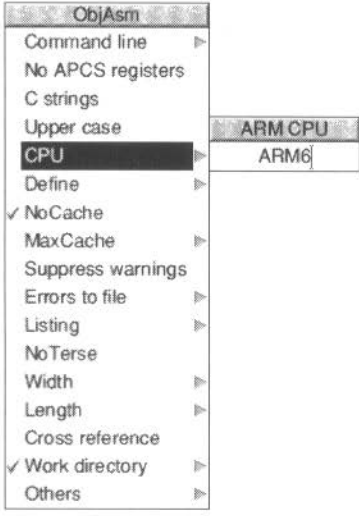

### **Predefining a variable**

The next entry- **Define -** allows you to set an initial value for an assembler global variable:

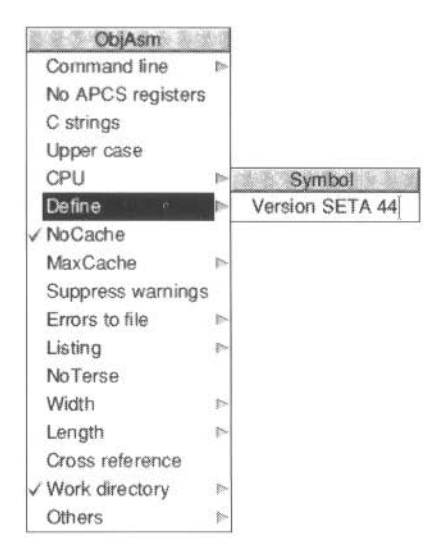

You must give a valid variable name, followed by a **SETL, SETA** or **SETS** directive, followed by a value. The value may be a simple constant or a constant expression (in ObjAsm syntax) of appropriate type- logical. arithmetic or string for SETL, SETA and SETS respectively- provided that its value can be computed at the start of assembly The variable is set as if the directive occurs before the start of the source: an implicit GBLL. GBLA or GBLS directive is also executed. In the case of SETS. quotation marks are usually necessary around the value, since it is a string expression.: these must be escaped by preceding each with a backslash ('\').

-----

# **Controlling cacheing**

ObjAsm is a two pass assembler- it examines each source file twice. To avoid reading each source file twice from disk the assembler can cache the source in memory, reading it from disk for the first pass. then storing it in RAM for the second. This makes very heavy use of memory, and so is unsuitable for smaller machines.

The next two menu options control this cacheing:

**NoCache** disables cacheing when chosen. which is the default When **NoCache** is switched off. cacheing is enabled.

**MaxCache** allows you to specify the maximum amount of RAM to be used for cacheing source files. provided that **NoCache** is off. The maximum cache is specified in megabytes; the default is 8MB

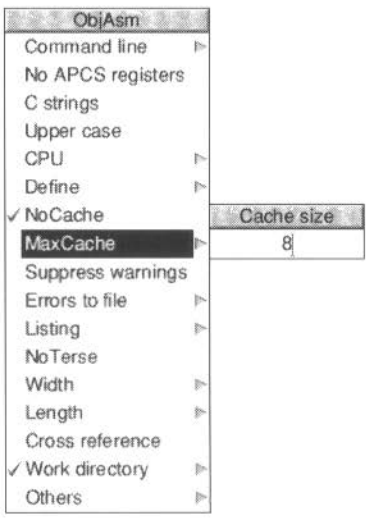

#### Handling warnings and errors

The next menu options control handling of warnings and errors.

Suppress warnings, when chosen, turns off the warning messages that ObjAsm generates. It is off by default (i.e. warning messages are generated).

Errors to file allows you to specify a file to which error messages are output for later inspection:

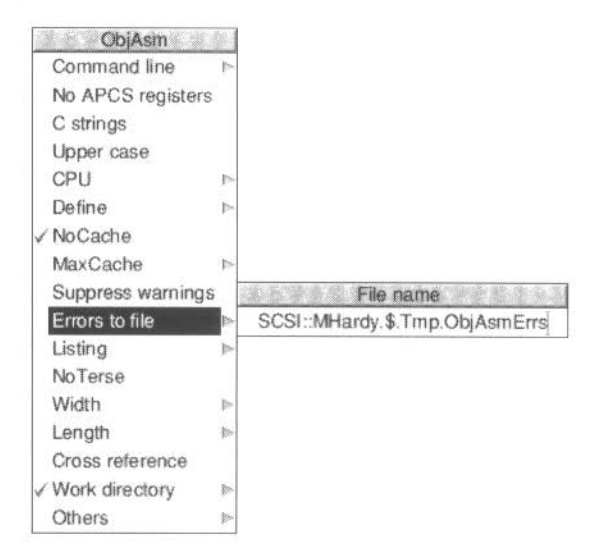

# **Listings**

The next options control whether or not a listing is produced, and its format:

The **Listing** option enables assembler source code to be sent to a file:

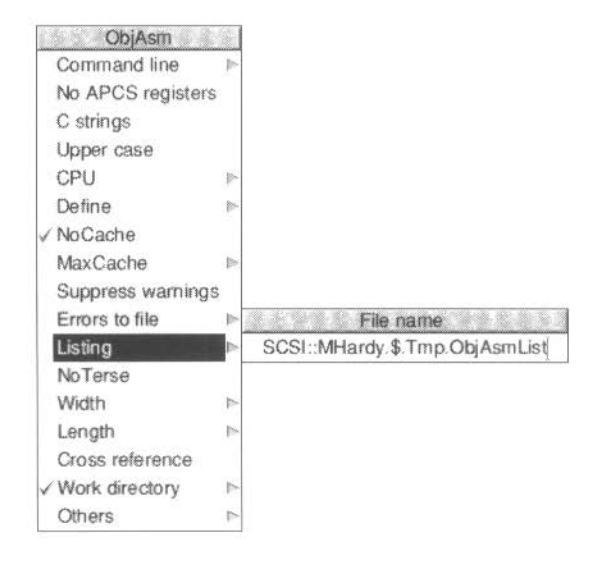

This option turns on the Assembler listing. and during assembly the source code, object code, memory addresses and reference line numbers will be sent to the named file. **Listing** is off by default.

**NoTerse** modifies the listing that is output. which normally only includes the conditionally assembled parts of your program. If you choose **NoTerse.**  conditionally non-assembled parts are listed as well. **NoTerse** is off by default.

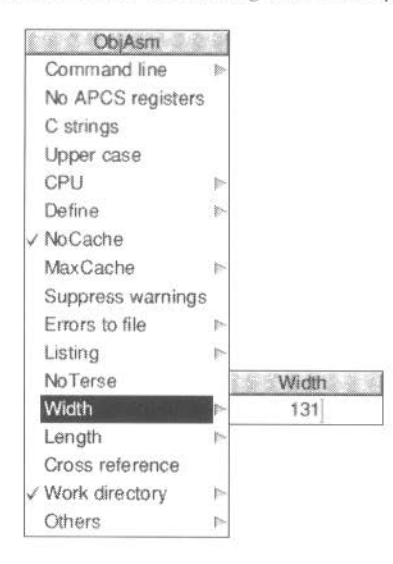

Width sets the width, in characters, of the listing that is output:

This should be between 1 and 254. The default width is 131; a width of 76 is suitable for a Mode 12 RISC OS window.

Length sets the number of lines per page for printer output. At the end of each page ObjAsm inserts a form feed character. The default length is 60:

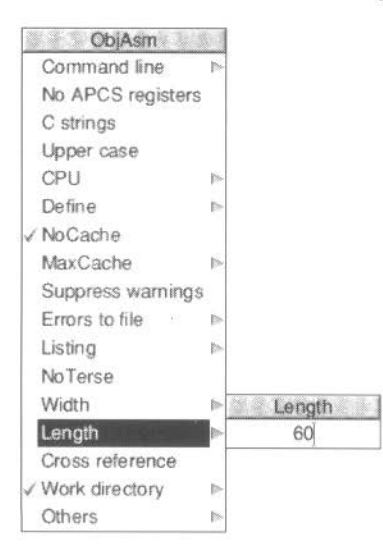

••

If you choose Cross reference, then after assembly ObjAsm outputs an alphabetically sorted cross reference of all symbols encountered. Note that the text output may be very large for a big program, and so this option may not function on a machine with restricted memory. Cross reference is off by default.

#### **Choosing your work directory**

Work directory allows you to specify the work directory:

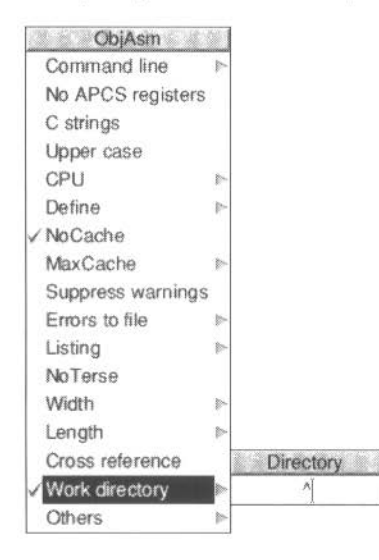

The GET and LNK directives both result in the assembler loading source files specified with the directive. The work directory is the place where these source files are to be found. An example is a source file:

#### adfs::HardDisc4.\$.Source.s.foo

containing the line:

GET s.macros

If the work directory is  $\wedge$  then the file loaded is:

#### adfs::HardDisc4.\$.Source.s.^.s.macros (i.e. adfs::HardDisc4.\$.Source.s.macros)

The work directory must be given relative to the position of the source file containing the GET or LNK, without a trailing dot.

The default work directory is  $\wedge$ .

# **Specifying other command line options**

The **Others** option on the SetUp menu leads to a writable icon in which you can add an arbitrary extra section of text to the command line to be passed to ObjAsm:

•••• ....... 1111 •••••• • •••

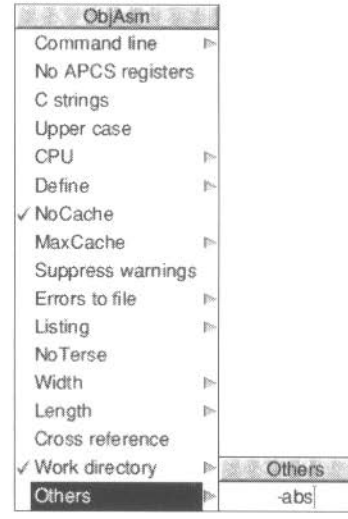

This facility is useful if you wish to use any feature which is not supported by any of the other entries on the SetUp dialogue box and menu. This may be because the feature is used very little, or because it may not be supported in the future.

For a full description of command line options, see ObjAsm command lines on page 22.

### **ObjAsm output**

ObjAsm outputs text messages as it proceeds. These include source listings and symbol cross references (as described in the previous sections). By default any such text is directed into a scrollable output window

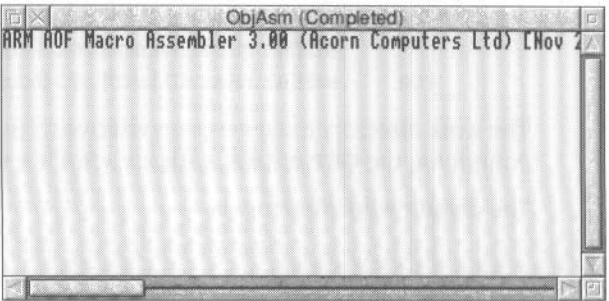

This window is read-only; you can scroll up and down to view progress, but you cannot edit the text without first saving it. To indicate this. clicking Select on the scrollable part of this window has no effect.

The contents of the window illustrated above are typical of those you see from a successful assembly; the title line of the assembler with version number, followed by no error messages.

Clicking Adjust on the close icon of the output window switches to the output summary dialogue box. This presents a reminder of the tool running (ObjAsm). the status of the task (Running, Paused, Completed or Aborted), the time when the task was started, and the number of lines of output that have been generated (ie those that are displayed by the output window)

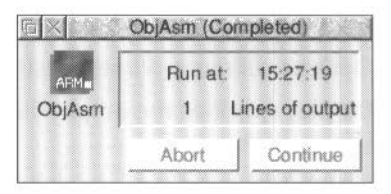

Clicking Adjust on the close icon of the summary box returns to the output window.

Both the above ObjAsm output displays follow the standard pattern of those of all the non-interactive Desktop tools. The common features of the non-interactive Desktop tools are covered in more detail in the chapter *General features* on page I 03 of the accompanying *Desktop Tools* guide. Both ObjAsm output displays and the menus brought up by clicking Menu on them offer the standard features, which allow you to abort, pause or continue execution (if the execution hasn't completed). to save output text to a file, or to repeat execution.

ObjAsm error messages appear in the output viewer. with copies in the editor error browser when throwback is working. The appendix *Error messages* on page 183 of this manual contains a list of common ObjAsm error messages together with brief explanations.

Assembly listings and cross references appearing in the output window are often very large for assemblies of complex source files. The scrolling of the output window is useful to view them. To investigate them with the full facilities of the source editor. you can save the output text straight into the editor by dragging the output file icon to the SrcEdit main icon on the icon bar.

# ObjAsm icon bar menu

The ObjAsm main icon bar menu follows the standard pattern for non-interactive Desktop tools

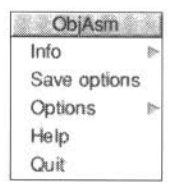

Save options saves all the current ObjAsm options, including both those set from the SetUp dialogue box and from the **Options** item on this menu. When ObjAsm is restarted it is initialised with these options rather than the defaults.

The **Options** submenu allows you to set the following options:

- Display specifies the output display as either a text window (default) or as a summary box
- If **Auto run** is enabled, dragging a source file to the ObjAsm main icon immediately starts an assembly with the current options rather than displaying the SetUp box first. Auto run is off by default.
- **If Auto save** is enabled output image files are saved to suitable places automatically without producing a save dialogue box for you to drag the file from. Auto save is off by default.

Clicking on Help on the main ObjAsm menu displays a short text summary of the various SetUp options. in a scrollable read-only window.

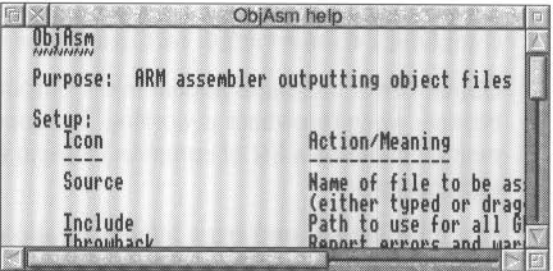

# **Example ObjAsm session**

The programming example AcornC C++. Examples. AsmHello is a non-desktop free standing command line program written in assembly language It outputs the text 'Hello World'.

The assembly language source is held in the s subdirectory, in the file HelloW The code demonstrates the ObjAsm directives needed for a free standing program.

To assemble **HelloW**, first run ! Objasm and ! Link by double clicking on them. Drag the HelloW source text file to the ObjAsm icon. The **SetUp** dialogue box of ObjAsm appears. Check that the default **SetUp** options arc enabled:

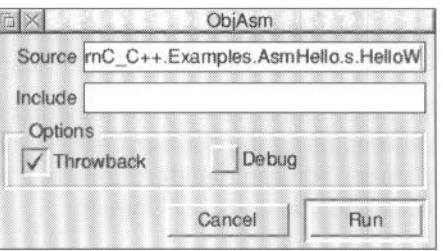

Click on **Run** to proceed. and save the object file produced in the o subdirectory Drag the object file to the Link icon. and **Run** Link to produce an AIF executable image file, the link having the **HelloW** object file as its only input file. Save the image file in AcornC C++.Examples.AsmHello. !RunImage The command line program is now ready for use.

To run the program under the desktop. double click on it A window appears with the text 'Hello World':

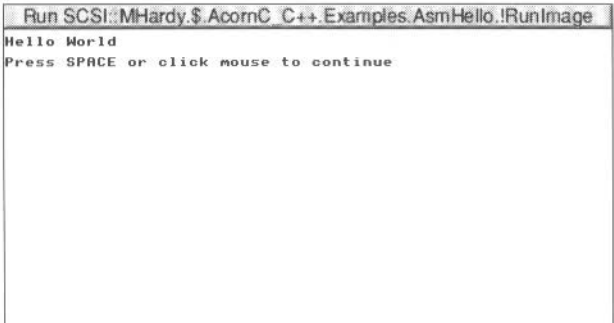

As the window instructs you to do. press the space bar or click on your mouse. The window disappears.

# **ObjAsm command lines**

ObjAsm. in common with the other non-interactive Desktop tools. can be driven with a text command line without its RISC OS desktop interface appearing. This enables ObjAsm to be driven by Make as specified in textual makefiles.

You can use ObjAsm outside the RISC OS desktop from its command line. in the same way that it could be used in the previous Acorn Desktop Assembler product. However. as all the useful ObjAsm features can be more conveniently used from the RISC OS desktop there is little reason for you to do this The desktop removes the need for you to understand the command line syntax.

The ObjAsm RISC OS desktop interface drives the ObjAsm tool underneath by issuing a command line constructed from your SetUp options. The Command line SetUp menu option allows you to view the command line constructed in this way.

The Make tool allows you to construct makefiles with assembly operations specified using the ObjAsm desktop interface (by following the Tool options item of Make). You can therefore construct makefiles without understanding the command line syntax of ObjAsm.

The command to invoke ObjAsm takes either of the forms·

ObjAsm «options» sourcefile objectfile ObjAsm «options» -o objectfile sourcefile

The options are listed below. split into two sections: those for which there is <sup>a</sup> direct equivalent in the SetUp dialogue box or menu, and those others for which there is no equivalent. Upper case is used to show the allowable abbreviations. Note that to understand what many of these options do it may be necessary to refer to some of the documentation above.

#### **Command line options available from the desktop**

The table below shows the various command line options that correspond to the options available from the SetUp dialogue box and menu. together with a reference to the desktop equivalent. which you should see for full details of the option:

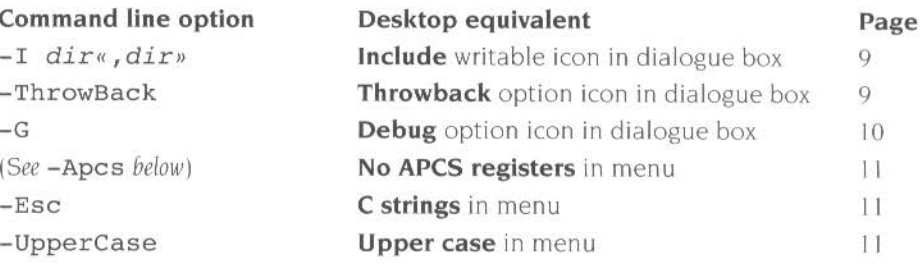

'

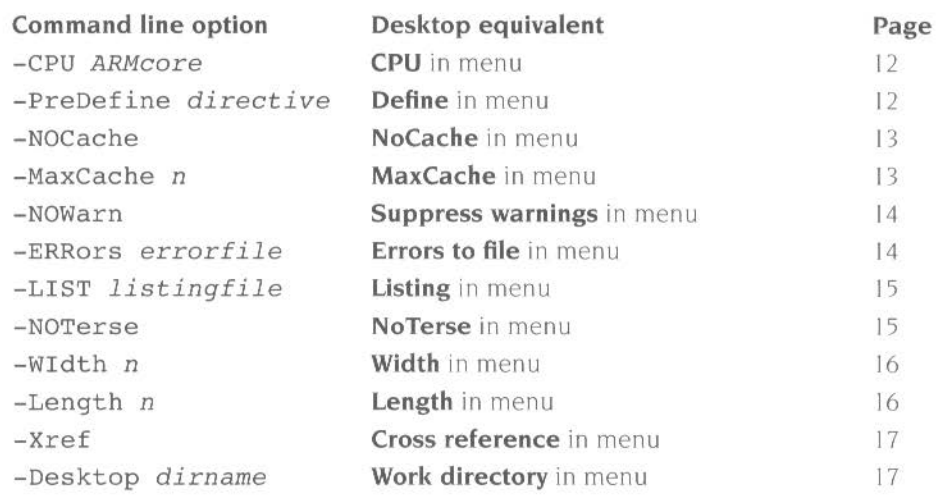

#### **Command line options not available from the desktop**

**•·r•w••••ww••••••••.•••••w•••••••w• e•wwwwww** •

The table below shows those command line options for which there is no direct equivalent in the SetUp dialogue box or menu. Should you need to use any of these more esoteric options from the desktop. you can add them to the SetUp menu's Others option (see Specifying other command line options on page 18).

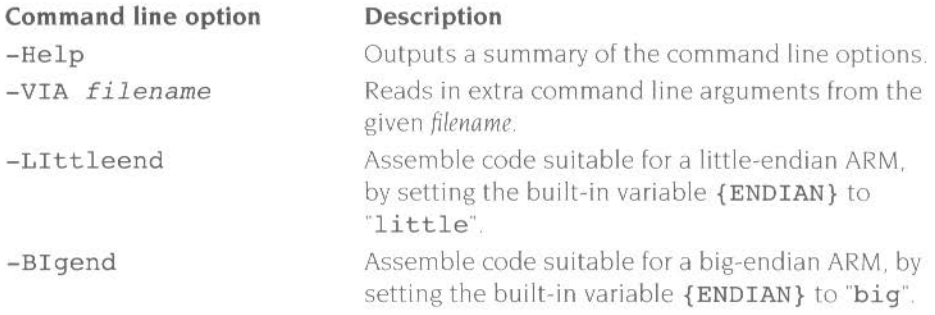

**REGISTER AND CONTRACTOR** 

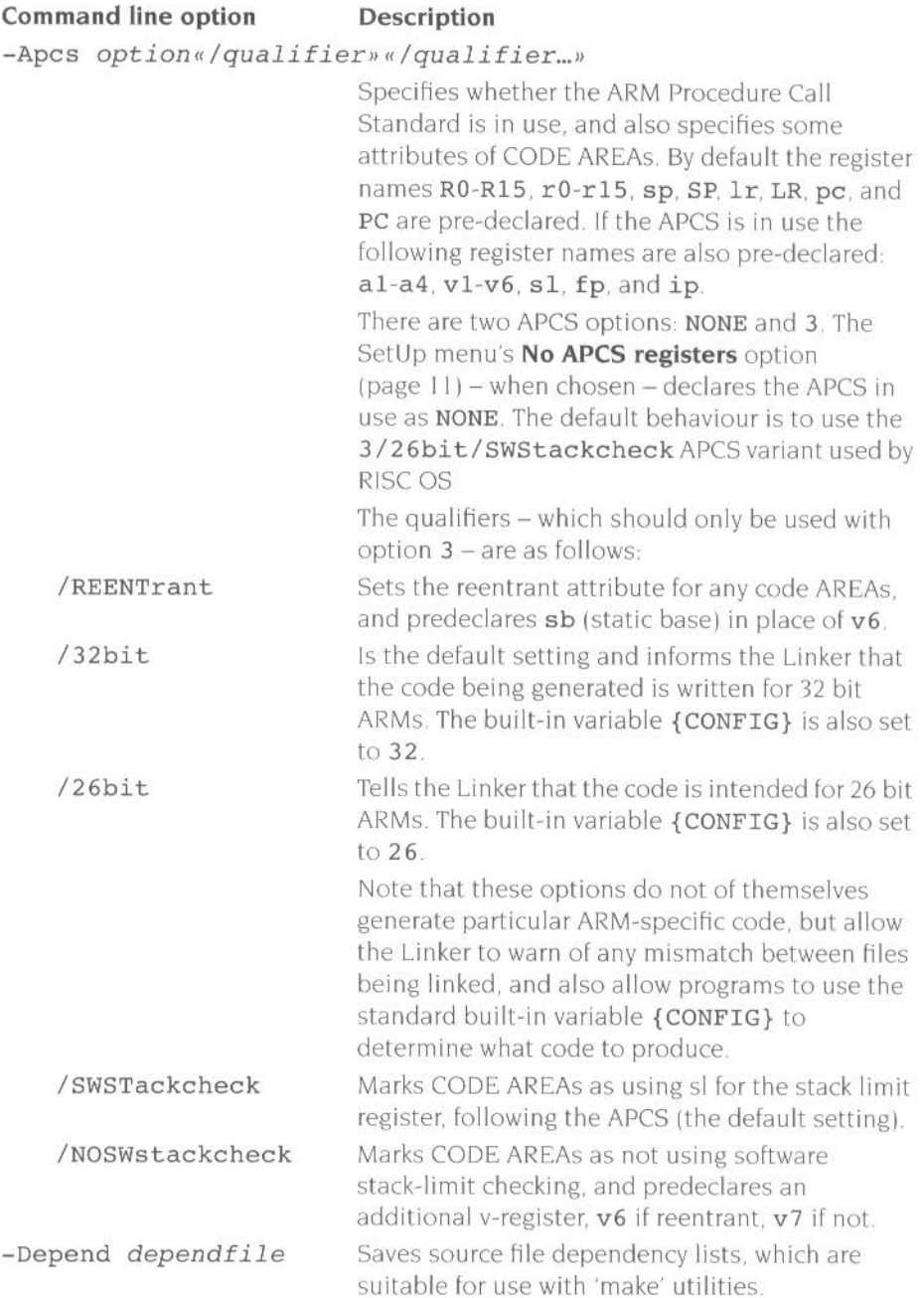

**ISSN** 

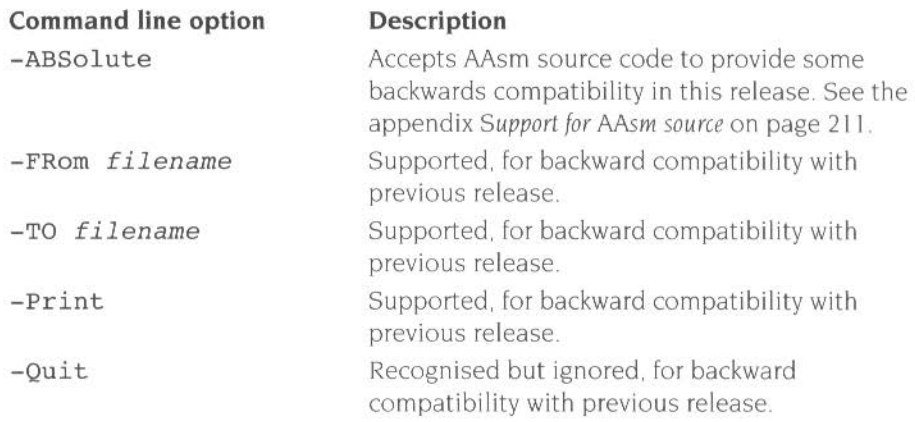

# Part 2 - Assembly language details
2002/03/02 22:00

## **3 The ARM CPU**

The ARM (Advanced Risc Machine) is a general purpose32 bit single chip microprocessor. The architecture is based on Reduced Instruction Set Computer (RISC) principles. and the instruction set and related decode mechanism are greatly simplified compared with microprogrammed Complex Instruction Set Computers. This simplification results in a high instruction throughput and a good real-time interrupt response from a small and cost-effective chip.

## **Introduction**

#### **Bus widths**

The ARM2 and ARM3 have a 32 bit data bus and a 26 bit address bus On later versions of the ARM. both the data bus and the address bus are a full 32 bits wide.

#### **Instruction set**

All instructions fit into one 32 bit word, and they can all be made conditional.

The ARM instruction set comprises ten basic classes of instruction:

- **branches**
- data operations between registers
- multiplies
- single register data transfers
- multiple register data transfers
- single register data swaps
- supervisor calls
- coprocessor data operations
- coprocessor/memory transfers
- coprocessor/register transfers .

Two of these make use of the on-chip arithmetic logic unit (ALU). barrel shifter and multiplier to perform high-speed operations on the data in the 32 bit registers. Three instruction classes control the transfer of data between main memory and the register bank. one optimised for flexibility of addressing, another for rapid

context switching. and the third for swapping data. Two instruction classes control the flow and privilege level of execution. The remaining three classes are dedicated to the control of external coprocessors, which allow the functionality of the instruction set to be extended off-chip in an open and uniform way.

The ARM instruction set has proved to be a good target for compilers of many different high-level languages. Where required for critical code segments. assembly code programming is also straightforward. unlike some RISC processors which depend on sophisticated compiler technology to manage complicated instruction interdependencies

The instruction set is detailed in the chapter CPU *instruction set* on page 53.

#### **Pipelining**

Pipelining is employed so that all parts of the processing and memory systems can operate continuously.

The ARM uses a 3-stage instruction pipeline. This allows it to execute one instruction. and at the same time both to decode the following instruction, and to fetch the one after that from memory.

#### **Memory interface**

The memory interface has been designed to allow the performance potential to be realised without incurring high costs in the memory system. Speed critical control signals are pipelined to allow system control functions to be implemented in standard low-power logic, and these control signals facilitate the exploitation of the fast local access modes offered by industry standard dynamic random access memories (DRAMs).

#### **Data types**

The processor can access two types of data

- bytes (8 bits)
- words (32 bits)

where words must be aligned to four byte boundaries.

Instructions are fetched as words, and so must be aligned to four byte boundaries. Data operations (eg ADD) are only performed on word quantities. Load and store operations can transfer either bytes or words. and can put a full 26 or 32 bit address (depending on the processor variant) – with bits 0 and 1 set as required – on to the address bus.

## **Block diagram of core**

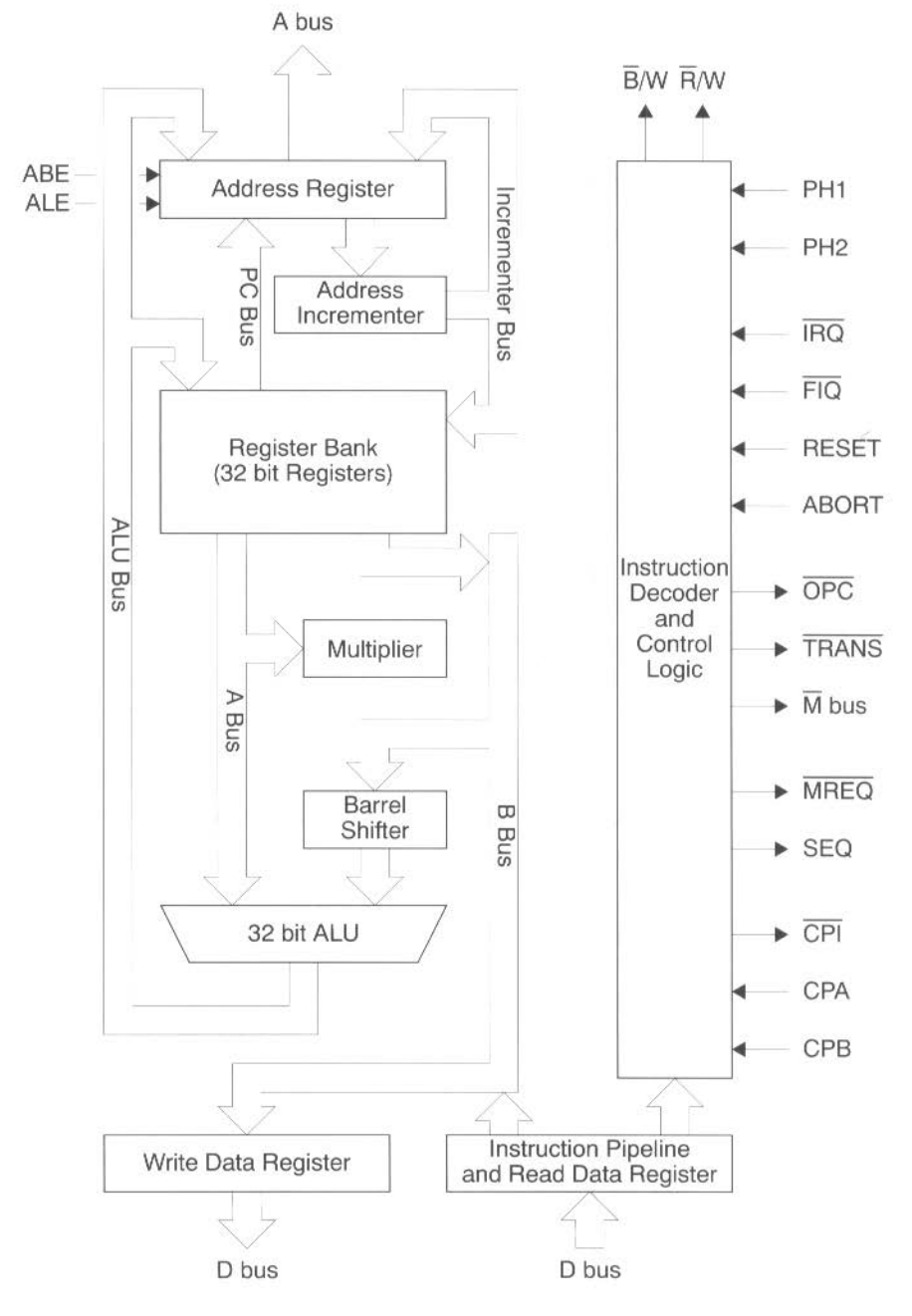

*Figure* 3.1 ARM *Core block diagram* 

## **26 bit architecture**

This section describes the architecture of the ARM2 and ARM3 series. which only supported a 26 bit address space However, as we shall see in the section 32 *bit architecture* on page 36. much of this is also relevant to later series of ARM when used so as to provide backward-compatibility with the earlier 26 bit processors

#### **Processor modes**

These older ARM series support four modes of operation:

- User mode: the normal program execution state
- Fast Interrupt mode (abbreviated to FlO mode): designed to support a data transfer or channel process
- Interrupt mode (abbreviated to IRQ mode): used for general purpose interrupt handling
- Supervisor mode (abbreviated to SVC mode): a protected mode for the operating system. also entered after a data or instruction prefetch abort. or when an undefined instruction is executed.

Mode changes may be made under software control or may be brought about by external interrupts or exception processing. Most application programs will execute in User mode. The other modes. known as privileged modes, will be entered to service interrupts or exceptions or to access protected resources.

## **Registers**

The ARM has a number of 32 bit registers. 16 of which are visible to the programmer at any time. This subset depends on the processor mode:

- Normally the ARM operates in User mode, with registers R0 to R15 visible.
- When in the other privileged modes (see the section *Processor modes* on page 32) special private registers are switched in. If code running in these modes needs to use any of the shared registers. it should save their contents in memory using one of the block data transfer instructions avai lable for this purpose; see *Block data transfer* (LDM, STM) on page 88.

The IRQ and SVC modes have two private registers mapped to R13 and R14  $(R13$  irq and R14 irq, and R13 svc and R14 svc respectively).

The FIQ mode has more private registers so that FIQ code - which needs to respond quickly- is less likely to need to use any of the shared registers, and so will be spared the overhead of saving them to a stack. Its seven private registers are mapped to  $R8-R14$   $(R8$   $fig-R14$   $fig)$ .

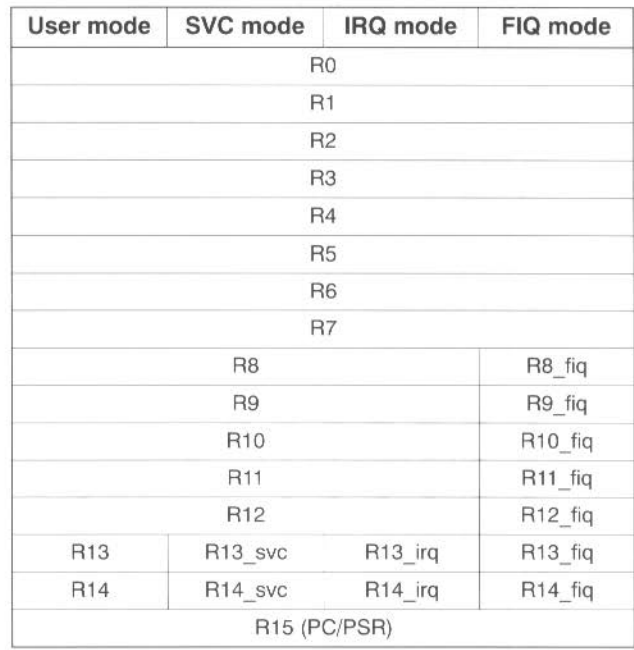

The register bank organisation is shown in the figure 26 *bit register organisation* below:

*Figure* 3.2 26 &it *register organisation* 

All registers are general purpose and may be used to hold data or address values. except for R15 and R14:

- R15 contains the Program Counter (PC) and the Processor Status Register (PSR). See the section Register R 15 below.
- $\bullet$   $\blacksquare$  R14 is used as the subroutine Link register, and receives a copy of the return PC and PSR when a Branch and Link instruction is executed. See the section *Register* R 14 below.

R13 is also often used for a special purpose:

... **•••-=•ss•we&\*"\*\*\*"""** 

• R13 is, by **convention only**, often used as a private stack pointer for a processor mode.

The private copies of R13 and R14 allow each mode to have a private stack pointer and link register. SVC and IRQ mode programs are expected to save the User state on their respective stacks and then use the User registers. remem bering to restore the User state before returning.

## **Register R15**

R15 contains 24 bits of program counter (PC) and 8 bits of processor status register (PSRI

The program counter (PC) is 24 bits wide and counts to &FFFFFF. However. two low-order bits (both zeros) are appended to the PC value and a 26 bit value is put on the address bus. thus quadrupling the total count to &3FFFFFC The memory capacity of the ARM processor is 64 Mbytes. or 16 Mwords. The PC is always a multiple of four because of the two appended zeros. and so it follows that instructions must be aligned to four byte boundaries.

Special bits in some instructions allow the PC and PSR to be treated together. or separately, as required. The allocation of the bits within the register R15 is shown in the figure *The Program Counter* (PC) *and Process Status Register* (PSR) below.

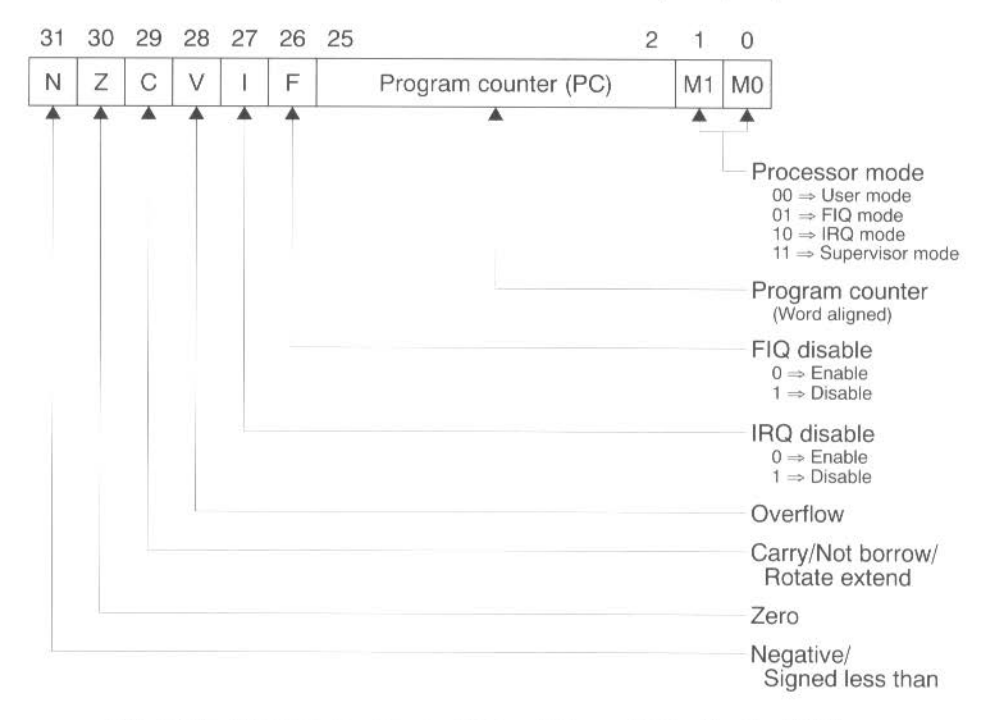

*Figure* 3.3 *The Program Counter (PC) and Process Status Register (PSR)* 

The mnemonics for the four condition flags are derived as follows:

- $N$  Negative flag
- Z **Zero flag**
- C Carry flag
- V Overflow flag

The condition flags may be altered in any mode. The I, F, and Mode flags can only be changed directly in privileged modes; they are also modified when exceptions occur or SWI instructions are executed.

## **Register R14**

R 14 is used as the subroutine Link register, and receives a copy of the return PC and PSR when a Branch and Link instruction is executed (see page 63). It may be treated as a general purpose register at all other times. Similarly, R14\_svc, R14\_irq and R14\_fiq are used to hold the return values of R15 when interrupts and exceptions arise, or when Branch and Link instructions are executed within supervisor or interrupt routines.

## **Changing operating modes**

In the Assembler. the suffix Padded to a CMN. CMP. TEO or TST instruction causes the instruction to change the PSR directly. Such instructions can be used to change the ARM 's mode. for example:

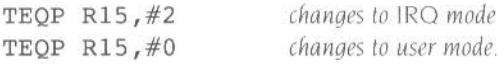

The action is to Exclusive OR the first operand with a supplied immediate field. R 15 is the first operand. Whenever R 15 is presented to the processor as the first operand, 24 bits are presented: the PSR bits are supplied as zero The TEO causes the immediate field value to be written into the register, and the P causes the PSR bits (now altered by the immediate field value) to be written back into R15. Since two of the PSR bits are the mode control bits, the processor assumes its new mode.

As the mode control bits cannot be set in User mode, this technique will not work in User mode. There are, however. two ways to pass from User mode to other modes

- by receiving an external interrupt
- by making use of the SWI instruction.

Note: For more details of instructions executed immediately following a mode change see the sections Forcing transfer of the user bank on page 93 and Using R15 as the destination on page 71.

## 32 bit architecture

The ARM architecture changed significantly with the introduction of the ARM6 series. This section describes the differences in behaviour of more recent ARM processors.

## New features in ARM6

The most notable change made in the ARM6 series was to extend the program counter to a full 32 bits As a result

- The PSR had to be separated from the PC into its own register, the CPSR tCurrenl *Program Status* Register)
- The PSR can no longer be saved with the PC when changing processor modes: instead, each privileged mode now has an extra register - the SPSR *(Saved Program Status* Register) - to hold the previous mode's PSR.
- Instructions have been added to use these new status registers.

A further change was the addition of extra privileged processor modes. allowed by the PSR now having a full 32 bits to usc These modes are used to handle Undefined instruction and Abort exceptions. Consequently:

Undefined instructions, aborts, and supervisor code no longer have to share the same mode. This has removed restrictions on Supervisor mode programs which existed on earlier ARMs.

#### Processor configuration

The availability of these features in the ARM6 series (and other later compatible chips) is set by one of several on-chip control registers. One of three *processor*  configurations can be selected:

26 bit program and data space. This configuration forces ARM to operate with a 26 bit address space. In this configuration only the four 26 bit modes arc available (see *Processor modes* below). it is impossible to select a 32 bit mode

This configuration is set at reset on all current ARM6 and 7 series processors.

- 26 bit program space and 32 bit data space. This is the same as the 26 bit program and data space configuration. except that address exceptions arc disabled to allow data transfer operations to access the full 32 bit address space.
- 32 bit program and data space. This configuration extends the address space to 32 bits, and introduces major changes to the programmer's model. In this configuration you can select any of the 26 bit and the 32 bit processor modes (see *Processor modes* below)

## **Processor modes**

When configured for a 32 bit program and data space, the ARM6 and ARM7 series support ten overlapping processor modes of operation:

- $\bullet$  User mode: the normal program execution state  $-\text{ or }$ User26 mode: a 26 bit version of the above
- FIQ mode: designed to support a data transfer or channel process or FI026 mode: a 26 bit version of the above
- $\bullet$  IRQ mode: used for general purpose interrupt handling  $-$  or IR026 mode: a 26 bit version of the above
- SVC mode: a protected mode for the operating system- or SVC26 mode: a 26 bit version of the above
- Abort mode (abbreviated to ABT model: entered after a data or instruction prefetch abort
- Undefined mode (abbreviated to UND mode): entered when an undefined instruction is executed.

The distinction between processor **modes** and **configurations** is important, and will be rigidly adhered to in the rest of this manual.

## **The 26 bit processor modes**

When in a 26 bit processor mode. the programmer's model reverts to that of earlier 26 bit ARM processors. The behaviour is the same as that of the ARM2aS macrocell with the following alterations:

• Address exceptions are only generated by ARM when it is configured for 26 bit program and data space.

In other configurations the OS may still simulate the behaviour of address exception, using external logic such as a memory management unit to generate an abort if the 64Mbyte range is exceeded, and converting that abort into an 'address exception trap' for the application.

- The new instructions to transfer data between general registers and the program status registers remain operative The new instructions can be used by the operating system to return to a 32 bit mode after calling a binary containing code written for a 26 bit ARM.
- When in a 32 bit program and data space configuration. all exceptions (including Undefined Instruction and Software Interrupt) return the processor to a 32 bit mode. so the operating system must be modified to handle them.
- If the processor attempts to write to a location between  $\epsilon$ 0 and  $\epsilon$ 1F inclusive (i.e. the exception vectors). hardware prevents the write operation and generates a data abort. This allows the operating system to intercept all

changes to the exception vectors and redirect the vector to some veneer code. The veneer code should place the processor in a 26 bit mode before calling the 26 bit exception handler.

In all other respects. when operating in a 26 bit mode the ARM behaves as like a 26 bit ARM. (See the section 26 *bit architecture* on page 32.) The relevant bits of the CPSR appear to be incorporated back into R 15 to form the PC/PSR with the I and F bits in bits 27 and 26. The instruction set behaves like that of the ARM2aS macrocell, with the addition of the MRS and MSR instructions.

## **RISC OS processor configuration and modes**

For details. see the section RISC OS *processor configuralion and modes* on page <sup>167</sup>

#### **Registers**

The registers available in the ARM6 and ARM7 series are:

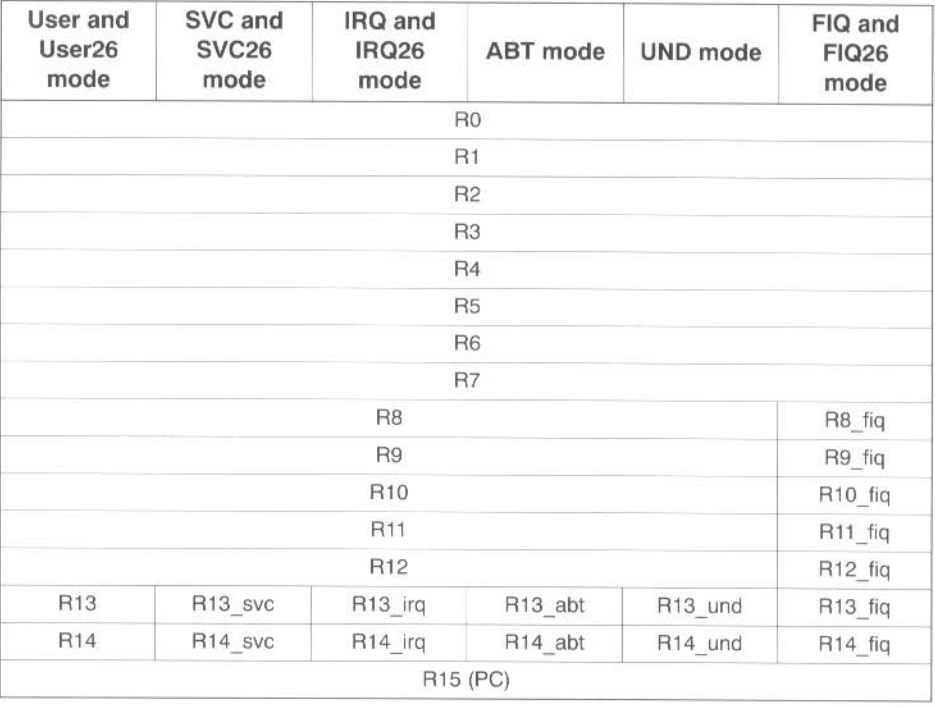

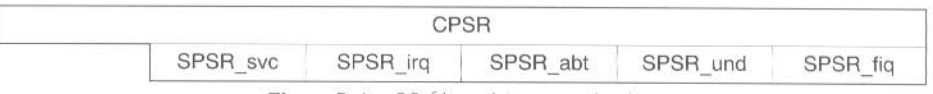

*Figure* 3 4 32 *bit register organisalion* 

These are similar to those available in the ARM2 and ARM3 series registers. The key differences are:

=

- the PC is a full 32 bits wide
- the PSR is held in its own register, t he CPSR (see the section *The* CPSR *and*  SPSR *registers* below)
- each privileged mode has a private SPSR register in which to save the CPSR
- there are two new privileged modes, each of which has private copies of R13 and R14.

## **The CPSR and SPSR registers**

The allocation of the bits within the CPSR (and the SPSR registers to which it is saved) is shown in the figure *The Current Process Status Register* (CPSR) below.

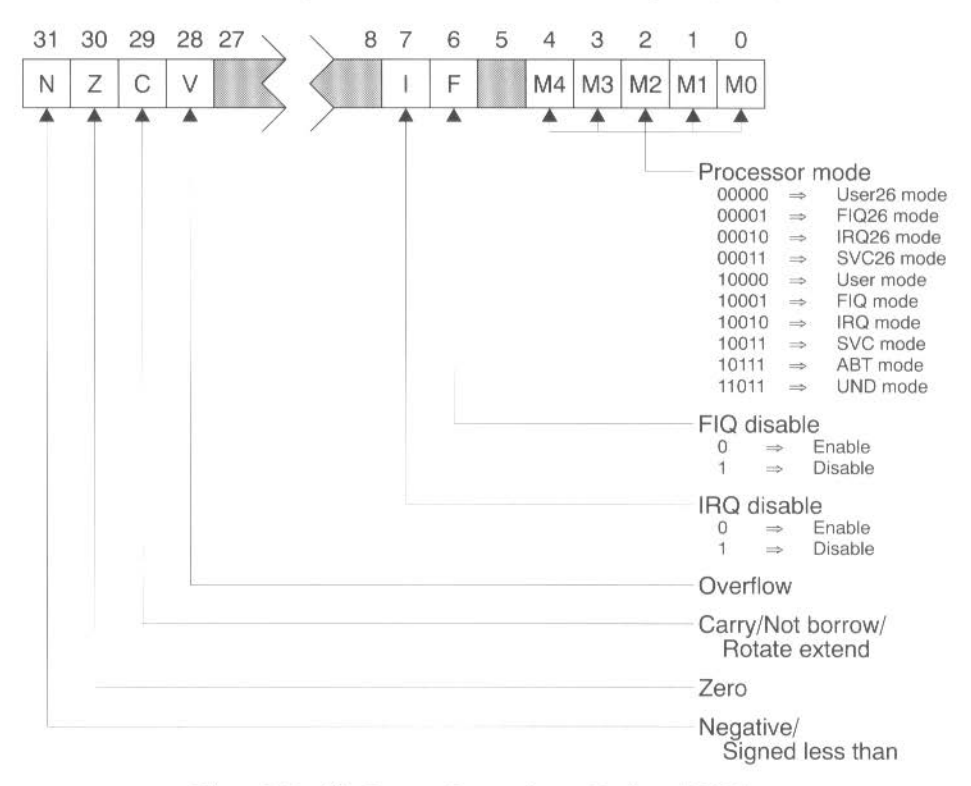

*Fig ure* 3.5 *Tfte Current Process* Status *Register* (CPSR)

## **Exceptions**

This last section of the chapter is mainly of interest to operating systems programmers- for example when constructing relocatable modules. If you are writing applications, you can skip forward to the chapter ARM assembly language on page 47.

This section describes the general behaviour of the ARM, rather than its behaviour under RISC OS For details specific to RISC OS you **must** also see the chapter Exception handling on page 167.

## **Introduction**

Exceptions arise whenever there is a need for the normal flow of program execution to be broken. so that (for instance) the processor can be diverted to handle an interrupt from a peripheral. The processor state just prior to handling the exception must be preserved so that the original program can be resumed when the exception routine has completed. Many exceptions may arise at the same time

ARM handles exceptions by making usc of the banked registers to save state. The old PC and PSR are copied, in a 26 bit configuration to the appropriate R14, or in a <sup>32</sup>bit configuration to the appropriate R 14 and SPSR The PC and processor mode bits are forced to a value which depends on the exception. Interrupt disable flags are set where required to prevent otherwise unmanageable nestings of exceptions. In the case of a re-entrant interrupt handler, R 14 should be saved onto a stack in main memory before re-enabling the interrupt. When multiple exceptions arise simultaneously a fixed priority determines the order in which they are handled.

## **FIQ (Fast interrupt request)**

The FIQ (Fast Interrupt reQuest) exception is externally generated by taking the  $\overline{\text{FIO}}$ pin LOW This input can accept asynchronous transitions. and is delayed by one clock cycle for synchronisation before it can affect the processor execution flow. It is designed to support a data transfer or channel process. and has sufficient private registers to remove the need for register saving in such applications. so that the overhead of context switching is minimised.

The FIQ exception may be disabled by setting the F flag in the PSR (but note that this is not possible from User mode). If the F flag is clear ARM checks for a LOW level on the output of the FlO synchroniser at the end of each instruction

When ARM is successfully FIQed it will:

- Save R15 in R14\_fig, and (for 32 bit configuration ARMs) save the CPSR in L SPSR\_fiq.
- 2 Force the mode bits to FlO mode and set the F and I bits in the PSR.
- 3 Force the PC to fetch the next instruction from address  $E_1 C$ .

To return normally from FlO use

#### SUBS PC, R14 fig, #4

This will resume execution of the interrupted code sequence. and restore the original mode and interrupt enable state.

#### **IRQ (Interrupt request)**

The IRQ (Interrupt ReQuest) exception is a normal interrupt caused by a LOW level on the IRQ pin. This input can accept asynchronous transitions, and is delayed by one clock cycle for synchronisation before it can affect processor execution. It has a lower priority than FlO, and is masked out when a FlO sequence is entered. Its effect may be masked out at any time by setting the I bit in the PC (but note that this is not possible from user mode). If the I flag is clear ARM checks for a LOW level on the output of the IRQ synchroniser at the end of each instruction.

When ARM is successfully IROed it will:

- I Save R 15 in R 14\_irq, and (for 32 bit configuration ARMs) save the CPSR in SPSR\_irq.
- 2 Force the mode bits to IRQ mode and set the I bit in the PSR.
- 3 Force the PC to fetch the next instruction from address & 18.

To return normally from IRQ use:

#### SUBS PC, R14 irq, #4

This will restore the original processor state and thereby re-enable IRQ.

#### **Address exception trap**

On a 32 bit configuration processor. address exceptions are **never** generated. and you may therefore ignore this section for such processors.

On a 26 bit configuration processor, an address exception arises whenever a data transfer is attempted with a calculated address above &3FFFFFF. The ARM address bus is 26 bits wide. but an address calculation has a 32 bit result. If this result has a logic· I' in any of the top 6 bits it is assumed that the address overflow is an error, and the address exception trap is taken.

Note that a branch cannot cause an address exception. and a block data transfer instruction which starts in the legal area but increments into the illegal area will not trap (it wraps round to address 0 instead). The check is performed only on the address of the first word to be transferred.

When an address exception is seen ARM will:

- If the data transfer was a store, force it to load. (This protects the memory from 1. spurious writing.)
- 2 Complete the instruction, but prevent internal state changes where possible. The state changes are the same as if the instruction had aborted on the data transfer.
- 3 Save R15 in R14 svc.
- **4** Force the mode bits to SVC mode and set the I bit in the PSR.
- 5 Force the PC to fetch the next instruction from address & 14.

Normally an address exception is caused by erroneous code, and it is inappropriate to resume execution. If a return is required from this trap, use SUBS PC, R14 svc, #4. This will return to the instruction after the one causing the trap.

#### **Abort**

The Abort signal comes from an external Memory Management system. and indicates that the current memory access cannot be completed. For instance, in a virtual memory system the data corresponding to the current address may have been moved out of memory onto a disc. and considerable processor activity may be required to recover the data before the access can be performed successfully ARM checks for an Abort at the end of the first phase of each bus cycle. When successfully Aborted ARM will respond in one of three ways.

#### **Abort during instruction prefetch**

If abort is signalled during an instruction prefetch (a Prefetch abort), the prefetched instruction is marked as invalid; when it comes to execution, it is reinterpreted as below. (If the instruction is not executed. for example as a result of a branch being taken while it is in the pipeline, the abort will have no effect)

Then ARM will:

- Save R15 in R14\_svc, or (for 32 bit configuration ARMs) save R15 in R14\_abt Ť and save the CPSR in SPSR\_abt.
- 2 Force the mode bits to SVC mode or (for 32 bit configuration ARMs) ABT mode and set the I bit in the PSR.
- 3 Force the PC to fetch the next instruction from address &OC.

To continue after a Prefetch abort use SUBS PC, R14, #4 (where R14 is R14 svc or R14 abt depending on the processor configuration). The ARM will then re-execute the aborting instruction, so you should ensure that you have removed the cause of the original abort.

## Abort during data access

•••w\*\*•••• • • w ••••• ............

If the abort command occurs during a data access (a Data Abort). the action depends on the instruction type.

- Single data transfer instructions (LDR and STR) are aborted as though the instruction had not executed.
- Block data transfer instructions (LDM and STM) complete, and if writeback is set, the base is updated. If the instruction would normally have overwritten the base with data (ie LDM with the base in the transfer list). this overwriting is prevented. All register overwriting is prevented after the Abort is indicated. which means in particular that  $R15$  (which is always last to be transferred) is preserved in an aborted LDM instruction.

Then ARM will

- Ť Save Rl5 in Rl4\_svc. or (for 32 bit configuration ARMs) save Rl5 in Rl4\_abt and save the CPSR in SPSR abt.
- 2 Force the mode bits to SVC mode or (for 32 bit configuration ARMs) ABT mode and set the I bit in the PSR.
- 3 Force the PC to fetch the next instruction from address  $& 610$ .

To continue after a data abort, remove the cause of the abort, then reverse any auto-indexing that the original instruction may have done. then return to the original instruction with SUBS PC, R14, #8 (where R14 is R14 svc or R14 abt depending on the processor configuration).

## Abort during an internal cycle

The ARM ignores aborts signalled during internal cycles.

## Using aborts to implement virtual memory systems

The abort mechanism allows a 'demand paged virtual memory system· to be implemented when a suitable memory management unit (such as MEMC) is avai lable. The processor is allowed to generate arbitrary addresses. and when the data at an address is unavailable the memory manager signals an abort. The processor traps into system software which must work out the cause of the abort. make the requested data available, and retry the aborted instruction. The application program needs no knowledge of the amount of memory available to it, nor is its state in any way affected by the abort.

## **Software interrupt**

The software interrupt instruction is used for getting into supervisor mode, usually to request a particular supervisor function. ARM will:

- 1 Save R15 in R14\_svc, and (for 32 bit configuration ARMs) save the CPSR in SPSR svc.
- 2 Force the mode bits to SVC mode and set the I bit in the PSR.
- 3 Force the PC to fetch the next instruction from address &8

To return from a SWI, use MOVS  $PC, R14$  svc. This returns to the instruction following the SWI

## **Undefined instruction trap**

When ARM executes a coprocessor instruction or an undefined instruction. it offers it to any coprocessors which may be present. If a coprocessor can perfor<sup>m</sup> this instruction but is busy at that moment. ARM will wait until the coprocessor is ready. If no coprocessor can handle the instruction ARM will take the undefined instruction trap.

When the undefined instruction trap is taken ARM will:

- Ľ Save R15 in R14\_svc, or (for 32 bit configuration ARMs) save R15 in R14\_und and save the CPSR in SPSR\_und.
- 2 Force the mode bits to SVC mode or (for 32 bit configuration ARMs) UND mode and set the I bit in rhe PSR.
- **3** Force the PC to fetch the next instruction from address  $&64$ .

The undefined instruction trap may be used for software emulation of <sup>a</sup> coprocessor in a system which does not have the coprocessor hardware. or for general purpose instruction set extension by software emulation (the floating point instruction set is implemented in software this way).

To return from this trap (after performing a suitable emulation of the required function), use MOVS  $PC, R14$  (where R14 is R14 svc or R14 und depending on the processor configuration). This will return to the instruction following the undefined instruction.

**<sup>a</sup>**-=-

#### **Reset**

**wunnwwaw** 

ARM can be reset by pulling its RESET pin HIGH. If this happens, ARM will stop the currently executing instruction and start executing no-ops. When RESET goes LOW again. it will

- Save R15 in R14\_svc, and (for 32 bit configuration ARMs) save the CPSR in 1. SPSR\_svc.
- 2 Force the mode bits to SVC mode and set the F and I bits in the PSR.
- 3 Force the PC to fetch the next instruction from address &0.

#### **Vector summary**

The first eight words of store normally contain branch instructions pointing to the relevant routines. The FIQ routine may reside at &000001C onwards, and thereby avoid the need for (and execution time of) a branch instruction.

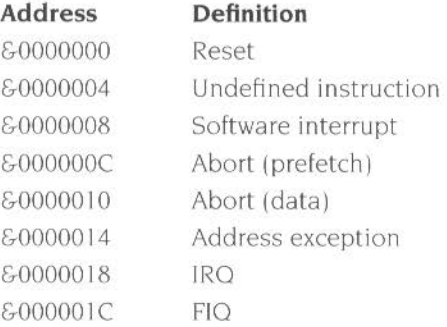

## **Exception Priorities**

When multiple exceptions arise at the same time, a fixed priority system determines the order in which they will be handled

- Reset (highest priority) L
- 2 Address exception, Data abort
- 3 FlO
- **4** IRQ
- 5 Prefetch abort
- 6 Undefined Instruction, Software interrupt (lowest priority)

Note that not all exceptions can occur at once. Address exception and data abort are mutually exclusive. since if an address is illegal the ARM will ignore the ABORT input. Undefined instruction and software interrupt are also mutually exclusive since they each correspond to particular (non-overlapping) decodings of the current instruction.

If an address exception or data abort occurs at the same time as a FlO. and FIGs are enabled (ie the F flag in the PSR is clear). ARM will enter the address exception or data abort handler and then immediately proceed to the FlO vector. A normal return from FIQ will cause the address exception or data abort handler to resume execution. Placing address exception and data abort at a higher priority than FIQ is necessary to ensure that the transfer error does not escape detection. but the time for this exception entry should be added to worst case FlO latency calculations.

#### **Interrupt latencies**

The worst case latency for FlO. assuming that it is enabled, consists of the longest time the request can take to pass through the synchroniser, plus the time for the longest instruction (typically load multiple registers) to complete, plus the time for address exception or data abort entry, plus the time for FlO entry. At the end of this time ARM will be executing the instruction at ICH.

The maximum IRQ latency calculation is similar, but must allow for the fact that FlO has higher priority and could delay entry into the IRQ handling routine for an arbitrary length of time.

The minimum latency for FIQ or IRQ consists of the shortest time the request can take through the synchroniser. plus the time for FlO or IRQ entry.

The above times can vary considerably between different versions of the ARM. and obviously also depend on clock speeds. For more information you should see the relevant datasheets.

**4** 

## **ARM assembly language**

**A RM** Assembly Language is the language which ObjAsm parses and compiles to **A** produce object code in ARM Object Format. Information on ObjAsm command line options are detailed in ObjAsm command lines on page 22. This chapter details ARM Assembly Language, but does not give examples of its use.

## **General**

Instruction mnemonics and register names may be written in upper or lower case (but not mixed case). Directives must be written in upper case.

## **Input lines**

The general form of assembler input lines is:

#### $k$ label*n*  $\kappa$  *instructionn*  $\kappa$  *; commentn*

A space or tab should separate the label. where one is used, and the instruction. If no label is used the line must begin with a space or tab Any combination of these three items will produce a valid line; empty lines are also accepted by the assembler and can be used to improve the clarity of source code

Assembler source lines are allowed to be up to 255 characters long. To make source files easier to read. a long line of source can be split onto several lines by placing a backslash character,'\'. at the end of a line The backslash must not be followed by any other characters (including spaces or tabs). The backslash + end of line sequence is treated by ObjAsm as white space. Note that the backslash  $+$  end of line sequence should not be used within quoted strings

## **AREAs**

AReAs are the independent. named. indivisible chunks of code and data manipulated by the Linker. The Linker places each AREA in a program image according to the AREA placement rules (i.e not necessarily adjacent to the AREAs with which it was assembled or compiled).

Conventionally, an assembly. or the output of a compilation. consists of two AREAs. one for the code (usually marked read-only). and one for the data which may be wntten to A reentrant object will generally have a third AREA marked

BASED sb (see below). which will contain relocatable address constants. This allows the code area to be read-only, position-independent and reentrant. making it easily ROM-able.

------- **<sup>w</sup>**

In ARM assembly language, each AREA begins with an AREA directive. If the AREA directive is missing the assembler will generate an AREA with an unlikely name (I **\$\$\$\$\$\$\$ 1)** and produce a diagnostic message to this effect. This will limit the number of spurious errors caused by the missing directive, but will not lead to a successful assembly.

The syntax of the AREA directive is:

```
AREA name«, attr»«, attr»...
```
You may choose any name for your AREAs, but certain choices are conventional. For example,  $| \csc \csc e|$  is used for code AREAs produced by the C compiler, or for code AREAs otherwise associated with the C library.

#### **Area attributes**

AREA attributes are as follows

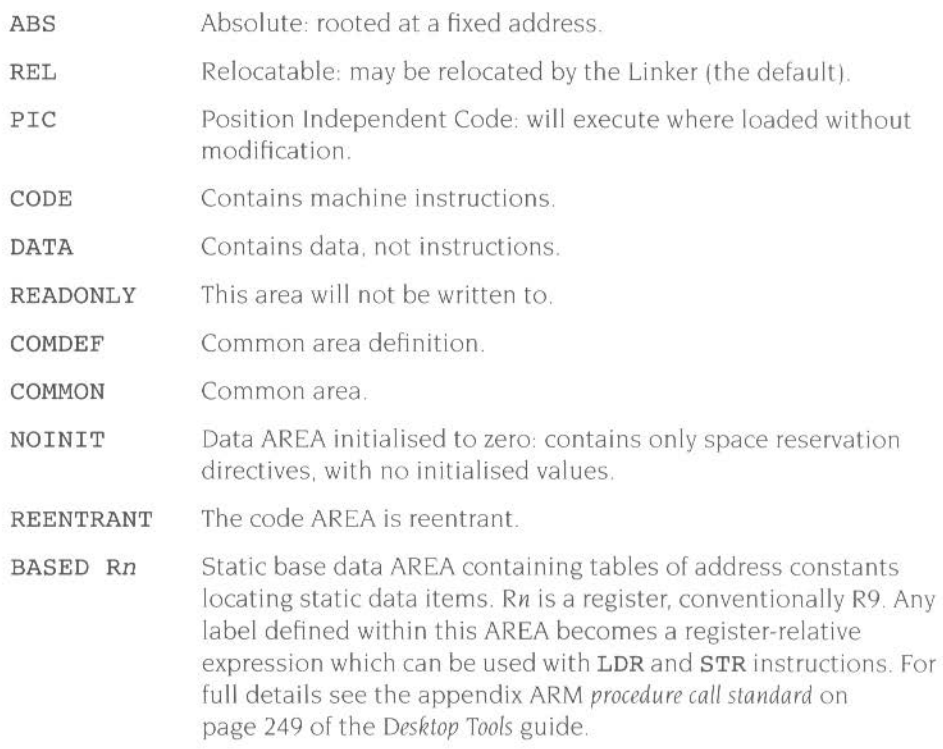

#### ALIGN=expression

The ALIGN sub-directive forces the start of the area to be aligned on a power-of-two byte-address boundary By default AREAs are aligned on a 4-byte word boundary, but the expression can have any value between 2 and 12 inclusive.

## **ORG and ABS**

#### ORG *base-address*

The ORG (origin) directive is used to set the base address and the ABS (absolute) attribute of the containing AREA, or of the following AREA if there is no containing AREA. In some circumstances this will create objects which cannot be linked. In general it only makes sense to use ORG in programs consisting of one AREA. which need to map fixed hardware addresses such as trap vector locations. Otherwise ORG should be avoided.

## **Symbols**

Numbers. logical values. string values and addresses may be represented by symbols. Symbols representing numbers or addresses, logical values and strings are declared using the GBL and LCL directives. and values are assigned immediately by SETA, SETL and SETS directives respectively (see *Local and global variables -* GBL, LCL *and* SET on page 146). Addresses are assigned by the Assembler as assembly proceeds, some remaining in symbolic. relocatable form until link time.

Symbols must start with a letter in either upper or lower case; the assembler is case-sensitive and treats the two forms as distinct. Numeric characters and the underscore character may be part of the symbol name. All characters are significant.

Symbols should not use the same name as instruction mnemonics or directives. While the assembler can distinguish between the uses of the term through their relative positions in the input line. a programmer may not always be able to do so.

Symbol length is limited by the 255 character line length limit.

If there is a need to use a wider range of characters in symbols. for instance when working with other compilers, use enclosing bars to delimit the symbol name; for example.  $\lfloor$  C\$\$code  $\rfloor$ . The bars are not part of the symbol.

## **Labels**

Labels are a special form of symbol. distinguished by their position at the start of lines. The address represented by a label is not explicitly stated but is calculated during assembly.

## **Local labels**

The local label, a subclass of label. begins with a number in the range 0-99. Local labels work in conjunction with the **ROUT** directive and are most useful for solving the problem of macro-generated labels. Unlike global labels. a local label may be defined many times; the assembler uses the definition closest to the point of reference. To begin a local label area use:

#### *cdabel»* ROUT

The label area will start with the next line of source, and will end with the next ROUT directive or the end of the program

Local labels are defined as:

#### *number« routinename,,*

although *routinename* need not be used; if omitted, it is assumed to match the label of the last ROUT directive. It is an error to give a routine name when no label has been attached to the preceding ROUT directive.

## **References to local labels**

A reference to a local label has the following syntax

```
%«X»«y»nuroutinename»
```
% introduces the reference and may be used anywhere where an ordinary label reference is valid.

*x* tells the assembler where to search for the label; use B for backward or F for forward. lf no direction is specified the assembler looks both forward and backward. However searches will never go outside the local label area (i.e beyond the nearest ROUT directives).

 $\gamma$  provides the following options: A to look at all macro levels. The look only at this macro level. or. if *y* is absent, to look at all macro from the current level to the top level.

*n* is the number of the local label.

*routinename* is optional. but if present it will be checked against the enclosing ROUT's label

••

## **Comments**

The first semi-colon on a line marks the beginning of a comment. except where the semi-colon appears inside a string constant. A comment alone is a valid line, All comments are ignored by the assembler

## **Constants**

## **Numbers**

Numeric constants are accepted in three forms: decimal (e.g. 123), hexadecimal (e.g &7B). and *n\_xxx.* where *n* is a base between 2 and 9, and *xxx* is a number in that base.

## **Strings**

Strings consist of opening and closing double quotes. enclosing characters and spaces. If double quotes or dollar signs are used within a string as literal text characters. they should be represented by a pair of the appropriate character; e g. \$\$for\$.

## **Boolean**

The Boolean constants 'true' and 'false' should be written as {TRUE} and {FALSE}

## **The END directive**

Every assembly language source must end with

END

on a line by itself.

**SERVICE MANAGERS** 

# **5 CPU instruction set**

This chapter describes the CPU instructions available in ObjAsm. It includes instruction formats, assembler syntax, and a synopsis of each instruction.

## **The condition field**

All ARM instructions are conditionally executed, which means that they will only be executed if the N, Z, C and V flags in the PSR are in the correct state at the end of the preceding instruction. The condition is encoded in a four bit condition field, held in bits 28 - 31 of an instruction. By default ObjAsm encodes the 'always execute' condition; other conditions can be requested by appending a two-character condition mnemonic to ObjAsm's mnemonic for an instruction.

The figure below shows the condition codes. their mnemonics, and the corresponding conditions under which the instruction is executed:

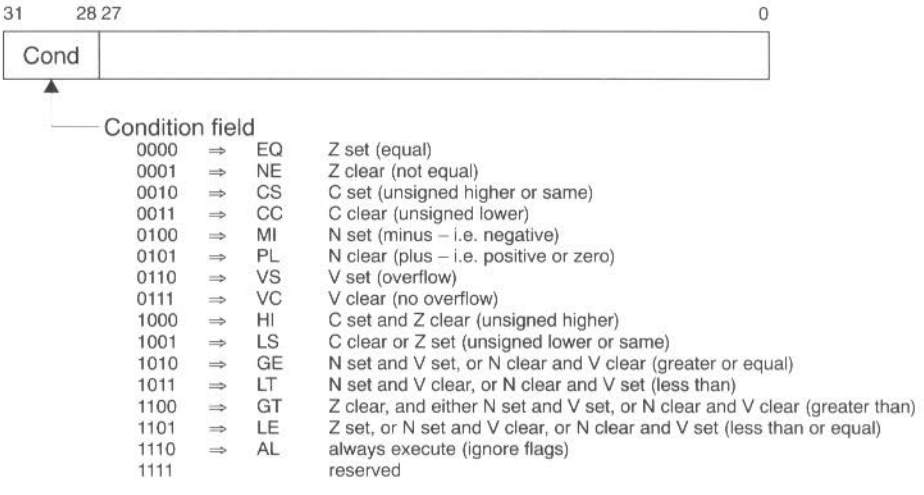

*Figure* 5. I *The condition field* 

Note that ObjAsm implements HS (Higher or Same) and LO (LOwer than) as synonymous with CS and CC respectively, giving it a total of 17 condition mnemonics.

For example, suppose you had a CMP (compare) instruction followed by an instruction with the EO condition (so it is executed only if the Z flag is set).

- If the CMP instruction's two operands were equal, it would set the Z flag, and so your conditional instruction would be executed
- If the CMP instruction's two operands were different, it would clear the  $Z$  flag. and so your conditional instruction would not be executed

## **Conditional instruction sequence**

Branches which are taken cause breaks in the pipeline For this reason they often waste time, and can sometimes be replaced by a suitable conditional instruction sequence.

As an example, the coding of IF A=4 THEN  $B_i = A$  ELSE C:=D+E might be conventionally achieved using five ARM instructions:

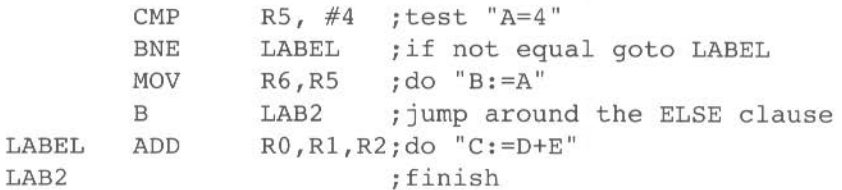

whereas. using the condition testing instructions. the same effect may be achieved using three instructions:

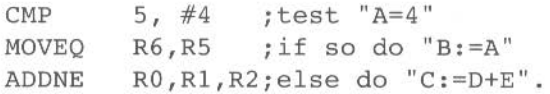

If the condition tested is true, the instruction is performed. If it is false, the instruction is skipped and the PC is advanced to the next memory word, which takes little processor time. The first of the examples above takes about twice as long as the second.

After the instruction is obeyed, the arithmetic logic unit (ALU) will output appropriate signals on the flag lines. On certain instructions, the flags set the condition code bits in the PSR: for other instructions. the flags in the PSR are only altered if the programmer permits them to be updated.

## **Instruction timings**

Instruction timings can vary between versions of the ARM processor. and so we do not detail them here. For code that is timing dependent, we advise that you consult the datasheets for all ARM versions on which your code may run.

## **The barrel shifter**

The arithmetic logic unit has a 32-bit barrel shifter capable of various shift and rotate operations Data involved in the data processing group of instructions (detailed in the section *Data processing* on page 66) may pass through the barrel shifter. either as a direct consequence of the programmer's actions. or as a result of the internal computations of ObjAsm. The barrel shifter also affects the index for the single data transfer instructions (detailed in the section *Single data transfer* ( LDR, STR) on page 83).

The barrel shifter has a carry in, which takes its input from the C flag of the PSR; and a carry out, which may be latched back into the C bit of the PSR for logical data operations (see *The* S *bit* on page 69)

The shift mechanism can produce the following types of operand

## **Unshifted register**

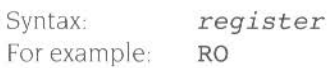

#### **Register shifted by a constant amount**

A register shifted by a constant amount, in the range 0-31, 1-31 or 1-32 (depending on shift type).

Syntax: For example: *register, shift-type #amount*  RO,LSR #1

#### **Value resulting from rotating register and carry bit one bit right**

A value which is the result of rotating a register and the carry bit one bit right. Because the carry is included in the shift. 33 bits (rather than 32 bits) are affected. The shift type is known as rotate right extended.

Syntax: For example: register,RRX RO,RRX

## **Register shifted by** *n* **bits**

A register shifted by *n* bits, where *n* is the least significant byte of a register. This form is not valid as an index in a single register transfer

Syntax For example *register,shift-type register*  Rl,LSL R2

## **8-bit constant rotated right by 2n bits**

A constant constructed by rotating an 8-bit constant right by  $2n$  bits, where  $n$  is a 4-bit constant. The shift type is always rotate right. This form is not valid as an index in a single register transfer.

Syntax For example: *#expression*  #&3FC

Note that the rotation is invisible to the programmer. who should merely supply an immediate value for the data processing instruction to use

ObjAsm will evaluate the expression and reject any number which cannot be expressed as a rotation by an even amount of a number in the range 0-255. If possible. ObjAsm always constructs it as an unrotated value, even if there are <sup>o</sup>ther possibilities.

Examples of valid immediate constants are:

#1 #&FF #&3FC #&80000000 #&FC000003 This is &FF rotated right by 30 This is 2 rotated right by 2 This is &FF rotated right by 6.

Examples of invalid constants are.

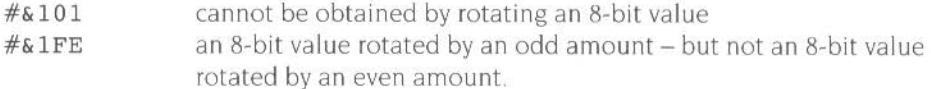

#### **8-bit constant rotated right by 2n bits and specified explicitly**

A constant constructed as in the point above. but specified explicitly. This form is not valid as an index in a single register transfer.

Syntax: For example: #constant, *rotate amount*  #4,2

The shift amount should be an even number in the range 0-30. This can be important for setting the carry flag on an operation which would otherwise not update it.

For example:

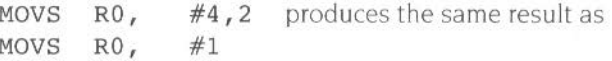

but because the first instruction does a rotate right of two bits the carry flag is cleared. whereas it is not altered by the second instruction

## **Shift types**

Various instructions use the barrel shifter to shift register operands. The effects of such shifts are detailed in this section, rather than being repeated for each instruction.

## **Mnemonics**

There are six assembler mnemonics for shift types. used to control the barrel shifter. These are

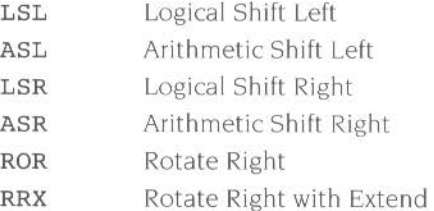

The mnemonic ASL (arithmetic shift left) may be freely interchanged with LSL (logical shift left).

## **Specification of the shift amount**

The shift amount may either be specified in the instruction, or in a register specified by the instruction.

#### **Instruction specified shift amount**

When the shift amount is specified in the instruction. it is contained in a 5 bit field which may take any value from 0 to 31.

#### **Register specified shift amount**

Only the least significant byte of the contents of Rs is used to determine the shift amount.

If this byte is zero. the unchanged contents of Rm will be used as the second operand, and the old value of the PSR C flag will be passed on as the shifter carry output

If the byte has a value between 1 and 31, the shifted result will exactly match that of an instruction specified shift with the same value and shift operation.

If the value in the byte is 32 or more, the result will be a logical extension of the shifting process. This is detailed for each mnemonic described below.

## **Logical shift left, or arithmetic shift left**

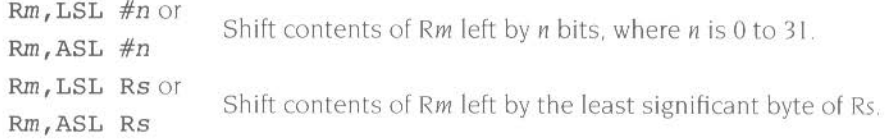

A logical shift left (LSL) takes the contents of Rm and moves each bit by the specified amount to a more significant position The least significant bits of the result are filled with zeroes. The high bits of Rm which do not map into the result are discarded- except that the least significant discarded bit becomes the barrel shifter's carry out.

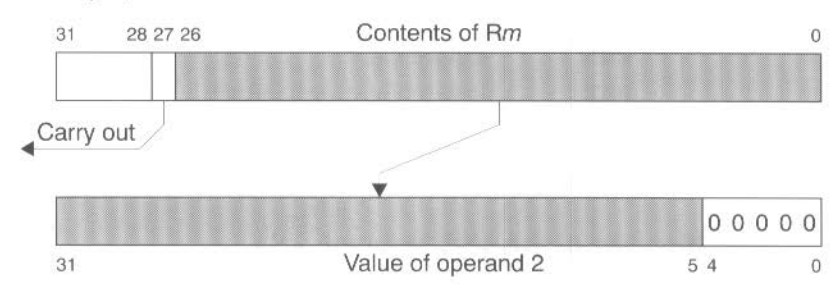

For example, the effect of LSL #5 is:

Figure 5.2 A logical or arithmetic shift left by 5

#### Special cases

- **e** LSL #0 or ASL #0, and LSL Rs or ASL Rs where Rs is 0: The barrel shifter's result is the unchanged contents of Rm, and its carry out is the old value of the PSR C flag.
- LSL Rs or ASL Rs where Rs is 32: The result is zero. and the carry out is bit 0 of Rm
- LSL Rs or ASL Rs where Rs is greater than 32: Both the result and the carry out are zero.

## **Logical shift right**

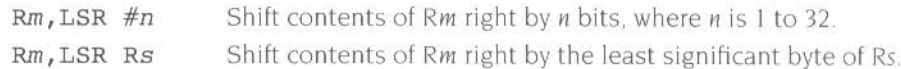

A logical shift right (LSR) is similar to a logical shift left, but the contents of Rm are moved to less significant positions in the result. LSR #5 has this effect:

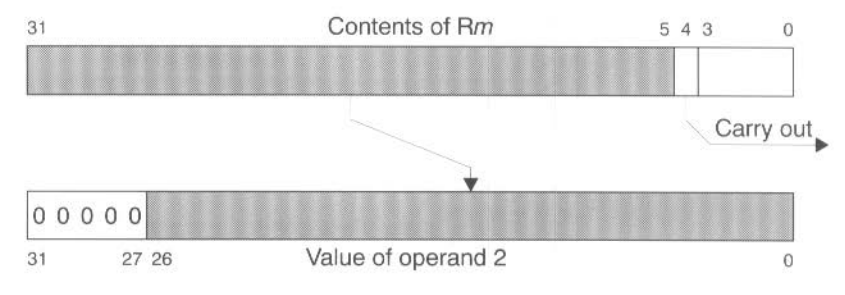

Figure 5.3 A logical sfri{t right *by* 5

Logical shift right zero is redundant as it is the same as logical shift left zero. The form of the shift field which might be expected to correspond to LSR #0 is therefore used to encode LSR #32. ObjAsm assembles LSR #0 (and ASR #0 and ROR #0) as LSL #0, and allows you to specify LSR #32.

## **Special** case<sup>s</sup>

 $LSR#0·$ 

This is assembled as LSL #0 (see page 58), which has the same effect as LSR #0.

• LSR Rs where Rs is 0:

The barrel shifter's result is the unchanged contents of *Rm.* and its carry out is the old value of the PSR C flag

- LSR #32. or LSR Rs where Rs is 32: The result is zero, and the carry out is bit 31 of Rm. (LSR #32 is encoded in the format you would expect to correspond to LSR #0.)
- LSR Rs where Rs is greater than 32: Both the result and the carry out are zero.

## **Arithmetic shift right**

Rm,ASR *#n*  Rm,ASR Rs Shift contents of Rm right by *n* bits. where *n* is I to 32. Shift contents of Rm right by the least significant byte of Rs.

An arithmetic shift right (ASR) is similar to a logical shift right, except that the high bits are filled with bit 31 of Rm instead of zeroes. This preserves the sign in 2's complement notation. For example, ASR #5:

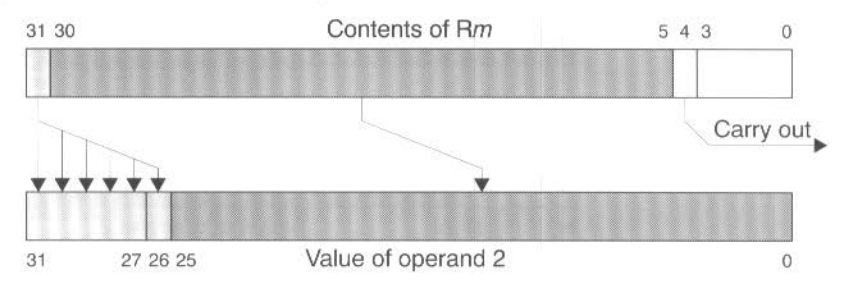

*Figure* 5.4 *An arithmetic shift right by* 5

Arithmetic shift right zero is redundant as it is the same as logical shift left zero. The form of the shift field which might be expected to correspond to ASR #0 is therefore used to encode ASR #32. ObjAsm assembles ASR #0 (and LSR #0 and ROR #0) as LSL #0, and allows you to specify ASR #32.

#### **Special** cases

• ASR #0:

This is assembled as LSL #0 (see page 58), which has the same effect as ASR #0.

• ASR Rs where Rs is 0:

The barrel shifter's result is the unchanged contents of  $Rm$ , and its carry out is the old value of the PSR C flag.

ASR #32, or ASR Rs where Rs is 32 or more:

Each bit of the result is equal to bit 31 of  $Rm$ ; the result is therefore all ones or all zeroes. The carry out is also bit 31 of Rm. (ASR #32 is encoded in the format you would expect to correspond to ASR #0.)

## **Rotate right**

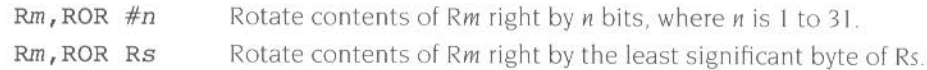

Rotate right (ROR) operations reuse the bits which 'overshoot' in a logical shift right operation by reintroducing them at the high end of the result. in place of the zeroes used to fill the high end in logical right operations. For example, ROR #5:

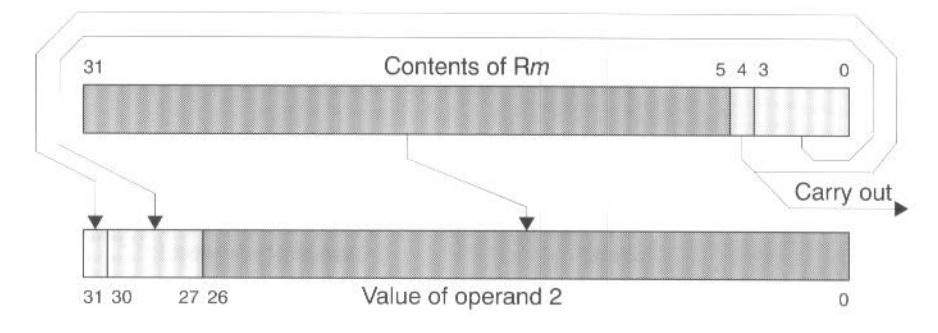

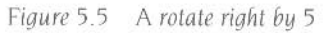

Rotate right zero is redundant as it is the same as logical shift left zero. The form of the shift field which might be expected to correspond to ROR #0 is therefore used to encode rotate right extended (see the next section). ObjAsm assembles ROR #0 (and LSR  $#0$  and ASR  $#0$ ) as LSL  $#0$ .

## **Special cases**

**e** ROR #0:

This is assembled as LSL #0 (see page 58). which has the same effect as ROR #0.

• ROR Rs where Rs is 0:

The barrel shifter's result is the unchanged contents of Rm, and its carry out is the old value of the PSR C flag.

- ROR Rs where Rs is 32: The result is equal to  $Rm$ , and the carry out is bit 31 of  $Rm$ .
- ROR Rs where Rs is greater than 32:

The result and carry out are the same as for ROR  $((Rs - 1)$  MOD 32 + 1): therefore repeatedly subtract 32 from Rs until its value is in the range I to 32. and then see above.

## **Rotate right with extend**

 $Rm$ , RRX Rotate contents of Rm and the carry flag right by I bit only.

The form of the shift field which might be expected to give ROR #0 is used to encode a special function of the barrel shifter, rotate right extended (RRX) This is a rotate right by one bit position of the 33 bit quantity formed by appending the PSR C flag to the most significant end of the contents of Rm:

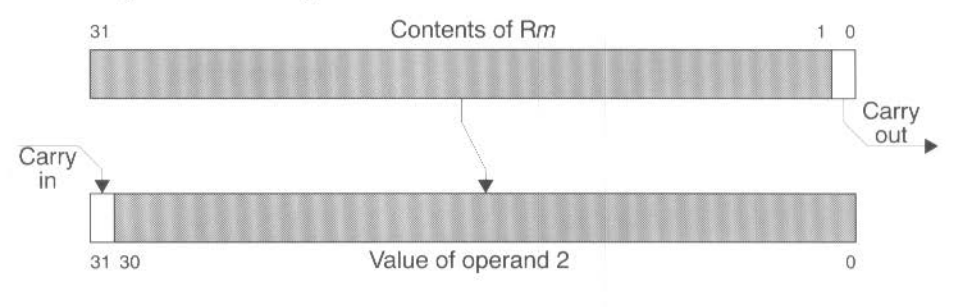

Figure 5.6 A rotate right with extend

## **Coprocessor instructions**

The ARM can work with up to 16 external coprocessors, which (if present) will execute the instructions listed below. If the requested coprocessor is absent. these instructions will be regarded as undefined The undefined instruction trap can then take appropriate action (for example emulating the requested instruction in software or telling the user that the program won't run in a machine without the coprocessor.)

The floating point coprocessor uses coprocessor numbers I and 2. If it's absent. the floating point emulator traps the resulting undefined instructions and emulates them. The coprocessor 15 instructions are used by ARM as instructions to control its own operation (such as cache control, and 26/32 bit configuration)

ObjAsm provides support for coprocessors at two levels. Firstly, it provides a set of generic coprocessor instructions. detailed below. Secondly, it recognises a standard set of floating point instructions and translates them into the appropriate coprocessor instructions; see the chapter Floating point instructions on page 117 for details.

All the generic coprocessor operations include a coprocessor number symbol and one or more coprocessor register symbols. These should be defined using the CP and CN directives respectively. (See the chapter Directives on page 139.)

All coprocessor instructions are conditional. Whether they are executed depends on the ARM's condition flags, not on any coprocessor status register.

## **Branch, Branch with Link (B, BL)**

Instructions for branching to an instruction other than the next one

## **Instruction format**

**ww** 

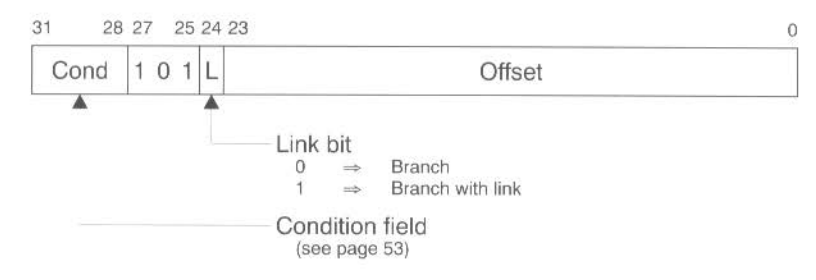

## **Assembler syntax**

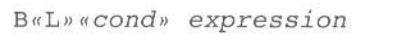

...... ·······---

where:

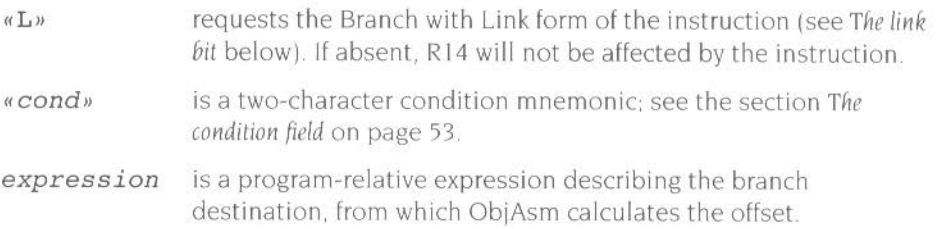

## **Synopsis**

These instructions branch to an instruction other than the next one. by altering the value of the program counter (R 15). The Branch with Link form of the instruction also stores a return address in the link register (RI4). so that program flow can branch to a subroutine, and then return to the instruction immediately following the Branch with Link instruction; for more details see The link bit below.

All branches take a signed 2's complement 24 bit word offset This is shifted left two bits. and added to the program counter, with any overflow being ignored, giving an offset of ±32Mbytes. The branch can therefore reach any word aligned address within a 26 bit address space. since the calculation 'wraps round' between the top and bottom of memory

When using this instruction with ObjAsm you should provide a label. from which ObjAsm will calculate the 24 bit offset
The encoded offset must take account of the effects of pipelining and prefetching within the CPU, which causes the PC to be two words ahead of the current instruction. ObjAsm automatically handles this for you. For example, the calculated jump offset in the following piece of code is 000000, even though the jump is to a label two PC locations ahead.

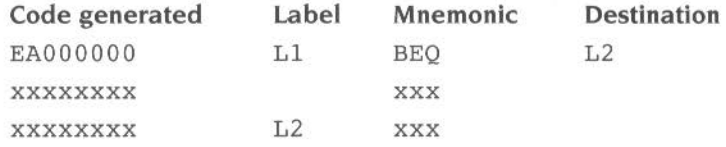

The instruction is only executed if the condition specified in the condition field is true (see the section Tfie *condition field* on page 53).

# **The link bit**

Branch with Link works in the same way as Branch. but it also writes the old PC and PSR into the link register (R14) of the current bank. The PC value written is first adjusted to allow for the prefetch. and contains the address of the instruction following the branch and link instruction.

This form of the instruction is often used for branching to subroutines. At the end of the subroutine the program flow can return to the instruction immediately following the Branch with Link instruction by writing the link register (RI4) value back into the program counter  $(R15)$ . To do so, the subroutine should end with:

MOV PC,Rl4

if the link register has not been saved on a stack, or

## LDMxx Rn, {PC}

if the link register has been saved on a stack addressed by  $Rn$ . (xx is the stack type; see the section *Block data transfer* (LDM. STM) on page 88)

These methods of returning do not restore the original PSR. If the PSR does need to be restored then

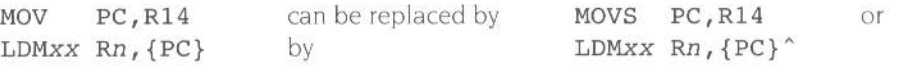

However. care should be taken when using these methods in modes other than user mode. as they will also restore the mode and the interrupt bits. In particular. restoring the interrupt bits may interfere unintentionally with the interrupt system.

# **32 bit operation**

## **Calculating the offset**

········----------~~~-------- I;;;

In 32 bit operation. the offset is sign extended to 32 bits before it is added to the program counter.

Branches beyond ±32Mbytes must use an offset or an absolute destination which has previously been loaded into a register. In this case you should manually save the PC in R14 if you require a Branch with Link type operation.

## **The link bit**

Branch with Link does not save the CPSR with the PC. If you need to preserve the CPSR over a subroutine. it is your responsibility to explicitly save and restore it. either on entry to and exit from (respectively) the subroutine, or in the calling part of the program.

# **Examples**

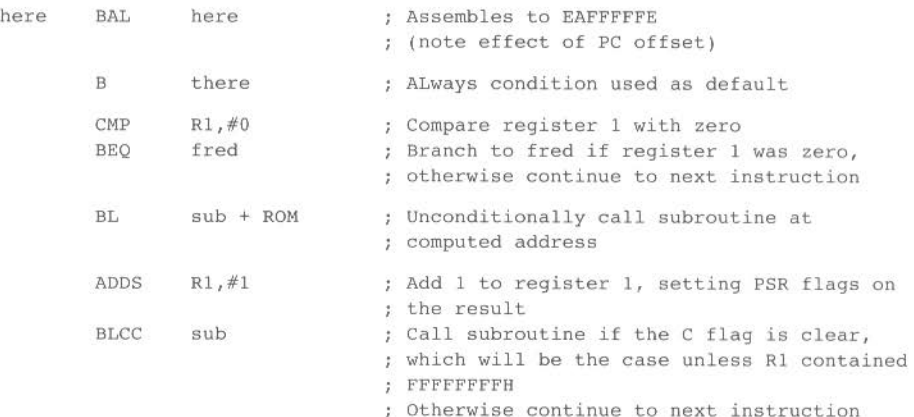

# **Data processing**

Instructions for performing arithmetic or logical operation on one or two operands

......... ···· **•waaaw::aawz:a** c:a:.••o•-•u•-•.--ll!!lll~~~~~~-•t:I-Bit:IR-1JII \_\_\_\_\_\_ \_

# **Instruction format**

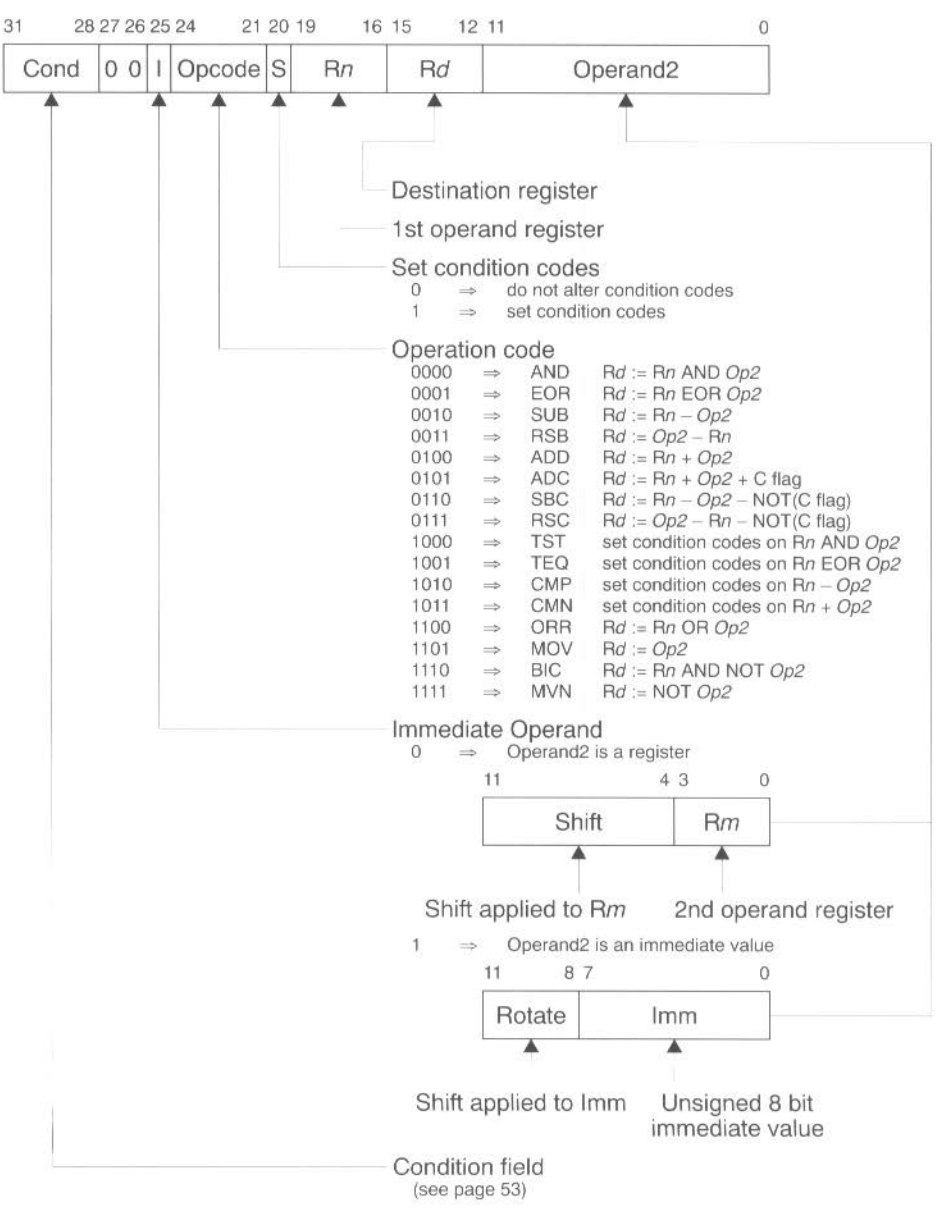

# **Assembler syntax**

The data processing instructions use three different types of syntax, depending on whether the opcode being used takes one or two operands. and whether or not it writes the result into a destination register:

## **MOV and MVN - single operand**

opcode« cond » «S » Rd, op2

## **CMN, CMP, TEO and TST - no result written**

opcode« cond » «P» Rn, op2

## **ADC, ADD, AND, BIC, OR, ORR, RSB, RSC, SBC, SUB -two operands**

opcode«cond»«S» Rd, Rn, op2

## **Parameters**

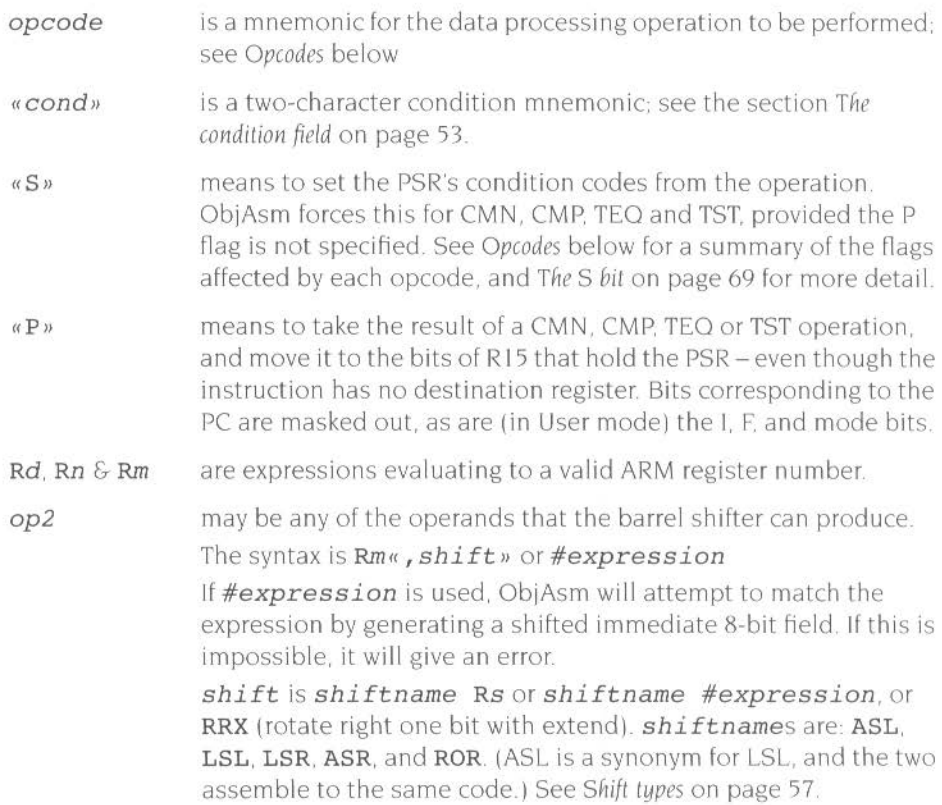

## **Opcodes**

The opcodes supported are:

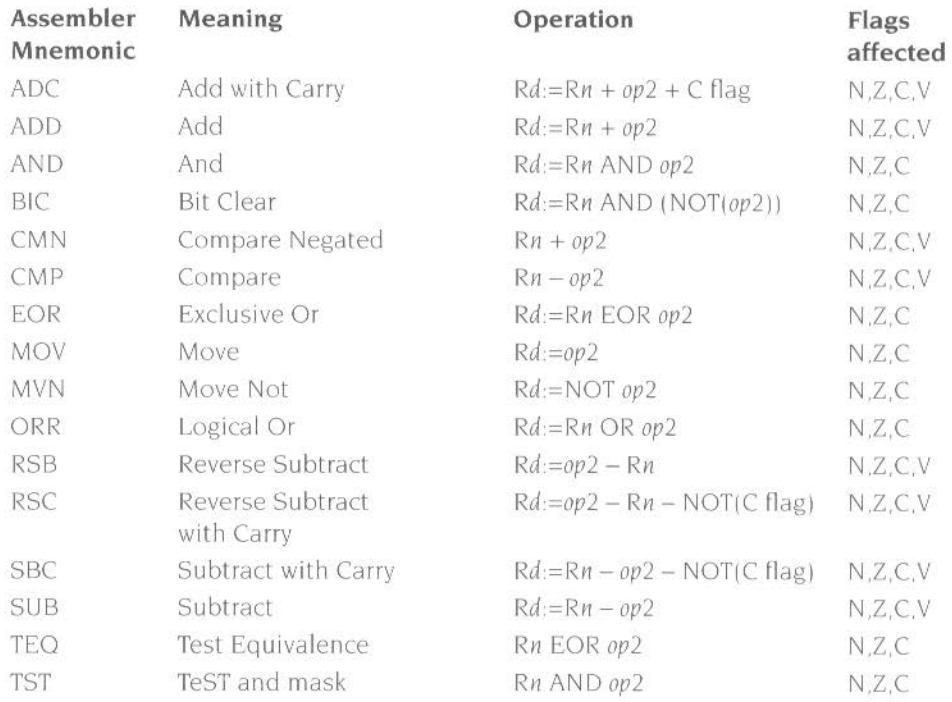

## **Synopsis**

These instructions produce a result by performing a specified arithmetic or logical operation on one or two operands

The operation is performed between a source register Rn and an operand  $op2$ except for MOV and MVN, where only the operand is needed (and for which the assembler sets  $Rn$  to  $R0$ . The source register can be any one of the 16 registers. The operand can be any operand that the barrel shifter can produce: i.e. a shifted register  $Rm$ , or a rotated 8 bit immediate value  $lmm$ , according to the value of the  $l$ bit in the instruction. (See The barrel shifter on page 55 and Shift types on page 57.) Note that any shifting is done before the operation is performed.

The logical operations (AND, BIC, EOR, MOV, MVN, ORR, TEQ, TST) perform the logical action on all corresponding bits of the operand or operands to produce the result. The arithmetic operations (ADC, ADD, CMP, CMN, RSB, RSC, SBC, SUB) treat each operand as a 32 bit integer (either unsigned or 2's complement signed the two are equivalent). Some add the bit held in the ALU's carry flag into the operation.

The result of the operation is placed in the destination register  $Rd$  – except for CMN. CMP. TEO and TST. which are used only to perform tests and to set the condition codes on the result (and for which the assembler sets Rd to R0). The destination register may be any one of the 16 registers.

The condition codes in the PSR may be preserved or updated as a result of this instruction, according to the value of the S bit; see The S bit below.

The instruction is only executed if the condition is true. The various conditions are defined in the section The condition field on page 53.

# **The S bit**

The instruction contains a one bit field called the S bit, standing for 'set condition codes'. The result of the operation in the ALU affects its N and Z flags, and may also affect its C and V flags. However, the ALU doesn't copy its flags to the relevant parts of the PSR unless the S bit is set. ObjAsm always sets the S bit for the four instructions CMN. CMP. TEO and TST. since they would be meaningless unless their results were copied to the PSR. In the case of the remaining 12 instructions. you may request that the S bit be set by appending the letter S to the instruction mnemonic.

The way the PSR flags are altered differs for logical and arithmetic operations:

## **Logical operations (AND, SIC, EOR, MOV, MVN, ORR, TEO, TST)**

- The V flag in the PSR will be unaffected.
- The C flag will be set to the last bit shifted out by the barrel shifter, or is unchanged if no shifting took place
- The Z flag will be set if and only if the result is all zeroes.
- $\bullet$  The N flag will be set to the logical value of bit 31 of the result.

## **Arithmetic operations (ADC, ADD, CMP, CMN, RSB, RSC, SBC, SUB)**

- The V flag in the PSR will be set if signed overflow occurs (i.e. if you regard the operands as signed 32 bit integers. the signed result does not fit in a 32 bit integer); this may be ignored if the operands were considered unsigned. but warns of a possible error if the operands were 2's complement signed (the destination register is set to the bottom 32 bits of the correct unsigned result).
- The C flag will be set to the carry out of bit 31 of the ALU, which for addition indicates that 32 bit overflow occurred, and for subtraction indicates that 32 bit underflow did not occur.
- The Z flag will be set if and only if the result was zero.
- $\bullet$  The N flag will be set to the value of bit 31 of the result, indicating a negative result if the operands are considered to be 2's complement signed

# **The P flag**

The P flag invokes a special form of the CMN, CMP, TEQ and TST operations, used to update the PSR The operation is carried out. and then the PSR is overwritten by the corresponding bits in the ALU result; so bit 31 of the result goes to the N flag. bit 30 to the Z flag, bit 29 to the C flag, and bit 28 to the V flag In user mode the other flags (I, F, M1, M0) are protected from direct change, but in non-user modes these will also be affected, accepting copies of bits 27, 26, 1 and 0 of the result respectively.

This is typically used to change modes. For example

TEQP RlS, #0 *;* Change to user mode.

Note the treatment of R15 as the first operand, described in Using R15 as an operand on page 71 .

This form is encoded by setting the S bit. and setting the destination register to R 15.

# **Shifts**

When the second operand is specified to be a shifted register. the operation of the barrel shifter is controlled by the Shift field in the instruction. This field indicates the type of shift to be performed (logical left or right, arithmetic right or rotate right). The amount by which the register should be shifted may be contained in an immediate field in the instruction, or in the bottom byte of another register:

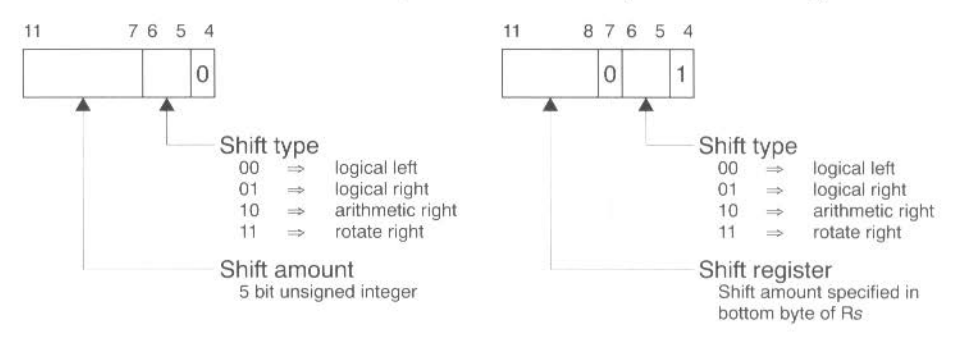

Figure 5.7 Shifts

Shifts are detailed in the section Shift types on page 57.

Note that the zero in bit 7 of an instruction with a register controlled shift is compulsory; a one in this bit will cause the instruction to be a multiply or an undefined instruction.

# **Immediate operand rotates**

The immediate operand rotate field is a 4 bit unsigned integer which specifies a shift operation on the 8 bit immediate value. The immediate value is zero extended to 32 bits, and then subject to a rotate right by twice the value in the rotate field. This enables many common constants to be generated. for example all powers of 2. Another example is that the 8 bit constant may be aligned with the PSR flags (bits 0. I. and 26 to 31 ). All the flags can thereby be initialised in one TEQP instruction.

Immediate operand rotates are detailed in the section *The barrel shifter* on page 55.

# **Using R15 as the destination or operand**

••I'JI--WBMB:liiiMG&I:IEI\*IIl-Klii¥1'!1WirlW-UIIII:liiii:&B:liii&CIA~MIIICIIMCB:-&D:WI!:::a:!EliWrl:ataiBllllaw1f:WMZII&Irl&•:e!::e!:WJI:a.--C..WilliM\_!!RI **\_\_\_ \_** 

Note that the CPU takes certain actions whenever the destination or any operand is R15. These are as follows:

## **Using Rl5 as the destination**

If R 15 is the destination register, and the S bit is not set, the PC is overwritten. but not the PSR.

If the S bit is set, then the PC is overwritten. and also all bits of the PSR that are unprotected in the current mode: thus in User mode theN. Z. C and V flags are overwritten, whereas in other modes the entire PSR is overwritten.

## **Using R 15 as an operand**

R15 will always contain the value of the PC, which will be the address of the instruction, plus 8 or 12 bytes due to instruction prefetching. If the shift amount is specified in the instruction, the PC will be 8 bytes ahead. If a register is used to specify the shift amount, the PC will be 8 bytes ahead when used as Rs, and 12 bytes ahead when used as *Rn* or Rm.

R15 may or may not contain the values of the PSR flags as they were at the completion of the previous instruction. depending on which operand position it occupies:

- If R15 is the first operand in a two operand instruction, it is presented to the arithmetic logic unit (ALU) with the PSR bits set to zero.
- $\bullet$  If the second or only operand is R15 (possibly shifted), it is presented to the barrel shifter or ALU with the PSR bits unchanged
- If R15 is the shift register, it is presented to the barrel shifter with the PSR bits set to zero.

# **32 bit operation**

### **TEOP, TSTP, CMPP and CMNP**

These opcodes should not be used in 32 bit modes. You should instead use the new PSR transfer functions. When used in a privileged mode. TEOP moves the SPSR for the current mode to the CPSR.

#### **Using R** I 5 as **the shift register**

You must not use R15 as the shift register.

#### **Using R** I 5 as **the destination**

If R15 is the destination register, and the S bit is not set, the PC is overwritten, but not the CPSR. This is what you would expect as an extension of the 26 bit behaviour.

If the destination register is  $R15$  and the S bit is set, then as well as writing the <sup>r</sup>esult to the PC. the SPSR for the current mode is moved to the CPSR This is again what you would expect as an extension of the 26 bit behaviour

# **Examples**

```
; Simple use of a one operand instruction:
       MVN R2, R3 ; R2 is set to the bitwise inverse of the
                              ; contents of R3. 
Simple uses of instructions that does not write a result: 
       CMP RO, R1 ; Compare the contents of RO with R1
       CMP 
       TEOS 
              R0,#&80 
               R4,#3 
                              Compare the contents of RO with &80 
                              ; Test R4 for equality with 3
                              (The s is in fact redundant as the assembler 
                              inserts it automatically) 
; Simple use of a two operand instruction:
       ADD R0 , Rl , R2 ; RO=Rl+R2 
Conditional execution of an instruction: 
       ADDEQ R2, R4, R5 ; If the Z flag is set make R2:=R4+R5
; Use of the S bit to alter the PSR:
       ADDS R0, R1, #1 ; R0=R1+1, and set N, Z, C, V
; Use of a register specified shift:
       SUB R4,R5,R7,LSR R2 Logical right shift R7 by the number in 
Use of an immediate shift: 
       MOV RO,Rl,LSL#2 
                              ; the bottom byte of R2, subtract the result
                              ; from R5, and put the answer into R4
                              ; The contents of R1 are shifted left by
                              ; 2 bits and transferred to RO.
```
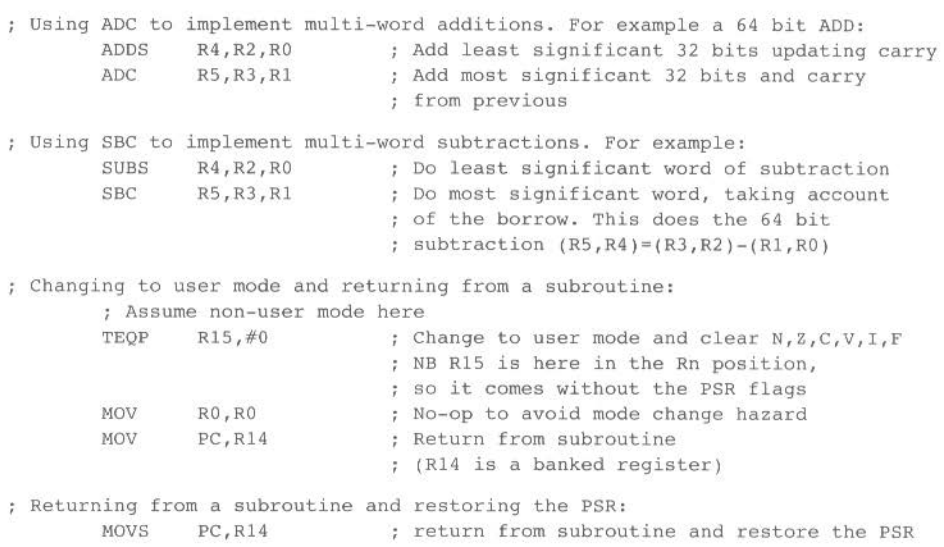

"' .. " -

# **PSR transfer (MRS, MSR)**

**£U** ............ ..

Instructions for accessing the CPSR and SPSR registers

**These instructions are not available on ARM2 and ARM3 series processors** 

# **Instruction format**

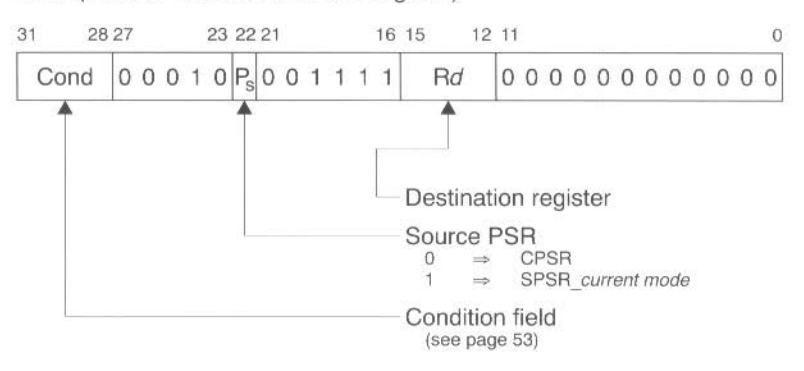

**MRS** (transfer PSR contents to a register)

**MSR** (transfer register contents to PSR)

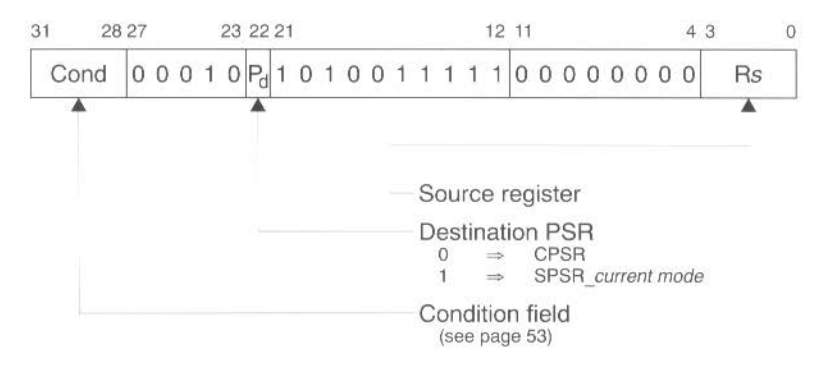

## **Assembler syntax**

*MRSucond»* Rd,psr MSRucond» psr,Rm MSRucond" *psrf,Rm*  MSRucond" *psrf,#expressi on* 

=· ••

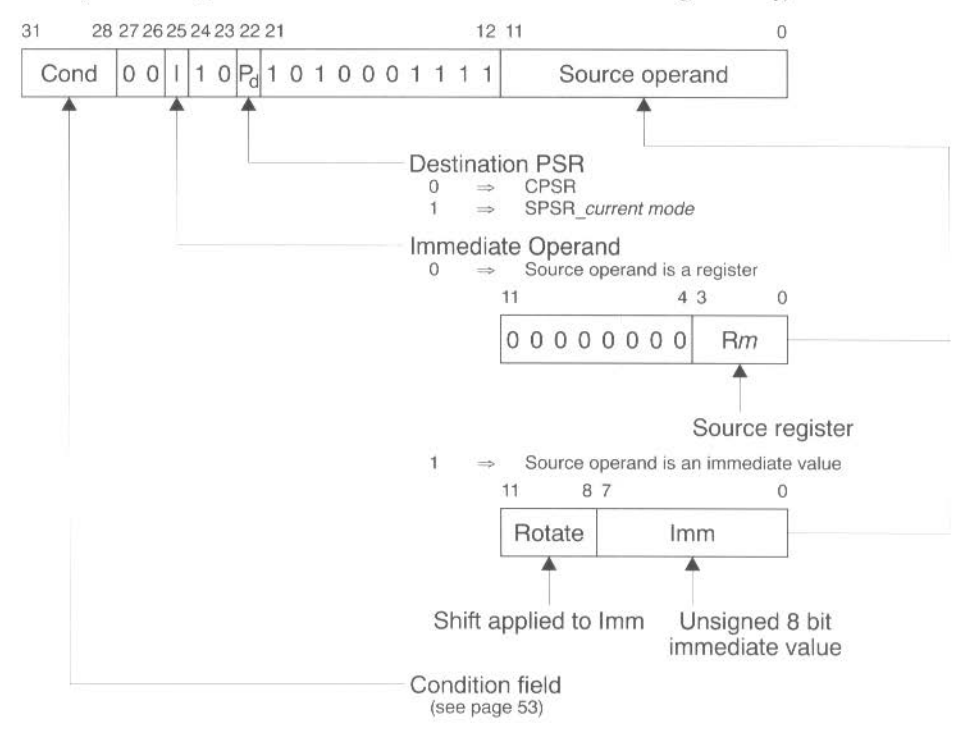

**MSR** (transfer register contents or immediate value to PSR flag bits only)

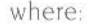

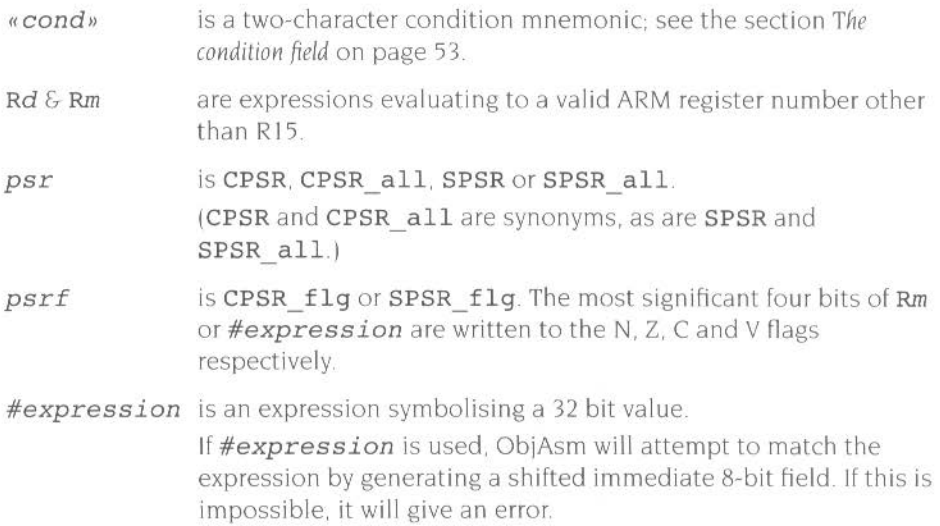

# **Synopsis**

These instructions allow access to the CPSR and SPSR registers

- The MRS instruction moves the contents of the CPSR or SPSR\_current mode register to a general register
- The MSR instruction moves the contents of a general register to the CPSR or SPSR\_current mode register.

Alternatively. the MSR instruction can write to the condition code flags of the CPSR or SPSR. *\_current mode* register without affecting its control bits

In this case the source may be either the contents of a general register or an immediate value. and only its top four bits are used.

The instructions are encoded using the CMN, CMP, TEO and TST instructions without the S flag set.

The instruction is only executed if the condition is true. The various conditions are defined in the section *Trte condition field* on page 53

These instructions are not available on ARM2 and ARM3 series processors.

On ARM6 series processors and later, they are available in all modes and configurations. However, we recommend that you avoid using these instructions, as you will lose backwards compatibility with older ARMs. Indeed. in the 26 bit modes used by RISC OS (except when handling FIOs), you can access the PSR just as you always have - for example, with TEOP.

# **Operand restrictions**

In user mode. the control bits of the CPSR are protected from change, so only the condition code flags of the CPSR can be changed. In other (privileged) modes the entire CPSR can be changed.

R 15 must not be specified as the source or destination register

You must not attempt to access the SPSR in user mode, as no such register exists.

## **Reserved bits**

Not all bits of the PSR are defined (e.g. only N. Z. C. V, I. F and Ml4 01 are defined for the ARM 6 and 7 series). The remaining ones (bits  $27-8$  and 5 in the ARM 6 and 7 series! are reserved for use in future versions of the ARM The ensure future compatibility, the following rules should be observed

- You must preserve the reserved bits when changing the value in a PSR
- When you are checking the PSR status, you must not rely on specific values from the reserved bits, since they may read as one or zero in future processors.

You should therefore use a read-modify-write strategy when altering the control bits of any PSR register. This involves transferring the appropriate PSR register to a general register using the MRS instruction. changing only the relevant bits, and then transferring the modified value back to the PSR register using the MSR instruction.

For example, to perform a mode change

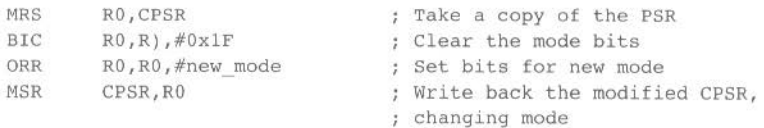

When you wish simply to change the condition flags in a PSR. you can write an immediate value directly to the flag bits without disturbing the control bits. For example, the following instruction sets the N, Z, C and V flags:

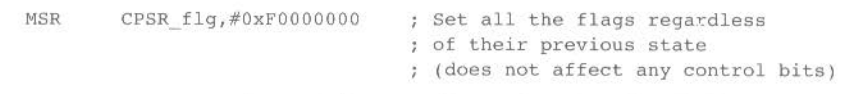

You must not attempt to write an 8 bit immediate value into the whole PSR, since such an operation cannot preserve the reserved bits.

## **Examples**

In user mode the instructions behave as follows

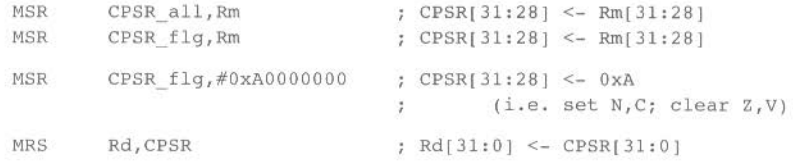

In privileged modes the instructions behave as follows:

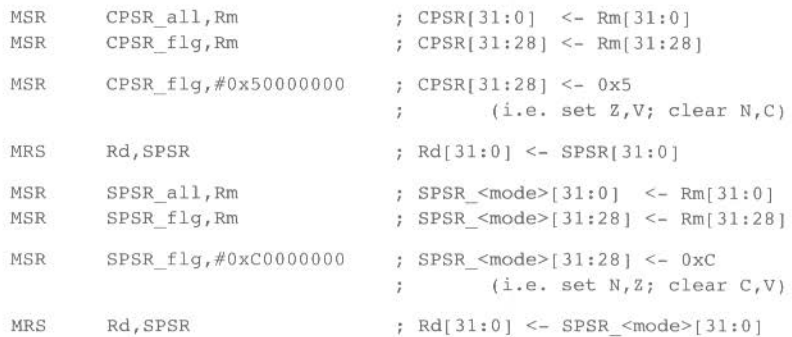

# **Multiply and Multiply-Accumulate (MUL, MLA)**

Instructions for performing integer multiplication. giving a 32 bit result

# **Instruction format**

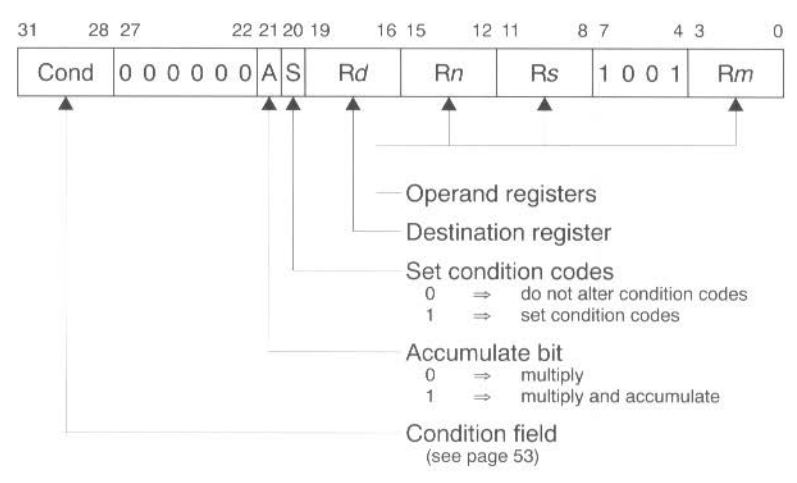

# **Assembler syntax**

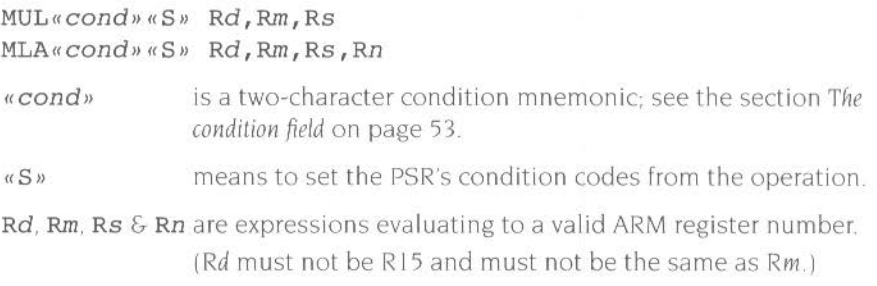

# **Synopsis**

The multiply and multiply-accumulate instructions use a 2 bit Booth's algorithm to perform integer multiplication. They give the least significant 32 bits of the product of two 32 bit operands, and may be used to synthesize higher precision multiplications

The multiply form of the instruction gives  $Rd = Rm \times Rs$ . Rn is ignored, and should be set to zero for compatibility with possible future upgrades to the instruction set.

••

The multiply-accumulate form gives  $Rd = Rm \times Rs + Rn$ , which can save an explicit ADD instruction in some circumstances.

The results of a signed multiply and of an unsigned multiply of 32 bit operands differ only in the upper 32 bits; the low 32 bits are identical. As these instructions only produce those low 32 bits. they can be used with operands which may be considered as either signed (2's complement) or unsigned integers.

The instruction is only executed if the condition is true. The various conditions are defined in the section *The condition field* on page 53.

## **PSR flags**

Setting the PSR flags is optional. and is controlled by the S bit in the instruction. The N and Z flags are set correctly on the result (N is equal to bit 31 of the result, Z is set if and only if the result is zero). the V flag is unaffected by the instruction, and the C flag is set to a meaningless value.

## **Operand restrictions**

Because of the way the Booth's algorithm has been implemented. you should avoid certain combinations of operand registers (ObjAsm will issue a warning if you overlook these restrictions.)

The destination register Rd must not be the same as the Rm operand register. as Rd is used to hold intermediate values. and Rm is used repeatedly during the multiply.

The destination register *Rd* must also not be R 15.

All other register combinations will give correct results, and Rd. Rn and Rs may use the same register when required

### **32 bit operation**

R 15 must not be used as any of Rd. Rm. Rn or Rs.

### **Examples**

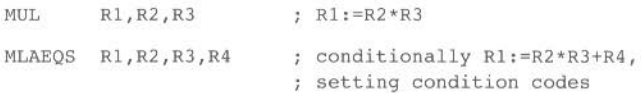

The multiply instruction may be used to synthesize higher precision multiplications. for instance to multiply two 32 bit integers and generate a 64 bit result·

```
mul64 
         MOV al, A, LSR #16 ; al:= top half of A
         MOV D, B, LSR \neq 16 ; D := top \text{ half of } B<br>BIC A, A, a1, LSL \neq 16 ; A := bottom \text{ half } oA, A, a1, LSL \#16 ; A := bottom half of A
         BIC B, B, D, LSL \neq 16 ; B := bottom half of B
         MUL C, A, B : Low section of result
         MUL B, al, B (c) ) Middle sections
         MUL A, D, A ; ) of result<br>
MUL D, a1, D ; High section<br>
ADDS A, B, A ; Add middle :
                                   ; High section of result
                                   ; Add middle sections (couldn't use
                                   MLA as we need C correct) 
         ADDCS D, D, #&10000 ; Carry from above add
         ADDS C, C, A, LSL #16 : C is now bottom 32 bits of product
         ADC D, D, A, LSR \neq 16 ; D is top 32 bits
```
(A. Bare registers containing the 32 bil integers; C. D arc registers for the 64 bit result; al is a temporary register. A and B are overwritten during the multiply.)

Note that more recent ARM processors have a single instruction to do just this; see the next section.

&--

# **Multiply Long and Multiply-Accumulate Long (UMULL, SMULL, UMLAL, SMLAL)**

Instructions for performing integer multiplication. giving a 64 bit result

**This instruction is only available in 32 bit mode on the ARM7M series or later** 

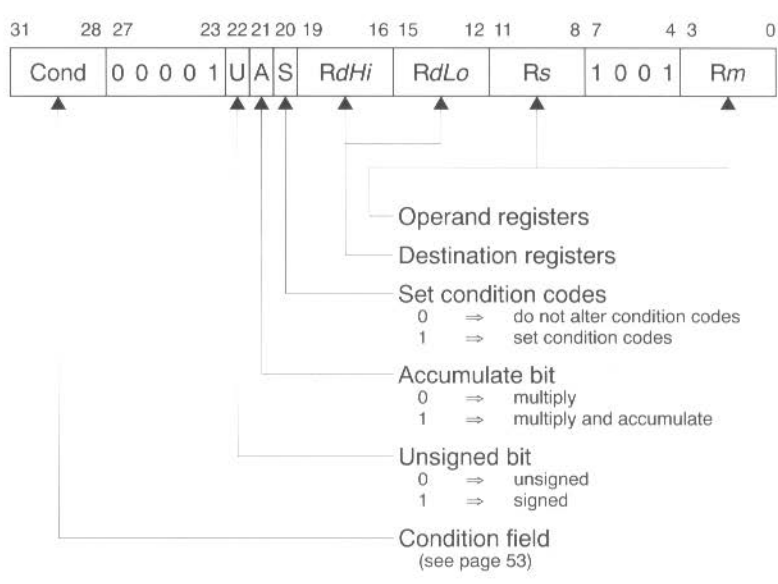

# **Instruction format**

..

# **Assembler syntax**

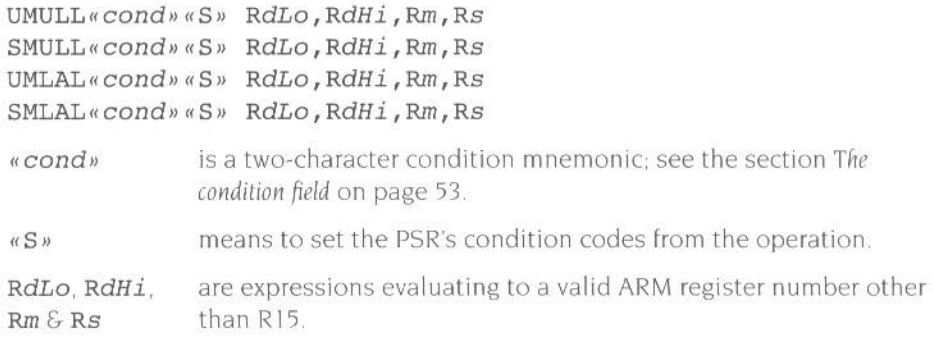

# **Synopsis**

The multiply long instructions perform integer multiplication on two 32 bit operands, and produce a 64 bit result. The multiplication can be signed or unsigned, which- with optional accumulate- gives rise to four variations.

The multiply forms of the instruction (UMULL and SMULL) give a 64 bit result of the form RdHi.RdLo:=RmxRs.

The multiply-accumulate forms (UMLAL and SMLAL) give  $Rd := Rm \times Rs + Rn$ , which can save an explicit ADD instruction in some circumstances.

The lower 32 bits of the result and of the accumulator (where used) are held in RdLo. and the upper 32 bits in RdHi.

The unsigned forms of the instruction ( UMULL and UMLAL) treat all four registers as unsigned numbers. The signed forms (SMULL and SMLAL) treat the two operand registers as 2's complement signed 32 bit numbers. and the two destination registers as a 2's complement signed 64 bit number.

The instruction is only executed if the condition is true. The various conditions are defined in the section *The condition field* on page 53.

This instruction was first introduced on the ARM7M series of processor, and is only available in 32 bit modes. This instruction is therefore unlikely to be of use under RISC OS.

# **PSR flags**

Setting the PSR flags is optional. and is controlled by the S bit in the instruction. The N and Z flags are set correctly on the result (N is equal to bit 31 of the result, Z is set if and only if the result is zero), and the V and C flags are set to a meaningless value.

# **Operand restrictions**

R 15 must not be used as any of RdHi. RdLo. Rm or Rs.

RdHi. RdLo and Rm must all specify different registers.

# **Examples**

UMULL Rl,R4,R2,R3 Rl,R4:=R2\*R3 UMLALS R1, R5, R2, R3 ; R1, R5: = R2\*R3+R1, R5, also setting condition codes

# **Single data transfer (LOR, STR)**

Instructions for loading or storing single bytes or words of data

# **Instruction format**

-···-·-

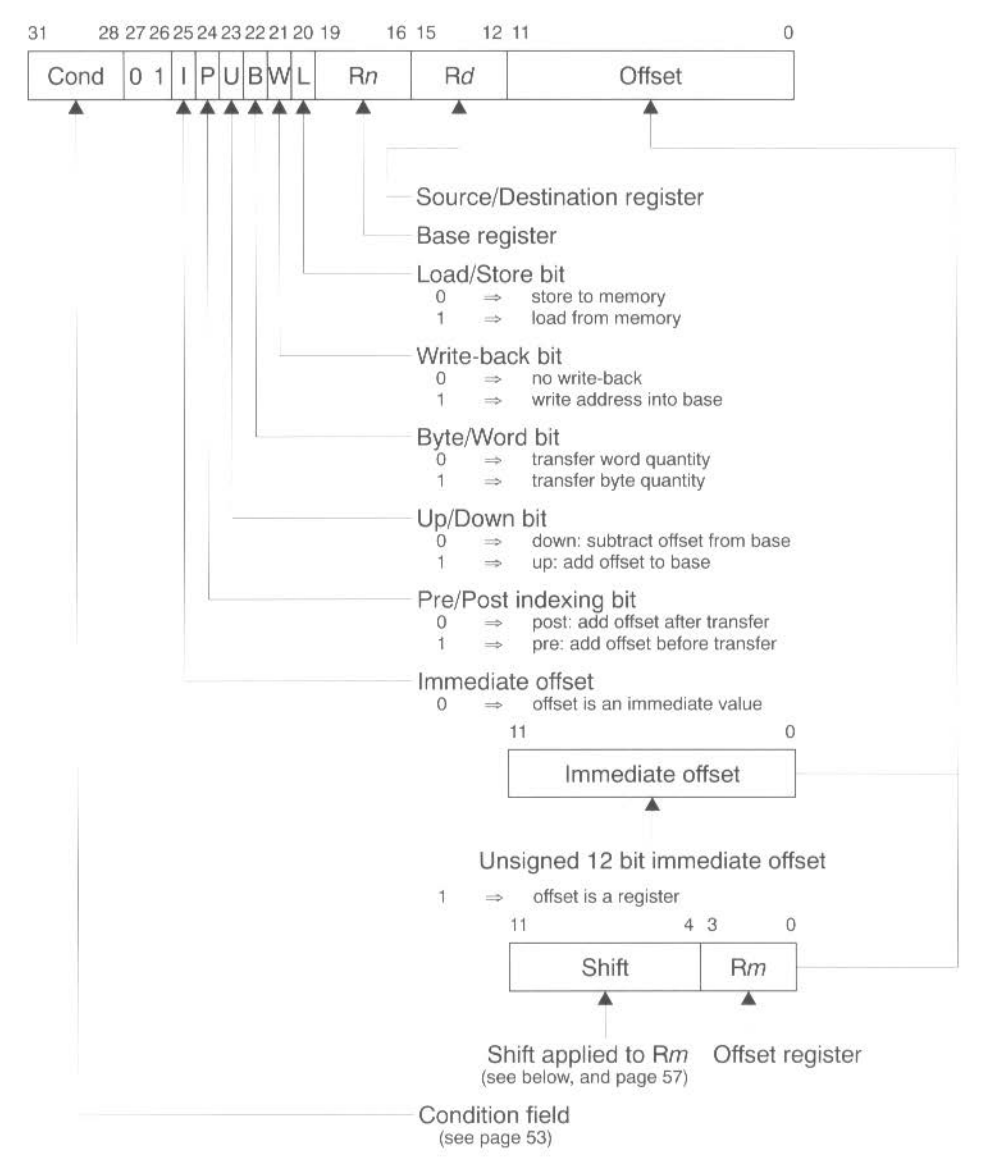

# **Assembler syntax**

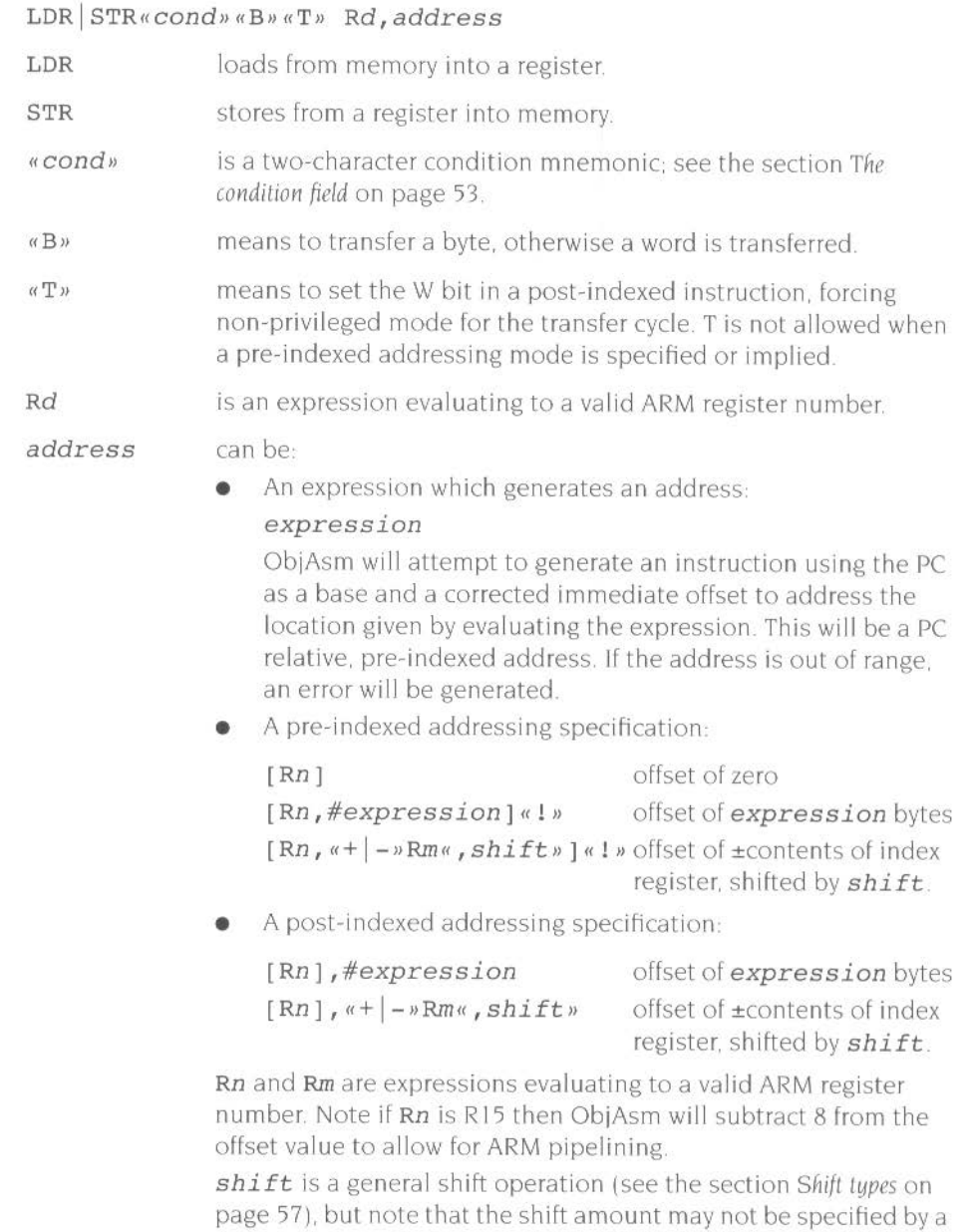

register. « 1 » if present sets the W bit to write-back the base register.

# **Synopsis**

The single data transfer instructions are used to load or store single bytes or words of data. The memory address used in the transfer is calculated by adding an offset to or subtracting an offset from a base register. The result of this calculation may be written back into the base register if 'auto-indexing· is required. If the contents of the base are not destroyed by other instructions. the continued use of LDR (or STR) with write back will continually move the base register through memory in steps given by the index value. Note that I is invalid for post-indexed addressing. as write back is automatic in this case.

The instruction is only executed if the condition is true. The various conditions are defined in the section *The condition field* on page 53.

For register to register transfers. see the section *Data processing* on page 66, particularly the MOV instruction.

# **Offsets and auto-indexing**

The offset from the base may be either a 12 bit unsigned binary immediate value in the instruction, or a second register (possibly shifted in some way). The offset may be added to  $(U=1)$  or subtracted from  $(U=0)$  the base register Rn. The offset modification may be performed either before *(pre-indexed, P=1)* or after *(post-indexed,* P=OJ the base is used as the transfer address.

The W bit gives optional auto increment and decrement addressing modes. The modified base value may be written back into the base (W= I). or the old base value may be kept (W=O). In the case of post-indexed addressing. the write back bit is redundant. since the old base value can be retained by setting the offset to zero. Therefore post-indexed data transfers always write back the modified base. The only use of theW bit in a post-indexed data transfer is in privileged mode code: depending on the processor, setting theW bit either forces the TRANS pin to go LOW or forces non-privileged mode for the transfer, allowing the operating system to generate a user address in a system where the memory management hardware makes suitable use of this hardware.

# **Shifted register offset**

The 8 shift control bits are described in the section Data *processing* on page 66. but the register specified shift amounts are not available in this instruction class.

.. ...

# **Bytes and words**

This instruction class may be used to transfer a byte  $(B=1)$  or a word  $(B=0)$  between an ARM register and memory.

A byte load (LDRB) expects the data on bits 0 to 7 if the supplied address is on a word boundary, on bits 8 to 15 if it is a word address plus one byte. and so on. The selected byte is placed in the bottom 8 bits of the destination register. and the remaining bits of the register are filled with zeroes.

A byte store (STRB) repeats the bottom 8 bits of the source register four times across the data bus. The external memory system should activate the appropriate byte subsystem to store the data.

A word load (LDR) or word store (STR) should generate a word aligned address. Using a non·word·aligned addresses has non·obvious and unspecified results.

## Use of R<sub>15</sub>

These instructions will never cause the PSR to be modified, even when Rd or Rn is R 15.

If R<sub>15</sub> is specified as the base register  $(Rn)$ , the PC is used without the PSR flags. When using the PC as the base register you must remember that it contains an address 8 bytes on from the address of the current instruction.

If R15 is specified as the register offset  $(Rm)$ , the value presented will be the PC together with the PSR.

When R15 is the source register  $(Rd)$  of a register store (STR) instruction, the value stored will be the PC together with the PSR. The stored value of the PC will be 12 bytes on from the address of the instruction. A load register (LDR) with R15 as Rd will change only the PC. and the PSR will be unchanged.

# **Address exceptions**

On an ARM2 or ARM3 processor. if the address used for the transfer (ie the unmodified contents of the base register for post· indexed addressing. or the base modified by the offset for pre-indexed addressing) has a logic one in any of the bits 26 to 31. the transfer will not take place and the address exception trap will be taken.

Later versions of the ARM do not generate address exceptions when in a 32 bit configuration (as used by RISC OS from very soon after reset). even when running in 26 bit modes.

Note that it is only the address actually used for the transfer which is checked. A base containing an address outside the legal range may be used in a pre-indexed transfer if the offset brings the address within the legal range, and likewise a base within the legal range may be modified by post-indexing to outside the legal range without causing an address exception.

## **Data Aborts**

A transfer to or from a legal address may still cause problems for a memory management system. For instance. in a system which uses virtual memory the required data may be absent from main memory. The memory manager can signal a problem by taking the processor ABORT pin HIGH. whereupon the data transfer instruction will be prevented from changing the processor state and the Data Abort trap will be taken. It is up to the system software to resolve the cause of the problem. then the instruction can be restarted and the original program continued.

## **32 bit operation**

 $R15$  must not be used as the register offset ( $Rm$ ).

If R15 is specified as the base register  $(Rn)$ , you must not use write-back – including post indexing.

For a post-indexed LOR or STR. *Rm* and Rn must not be the same register.

When using write-back – including post indexing  $-Rd$  and Rn must not be the same register.

# **Examples**

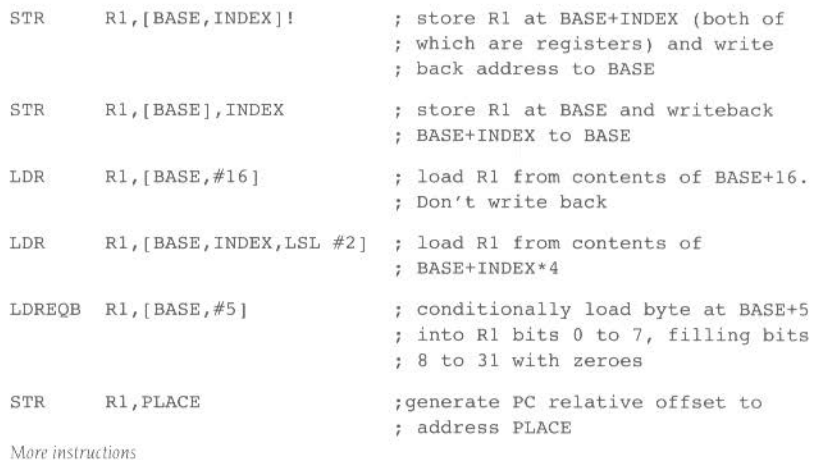

PLACE

# **Block data transfer (LDM, STM)**

Instructions for loading or storing any subset of the currently visible registers

# **Instruction format**

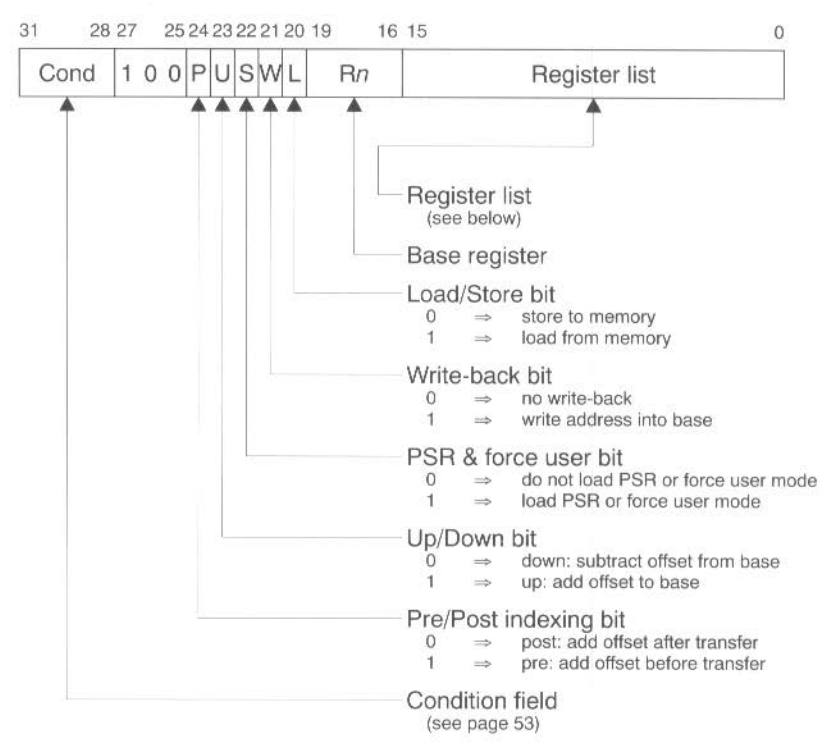

# **Assembler syntax**

LDM STM«cond»FD | ED | FA | EA | IA | IB | DA | DB *Rn*«!», *Rlist*«^»

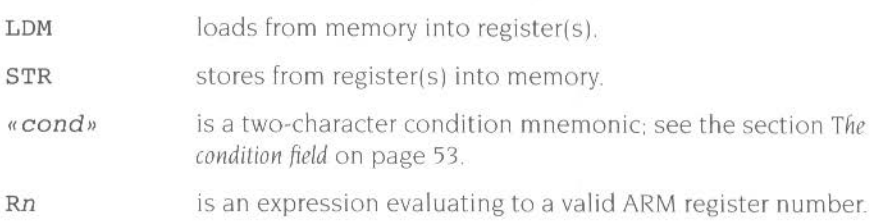

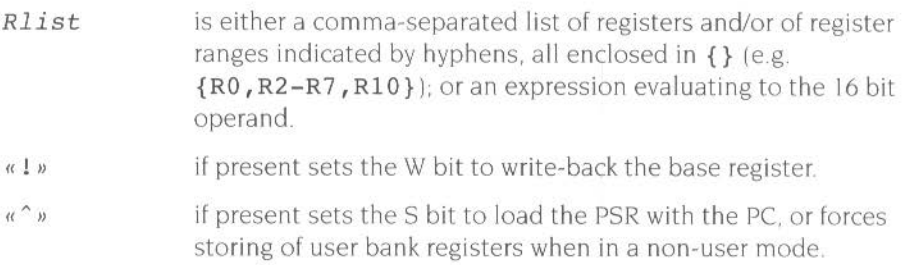

## **Addressing mode names**

There are different assembler mnemonics for each of the addressing modes. There are alternative forms for each mnemonic: one form is intended for use with stacks. and describes the type of stack the addressing mode supports; the other form merely describes the instructions functionality. The equivalencies between the names and the values of the bits in the instruction are

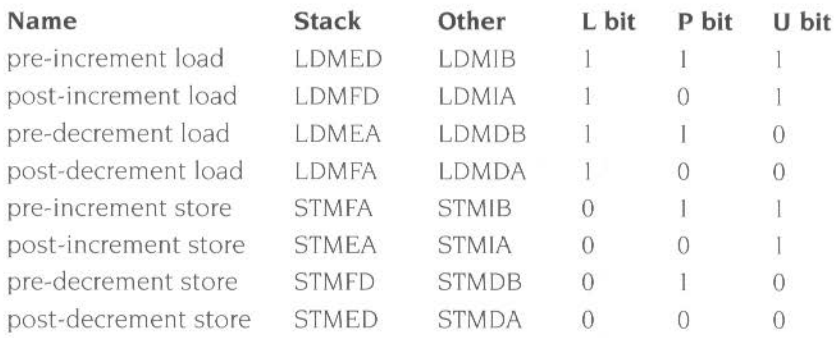

In the stacking forms of the mnemonics (FD. ED. FA and EA). the F and E refer to a *full* or *empty* stack. and the A and D refer to an *ascending* or *descending* stack:

- A full stack is one in which the stack pointer points to the last data item written. whereas an empty stack is one in which the stack pointer points to the first free slot
- A descending stack is one which grows from high memory addresses to low ones. whereas an ascending stack is one which grows from low memory addresses to high ones.

The other forms of the mnemonics (lA. lB. DA and DB) simply mean Increment After. Increment Before. Decrement After. and Decrement Before.

# **Synopsis**

Block data transfer instructions are used to load (LDM) or store (STM) any subset of the currently visible registers from or to memory They support all possible stacking modes. maintaining full or empty stacks which can grow up or down memory. and are very efficient instructions for saving or restoring context. or for moving large blocks of data around main memory

The instruction is only executed if the condition is true. The various conditions are defined in the section *Tlie condition field* on page 53

# **The register list**

The instruction can cause the transfer of any registers in the current bank (and non-user mode programs can also transfer to and from the user bank, see below). The register list is a 16 bit field in the instruction. with each bit corresponding to <sup>a</sup> register. A 1 in bit 0 of the register field will cause R0 to be transferred, a 0 will cause it not to be transferred; similarly bit I controls the transfer of R1, and so on.

Any subset of the registers. or all the registers. may be specified. The only restriction is that the register list must not be empty.

## **Addressing modes**

The transfer addresses are determined by the contents of the base register  $(Rn)$ . the pre/post bit (P) and the up/down bit (U) The registers are stored such that the lowest register is always at the lowermost address in memory, the highest register is always at the uppermost address, and the others are stored in numerical order between them

(As an aside. this means that instruction sequences such as.

STMIA LDMIA RO,{Rl,R2} RO,{R2,Rl}

do not swap the contents of R1 and R2.)

By way of illustration, consider the transfer of R1, R5 and R7 in the case where  $Rn=1000H$  and write back of the modified base is required (W=1). The figures below show the sequence of register transfers. the addresses used, and the value of Rn after the instruction has completed

(In all cases, had write back of the modified base not been required ( $W=0$ ), Rn would have retained its initial value of IOOOH unless it was also in the transfer list of a load multiple register instruction, when it would have been overwritten with the loaded value)

---

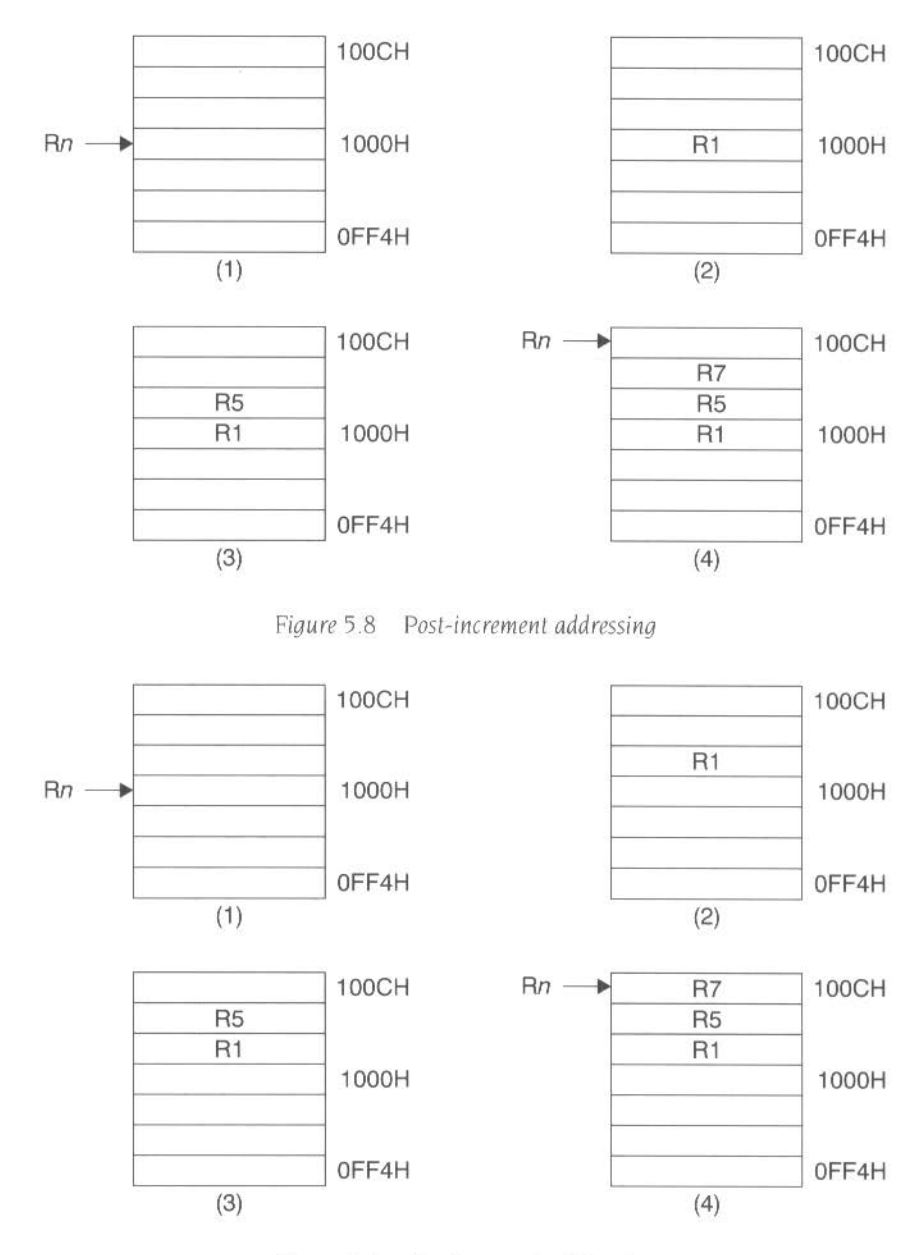

lliittiin täin täine

Figure 5.9 Pre-increment addressing

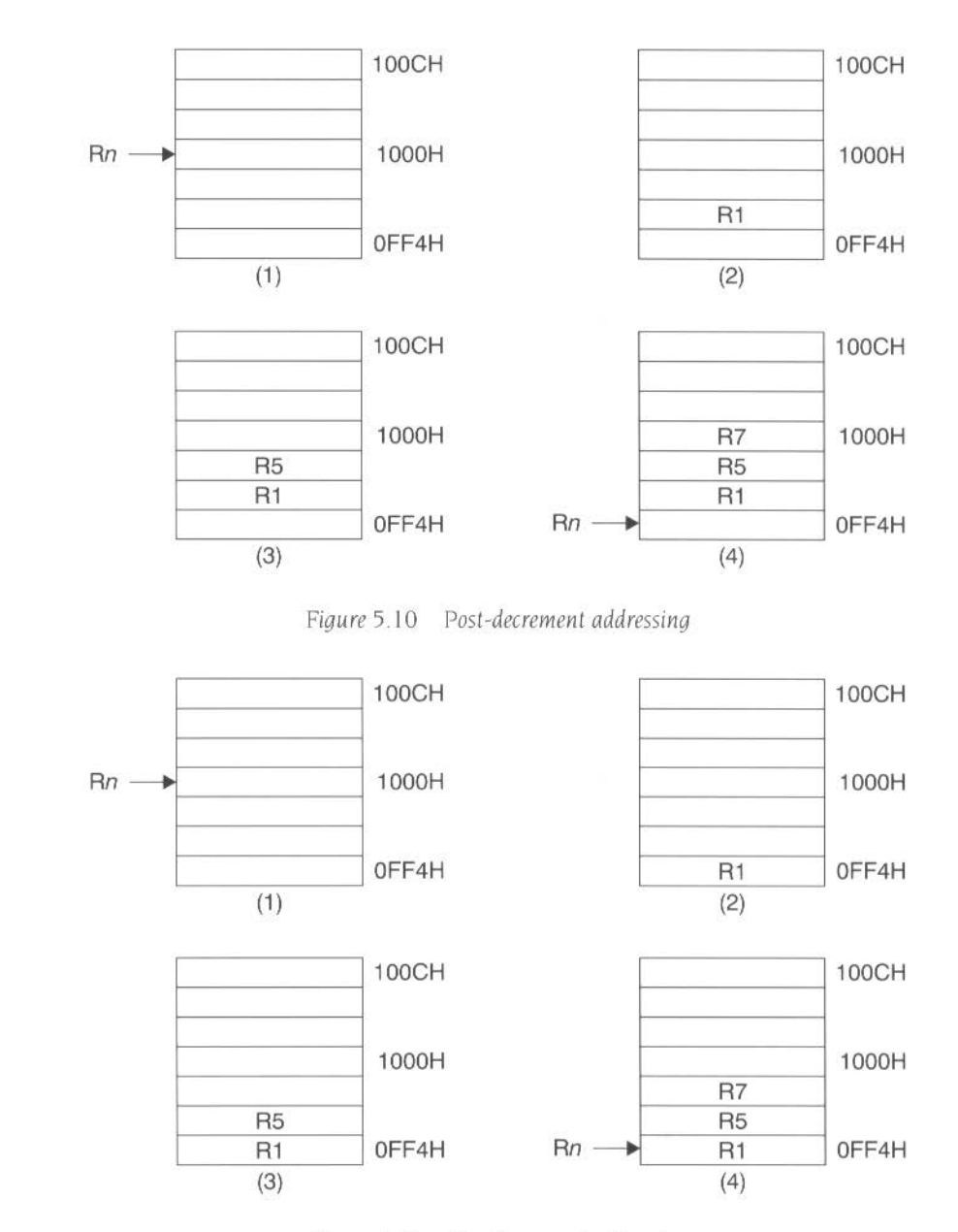

*Figure* 5. <sup>11</sup>*Pre-decrement addressing* 

# **Transfer of R15**

Whenever R15 is stored to memory, the value transferred is the PC together with the PSR flags. The stored value of the PC will be 12 bytes on from the address of the STM instruction.

If R15 is in the transfer list of a load multiple (LDM) instruction the PC is overwritten, and the effect on the PSR is control led by the S bil. If the S bit is 0 the PSR is preserved unchanged, but if the S bit is I the PSR will be overwritten by the corresponding bits of the loaded value. In user mode, however, the I. F. M0 and M1 bits are protected from change whatever the value of the S bit The mode at the start of the instruction determines whether these bits are protected, and the supervisor may return to the user program, re-enabling interrupts and restoring user mode with one LDM instruction.

## **Forcing transfer of the user bank**

**••aawea••••••••••••--•••••••••••w•••·s** 

For STM instructions the S bit is redundant as the PSR is always stored with the PC whenever R15 is in the transfer list. For LDM instructions the S bit is redundant if R 15 is not in the transfer list.

In both the above cases, the S bit is instead used to force transfers in non-user modes to use the user register bank instead of the current register bank. This is useful for saving and restoring the user state on process switches. You must not use write back of the base when forcing user bank transfer.

For an LDM instruction, you must take care not to read from a banked register during the following cycle: if in doubt insert a no-op.

## **Use of R15 as the base**

When the base is the PC. the PSR bits will be used to form the address as well. so unless all interrupts are enabled and all flags are zero an address exception will occur. Also, write back is never allowed when the base is the PC (setting the W bit will have no effect).

## **Inclusion of the base in the register list**

When writeback is specified. the base is written back at the end of the second cycle of the instruction. During a STM, the first register is written out at the start of the second cycle. A STM which includes storing the base, with the base as the first register to be stored. will therefore store the unchanged value. whereas with the base second or later in the transfer order. will store the modified value. An LDM will always overwrite the updated base if the base is in the list.

# **When the base register is in the list of registers**

- The base register may be stored and if write back is not in operation, no problem will occur
- If write back is in operation, the STM is performed in the following order:
	- <sup>I</sup>write lowest-numbered register to memory
	- 2 perform the write back
	- **3** write other registers to memory in ascending order.

Thus, if the base register is the lowest-numbered register in the list, its original value is stored. Otherwise, its written back value is stored.

• If the base register is loaded the pop operation will continue successfully Th<sup>e</sup> <sup>e</sup>ntire block transfer runs on an internal copy of the base, and will not be aware that the base register has been loaded with a new value

# **Address exceptions**

On an ARM2 or ARM3 processor, if the address of the first transfer falls outside the legal address space (ie has a I somewhere in bits 26 to 31 ). an address exception trap will be taken. The instruction will first complete in the usual number of cycles, though an STM will be prevented from writing to memory The processor state will be the same as if a data abort had occurred on the first transfer cycle (see next section)

Only the address of the first transfer is checked in this way; if subsequent addresses over- or under-flow into Illegal address space they will be truncated to 26 bits but will not cause an address exception trap.

Later versions of the ARM do not generate address exceptions when in a 32 bit configuration (as used by RISC OS from very soon after reset). even when running in 26 bit modes.

# **Data Aborts**

Some legal addresses may be unacceptable to a memory management system. and the memory manager can indicate a problem with an address by taking the ABORT signal HIGH. This can happen on any transfer during a multiple register load or store. and must be recoverable if the ARM is to be used in a virtual memory system

## **Aborts during STM Instructions**

If the abort occurs during a store multiple instruction. ARM takes little action until the instruction completes, whereupon it enters the data abort trap. The memory manager is responsible for preventing erroneous writes to the memory The only

change to the internal state of the processor will be the modification of the base register if write-back was specified. and this must be reversed by software (and the cause of the abort resolved) before the instruction may be retried.

## **Aborts during LDM instructions**

---··

When ARM detects a data abort during a load multiple instruction, it modifies the operation of the instruction to ensure that recovery is possible

- Overwriting of registers stops when the abort happens. The aborting load will not take place. but earlier ones may have overwritten registers. The PC is always the last register to be written, and so will always be preserved.
- The base register is restored, to its modified value if write-back was requested. This ensures recoverability in the case where the base register is also in the transfer list, and may have been overwritten before the abort occurred.

The data abort trap is taken when the load multiple has completed, and the system software must undo any base modification (and resolve the cause of the abort) before restarting the instruction.

## **32 bit operation**

For an STM instruction where R 15 is in the transfer list, the PC is stored, but the CPSR is not stored to the current mode's SPSR. (The intuitive extension of the 26 bit behaviour would be for the CPSR to be stored.)

For an LDM instruction where R 15 is in the transfer list. if the S bit is set then as well as overwriting the PC, the SPSR for the current mode is moved to the CPSR. This is what you would expect as an extension of the 26 bit behaviour.

The S bit must not be set for instructions that are to be executed in user mode.

You must not use R 15 as the base register.

### **Examples**

LDMFD SP!, {RO, R1, R2} ; unstack 3 registers STMIA BASE, {RO-R15} ; save all registers

These instructions may be used to save state on subroutine entry. and restore it efficiently on return to the calling routine:

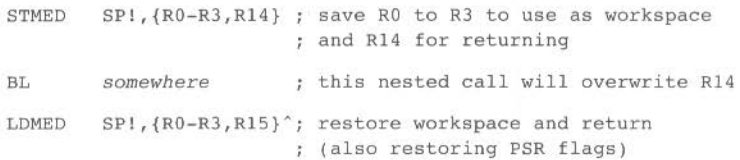

# **Single data swap (SWP)**

........

Instruction for swapping atomically between a register and external memory

**This instruction is not available on the ARM2 processor** 

# **Instruction format**

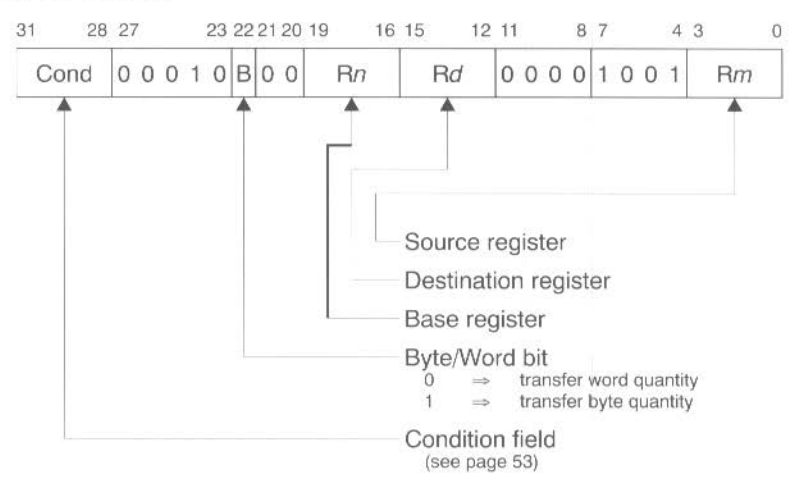

# **Assembler syntax**

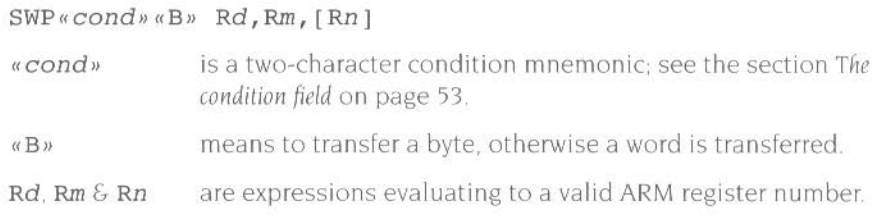

# **Synopsis**

The data swap instruction is used to swap atomically a byte or word quantity between a register and external memory. It is implemented as a memory read followed by a memory write to the same address, which are 'locked' together. The processor cannot be interrupted until both operations have completed. and the memory manager is warned to treat them as inseparable. This instruction is particularly useful for implementing software semaphores.

The swap address is determined by the contents of the base register (Rn). The processor first reads the contents of the swap address. It then writes the contents of the source register  $(Rm)$  to the swap address, and stores the old memory contents in the destination register  $(Rd)$ . The same register may be specified as both the source and destination; its contents are correctly swapped with memory.

The LOCK output goes HIGH for the duration of the read and write operations to signal to the external memory manager that they are locked together, and should be allowed to complete without interruption This is important in multi-processor systems, where the swap instruction is the only indivisible instruction which may be used to implement semaphores. Control of the memory must not be removed from a processor while it is performing a locked operation.

The SWP instruction is not supported by the ARM2 processor, but is available in the ARM3, in the ARM2aS macrocell (as used for the ARM250 chip in the Acorn A3010, 3020 and A4000), and on the ARM6 series and later.

# **Bytes and words**

This instruction may be used to swap a byte  $(B=1)$  or a word  $(B=0)$  between a register and memory. The SWP instruction is implemented as a LOR followed by a STR. and the action of these is as described in *Single dat.a transfer* (LOR. STR) on page 83.

# **Use of R15**

You must not use R15 as an operand (Rd. Rn or Rm in a SWP instruction.

## **Data aborts**

If the address used for the swap is unacceptable to a memory management system, the internal MMU or external memory manager can fiag the problem by driving ABORT HIGH. This can happen on either the read or the write cycle (or both). and in either case, the Data Abort trap will be taken. It is up to the system software to resolve the cause of the problem. Once this has been done. the instruction can be restarted and the original program continued.

# **Examples**

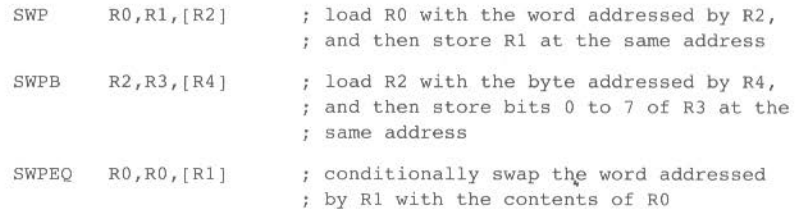

# **Software interrupt (SWI)**

Instruction for entering supervisor mode in a controlled manner

## **Instruction format**

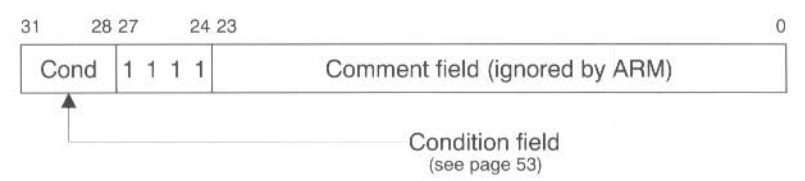

## **Assembler syntax**

 $SWI@cond@cal$  *expression* 

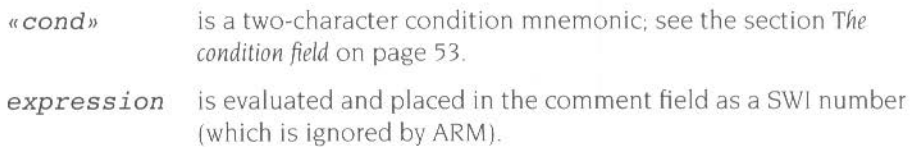

# **Synopsis**

The software interrupt instruction is used to enter supervisor mode in a controlled manner. The instruction causes the software interrupt trap to be taken. which effects the mode change. The PC is then forced to the SWI vector If this address is suitably protected (by external memory management hardware) from modification by the user. a fully protected operating system may be constructed

The instruction is only executed if the condition is true. The various conditions are defined in the section *The condition field* on page 53.

## **Return from the supervisor**

The PC and PSR are saved in R14 svc upon entering the software interrupt trap. with the PC adjusted to point to the word after the SWI instruction. MOVS R15, R14 svc will return to the calling program, and restore the PSR.

Note that the link mechanism is not re-entrant. so if the supervisor code wishes to use software interrupts within itself it must first save a copy of the return address.

# **Comment field**

The bottom 24 bits of the instruction are ignored by ARM. and may be used to communicate information to the supervisor code. For instance, the supervisor may look at this field and use it to index into an array of entry points for routines which perform the various supervisor functions (as in RISC OS).

# **32 bit operation**

The CPSR is saved in SPSR\_svc. The MOVS R15, R14\_svc instruction used to return to the supervisor restores the CPSR from SPSR\_svc. This is what you would expect as an extension of the 26 bit behaviour.

# **Examples**

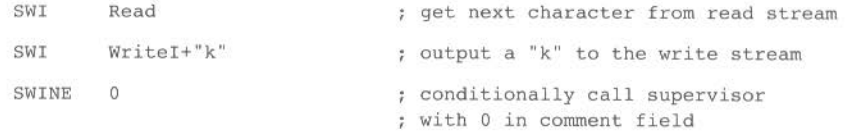

The above examples assume that suitable supervisor code exists at the SWI vector address, for instance:

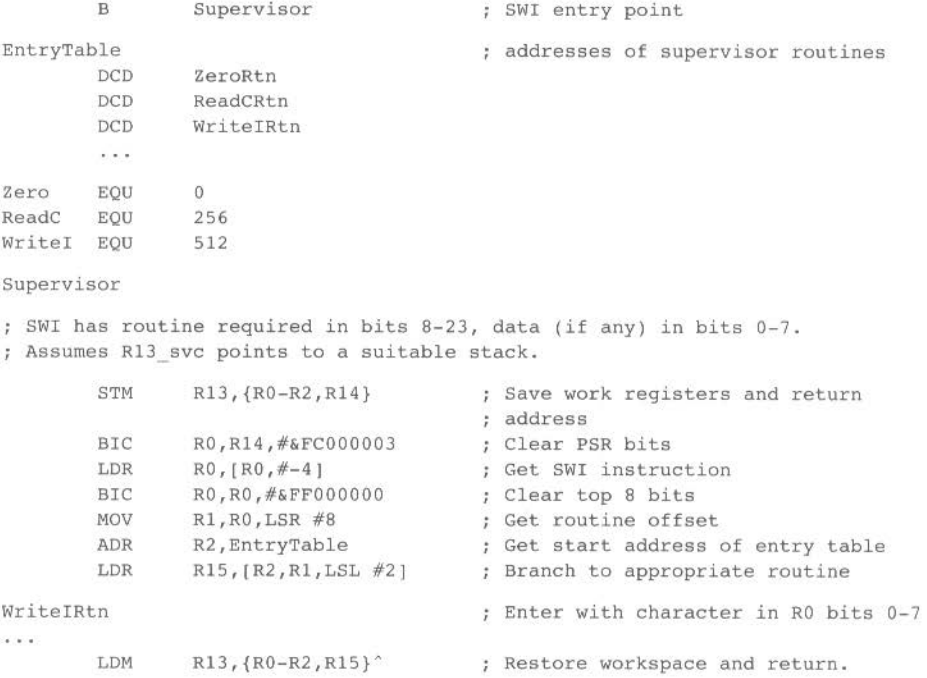
# **Coprocessor data operations (COP)**

Instruction for telling a coprocessor to perform some internal operation

# **Instruction format**

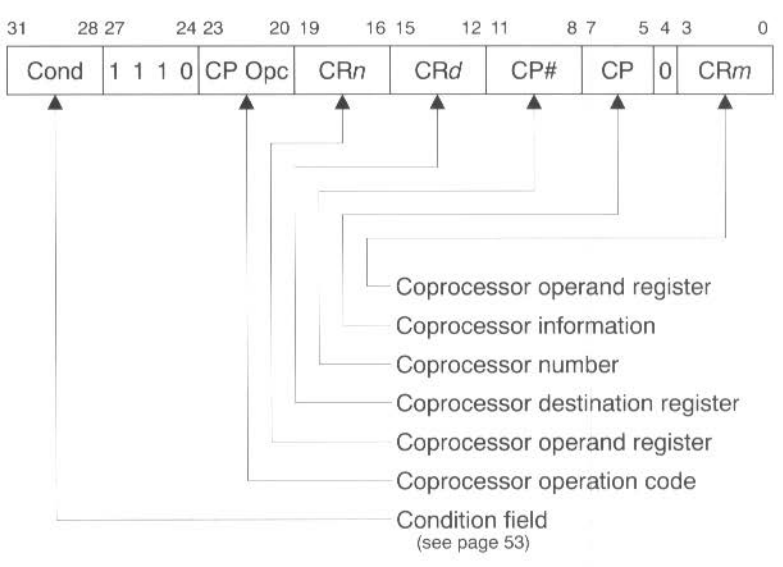

# **Assembler syntax**

CDP«cond» CP#, operation, CRd, CRn, CRm«, info»

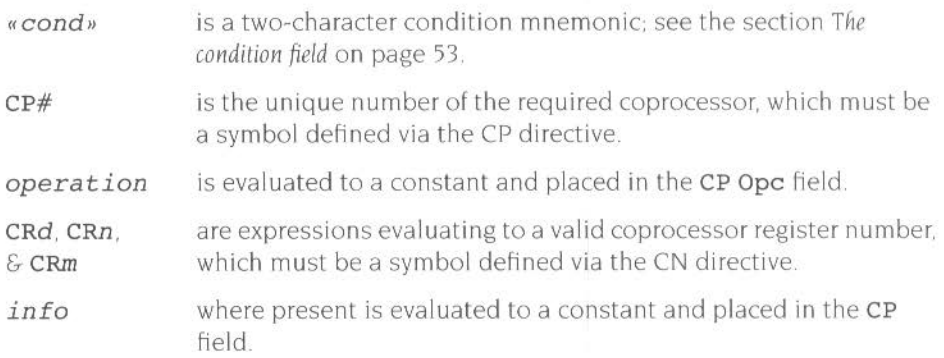

### **Synopsis**

This instruction is used to tell a coprocessor to perform some internal operation No result is communicated back to ARM, and it will not wait for the operation to complete. The coprocessor could contain a queue of such instructions awaiting execution. and their execution can overlap other ARM activity, allowing the coprocessor and ARM to perform independent tasks in parallel

The instruction is only executed if the condition is true. The various conditions are defined in the section *The condition field* on page 53.

#### **The coprocessor fields**

Only bit 4 and bits 24 to 31 are significant to ARM; the remaining bits are used by coprocessors. The above field names are used by convention. and particular coprocessors may redefine the use of all fields except CP# as appropriate. The CP# field is used to contain an identifying number (in the range 0 to 15) for each coprocessor. and a coprocessor will ignore any instruction which does not contain its number in the CP# field

The conventional interpretation of the instruction is that the coprocessor should perform an operation specified in the CP Ope field (and possibly in the CP field) on the contents of CRn and CRm. and place the result in CRd.

#### **Restriction**

Current ARM chips have a fault in the implementation of COP which will cause a Software Interrupt to take the Undefined Instruction trap if the SWI is the next instruction after the COP This problem only arises when a hardware coprocessor is attached to the system. but if it is ever intended to add hardware to support a COP (rather than trapping to an emulator) the sequence COP SWI should be avoided.

#### **Examples**

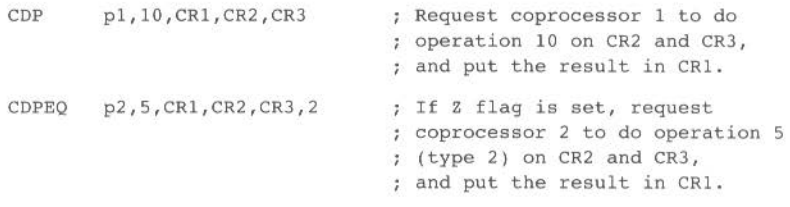

,.

# **Coprocessor data transfers (LOG, STC)**

Instructions for transferring data between the coprocessor and main memory

# **Instruction format**

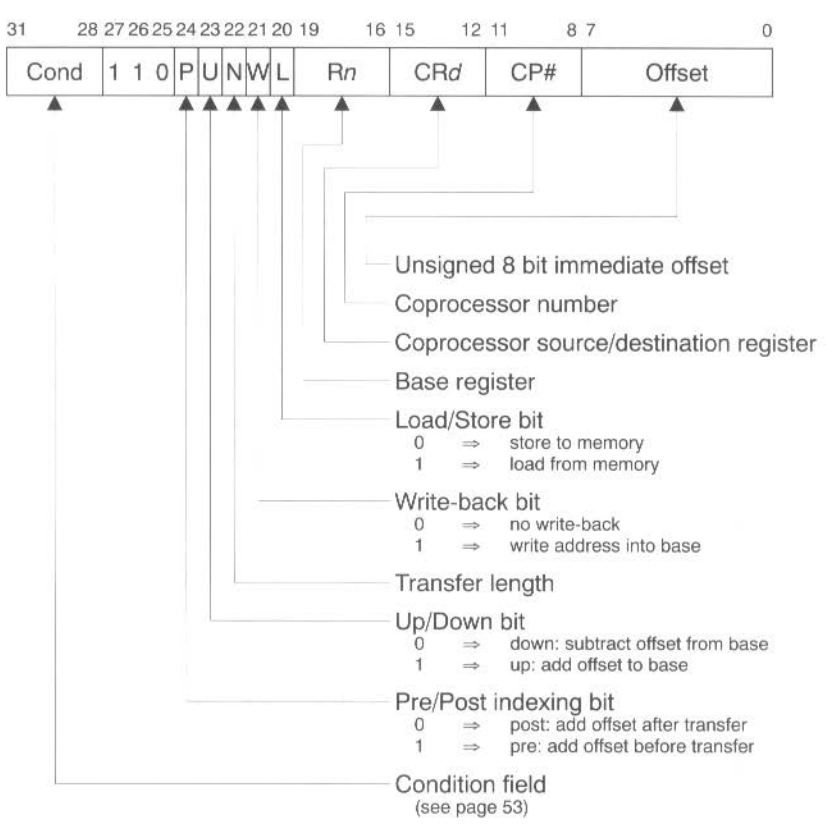

# **Assembler syntax**

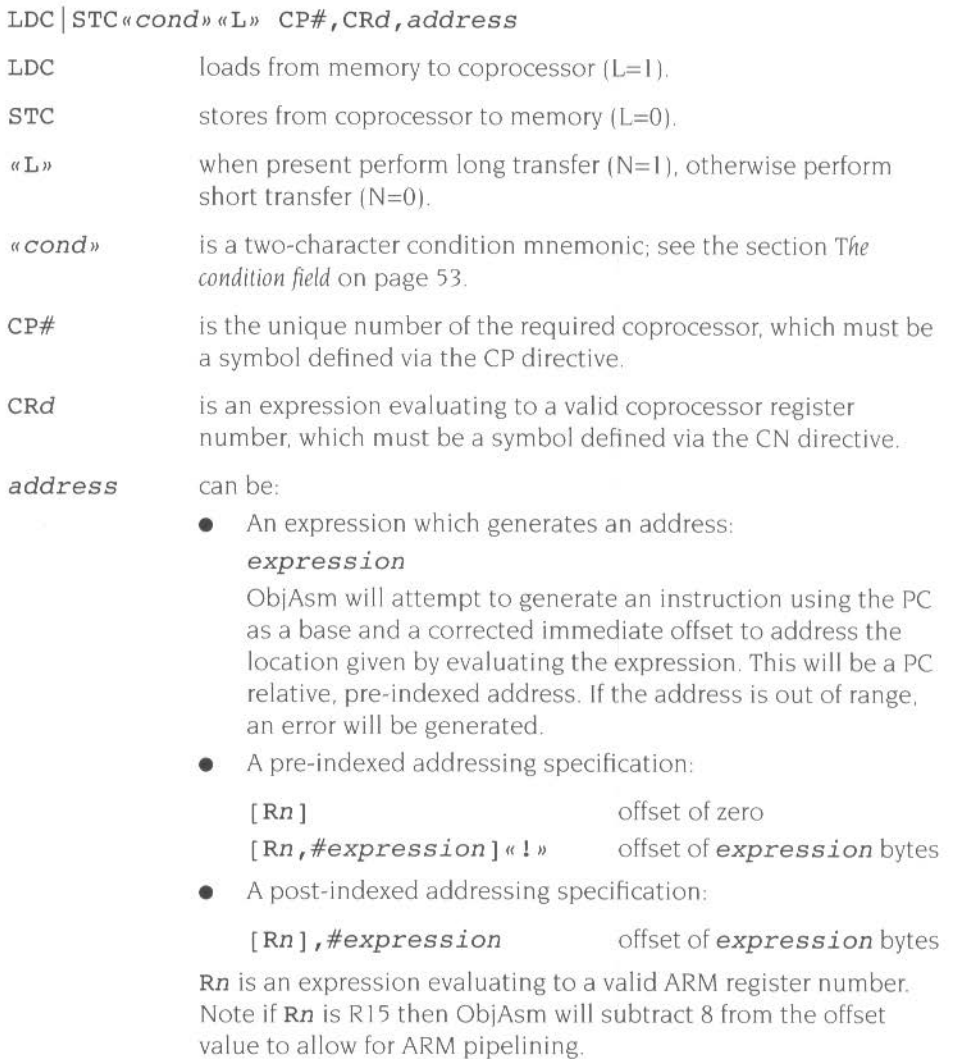

« ! » if present sets the W bit to write-back the base register.

# **Synopsis**

These instructions are used to load ( LDC) or store (STC) a subset of the coprocessor's registers directly to memory. ARM is responsible for supplying the memory address, and the coprocessor supplies or accepts the data and controls the number of words transferred.

The instruction is only executed if the condition is true. The various conditions are defined in the section The condition field on page 53.

## **The coprocessor fields**

The CP# field is used to identify the coprocessor which is required to supply or accept the data, and a coprocessor will only respond if its number matches the contents of this field.

The CRd field and the N bit contain information for the coprocessor which may be interpreted in different ways by different coprocessors. but by convention CRd is the register to be transferred (or the first register where more than one is to be transferred). and the N bit is used to choose one of two transfer length options. For instance  $N=0$  could select the transfer of a single register, and  $N=1$  could select the transfer of all the registers for context switching.

## **Addressing modes**

ARM is responsible for providing the address used by the memory system for the transfer. and the addressing modes available are a subset of those used in single data transfer instructions. Note. however. that the immediate offsets are 8 bits wide and specify word offsets for coprocessor data transfers, whereas they are 12 bits wide and specify byte offsets for single data transfers.

The 8 bit unsigned immediate offset is shifted left 2 bits and added to  $(U=1)$  or subtracted from  $(U=0)$  a base register  $(Rn)$ ; this calculation may be performed either before  $(P=1)$  or after  $(P=0)$  the base is used as the transfer address. The modified base value may be overwritten back into the base register (if  $W=1$ ), or the old value of the base may be preserved  $(W=0)$ . Note that post-indexed addressing modes require explicit setting of the W bit, unlike LDR and STR which always write-back when post-indexed

The value of the base register, modified by the offset in a pre-indexed instruction. is used as the address for the transfer of the first word. The second word (if more than one is transferred) will go to or come from an address one word (4 bytes) higher than the first transfer, and the address will be incremented by one word for each subsequent transfer.

# **Address alignment**

The base address should normally be a word aligned quantity The bottom 2 bits of the address will appear on  $A[1:0]$  and might be interpreted by the memory system.

# **Use of R15**

If Rn is R15, the value used will be the PC without the PSR flags, with the PC being the address of this instruction plus 8 bytes. Write-back to the PC is inhibited, and theW bit will be ignored

## **Address exceptions**

If the address used for the first transfer is illegal the address exception mechanism will be invoked. Instructions which transfer multiple words will only trap it the first address is illegal; subsequent addresses will wrap around inside the 26 bit address space.

## **Data aborts**

If the address is legal but the memory manager generates an abort. the data abort trap will be taken. The writeback of the modified base will take place, but all other processor state will be preserved. The coprocessor is partly responsible for ensuring that the data transfer can be restarted after the cause of the abort has been resolved. and must ensure that any subsequent actions it undertakes can be repeated when the instruction is retried

## **32 bit operation**

If R15 is specified as the base register  $(Rn)$ , you must not use write-back.

## **Examples**

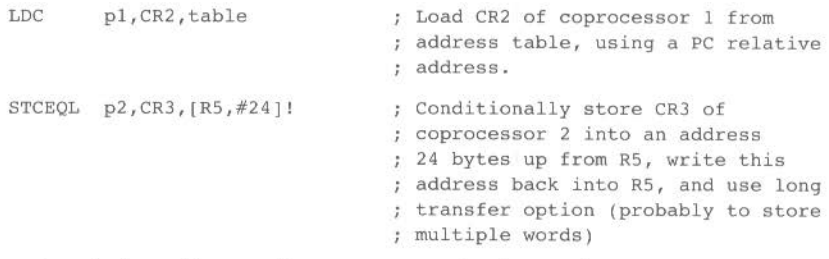

Note that though the address offset is expressed in bytes. the instruction offset field is in words. ObjAsm will adjust the offset appropriately.

# **Coprocessor register transfers (MCR, MRC)**

Instructions for communicating information between ARM and a coprocessor

#### **Instruction format**

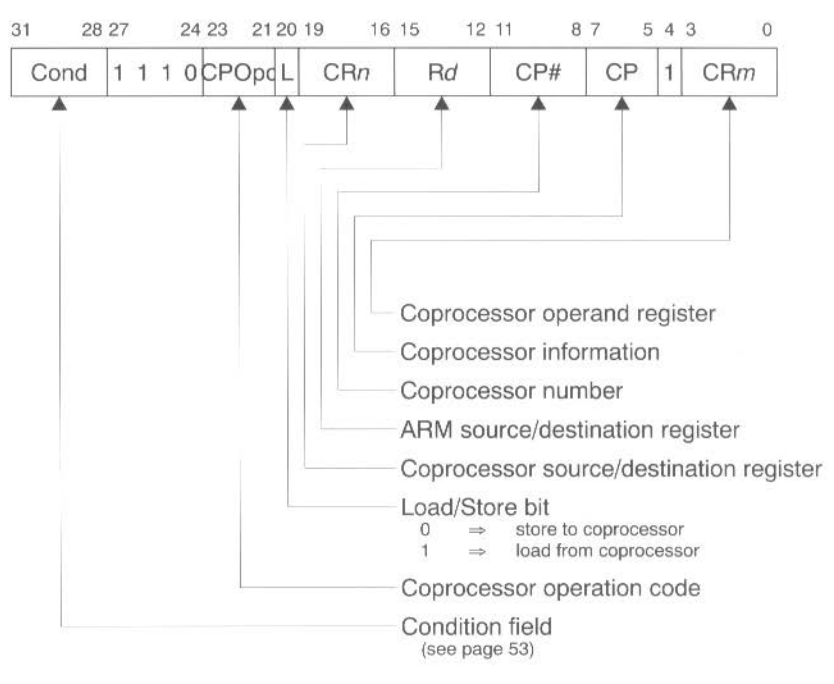

# **Assembler syntax**

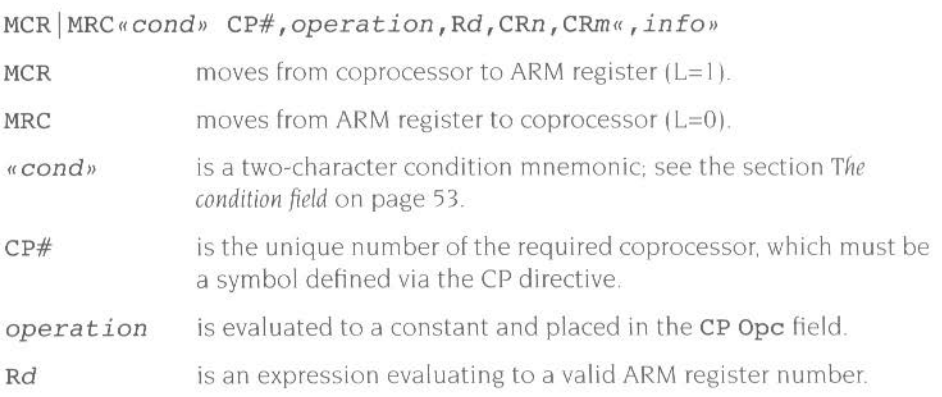

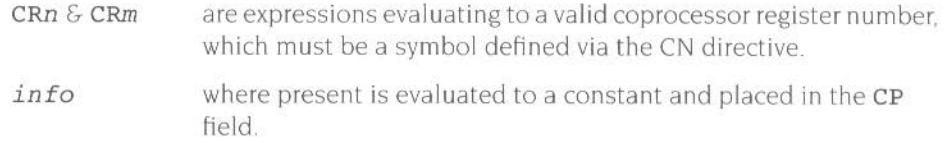

mrw::mww!# ; **t.t :a** -

#### **Synopsis**

These instructions are used to communicate information directly between ARM and a coprocessor An example of a coprocessor to ARM register transfer (MCR) instruction would be a FIX of a floating point value held in a coprocessor, where the floating point number is converled into a 32 bit integer within the coprocessor. and the result is then transferred to an ARM register A FLOAT of a 32 bit value in an ARM register into a floating point value within the coprocessor illustrates the use of an ARM register to coprocessor transfer (MRC).

An important use of this instruction is to communicate control information directly from the coprocessor into the ARM PSR flags. As an example, the result of a comparison of two floating point values within a coprocessor can be moved to the PSR to control the subsequent flow of execution.

Note that the ARM6 series and later have an internal coprocessor (#15) for control of on-chip functions. Accesses to this coprocessor are performed during coprocessor register transfers.

The instruction is only executed if the condition is true. The various conditions are defined in section *The condition field* on page 53.

#### **The coprocessor fields**

The CP# field is used, as for all coprocessor instructions, to specify which coprocessor is being called upon to respond.

The CP Ope. CRn. CP and CRm fields are used only by the coprocessor. and the interpretation presented here is derived from convention only. Other interpretations are allowed where the coprocessor functionality is incompatible with this one. The conventional interpretation is that the CP Opc and CP fields specify the operation the coprocessor is required to perform. CRn is the coprocessor register which is the source or destination of the transferred information. and CRm is a second coprocessor register which may be involved in some way which depends on the particular operation specified

### **Transfers to R15**

When a coprocessor register transfer to ARM has R15 as the destination, bits 31. 30, 29 and 28 of the transferred word are copied into the N, Z, C and V flags (respectively) of the PSR. The other bits of the transferred word are ignored, and the PC and other PSR flags are unaffected by the transfer.

### **Transfers from R15**

A coprocessor register transfer from ARM with Rl5 as the source register wil l store the PC together with the PSR flags.

### **32 bit operation**

#### **Transfers to Rl5**

When a coprocessor register transfer to ARM has R15 as the destination, bits 31. 30, 29 and 28 of the transferred word are copied into the N, Z, C and V flags (respectively) of the CPSR. The other bits of the transferred word are ignored. and the PC and other PSR flags are unaffected by the transfer. This is what you would expect as an extension of the 26 bit behaviour.

#### **Transfers from Rl5**

A coprocessor register transfer from ARM with R15 as the source register will store the PC+ 12. Unlike the 26 bit behaviour, it does not store the CPSR to the coprocessor.

## **Examples**

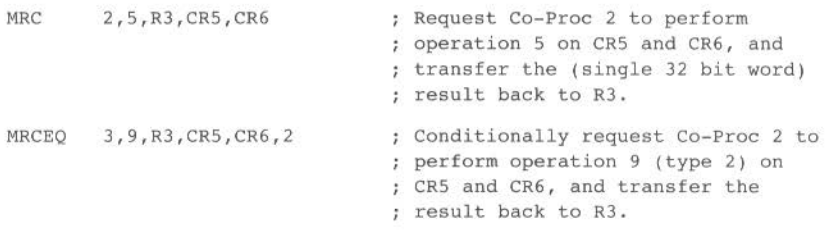

# **Undefined instructions**

Undefined instructions

# **Instruction format**

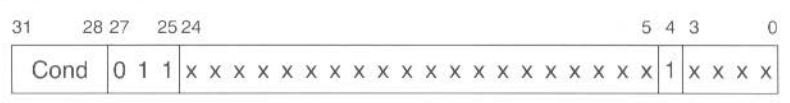

## **Assembler syntax**

At present ObjAsm has no mnemonics for generating these instructions. If they are adopted in the future for some specified use. suitable mnemonics will be added to ObjAsm. Until such time, these instructions should not be used.

# **Synopsis**

If the condition is true. the undefined instruction trap will be taken.

Note that the undefined instruction mechanism involves offering these instructions to any coprocessors which may be present. and all coprocessors must refuse to accept them by letting CPA float HIGH.

(Note that some instruction codes are not defined but do not cause the Undefined instruction trap to be taken, for instance a Multiply instruction with bit 5 or bit 6 changed to a I. These instructions should be avoided. as their action may change in future ARM implementations.)

The instruction is only executed if the condition is true. The various conditions are defined in section The *condition field* on page 53.

# **Instruction set summary**

\*\*\*\*\*tii **&:a A• \* 4 \* WW** 4 WI **A <sup>i</sup>**

Instructions available on ARM. briefly summarised

# **Instruction formats**

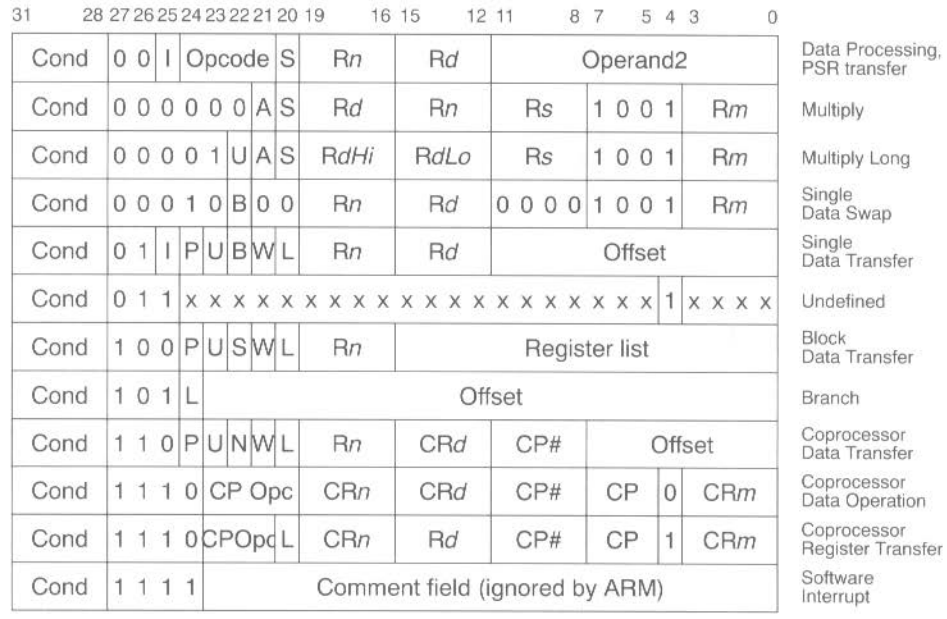

#### **Assembler syntax**

B **BL**«cond» expression

MOV | MVN«cond» «S» Rd, op2 CMN  $\text{CMP}$  TEQ TST<sub>«</sub> cond» «P» Rn, op2 ADC | ADD | AND | BIC | OR | ORR | RSB | RSC | SBC | SUB«cond» «S» Rd, Rn, op2

MRS"cond» Rd,psr MSR«cond» psr, Rm MSR"cond» *psrf,Rm*  MSR"cond» *psrf,#expression* 

MUL«cond»«S» Rd, Rm, Rs MLA«cond»«S» Rd, Rm, Rs, Rn

UMULL | SMULL | UMLAL | SMLAL «cond» «S» RdLo, *RdHi*, *Rm*, *Rs* 

LDR STR« cond» «B» «T» Rd, address

LDM STM«cond»FD | ED | FA | EA | IA | IB | DA | DB Rn«!», Rlist«^»

 $SWP@cond@B@$  Rd, Rm, [Rn]

SWI«cond» expression

CDP«cond» CP#, operation, CRd, CRn, CRm«, info»

LDC | STC«cond» «L» CP#, CRd, address

MCR | MRC«cond» CP#, operation, Rd, CRn, CRm«, info»

#### **Parameters for the above, alphabetically sorted**

address can be:

• An expression which generates an address: expression

ObjAsm will attempt to generate an instruction using the PC as a base and a corrected immediate offset to address the location given by evaluating the expression. This will be a PC relative. pre-indexed address. If the address is out of range. an error will be generated.

• A pre-indexed addressing specification

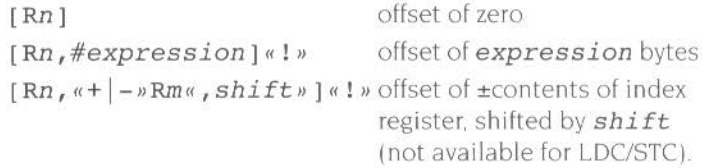

• A post-indexed addressing specification

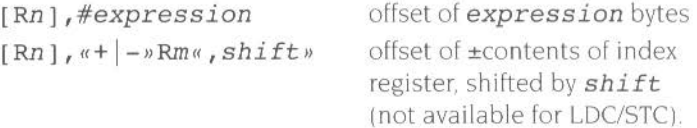

Rn and Rm are expressions evaluating to a valid ARM register number. Note if Rn is R15 then ObjAsm will subtract 8 from the offset value to allow for ARM pipelining.

shift is a general shift operation (see the section *Shift types* on page 57). but note that the shift amount may not be specified by a register.

«! » if present sets the W bit to write-back the base register.

means to transfer a byte, otherwise a word is transferred

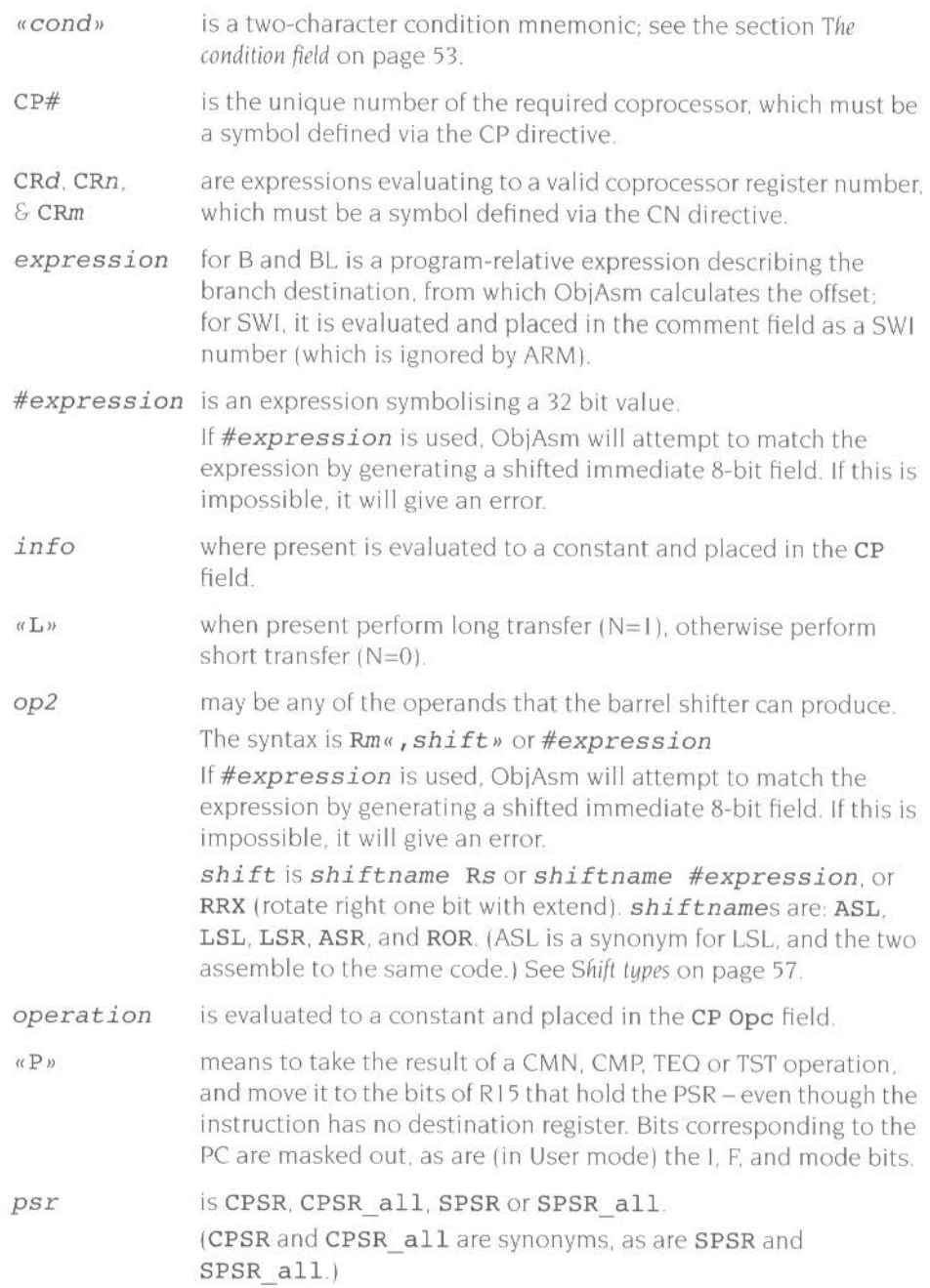

We also not the third state and several services

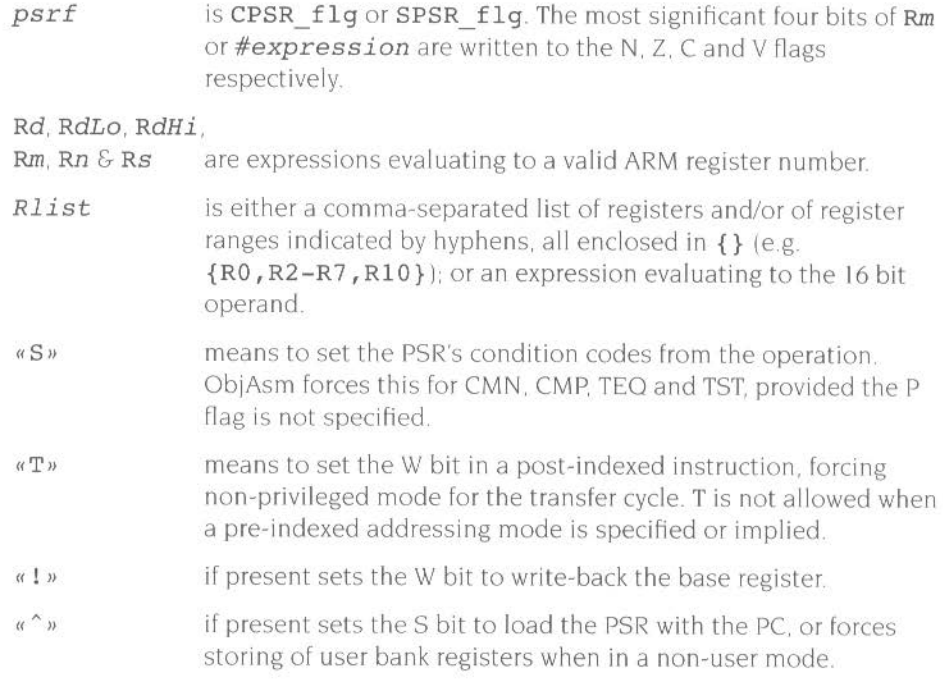

# **Synopsis**

For a detailed synopsis of the various instructions, see the following sections:

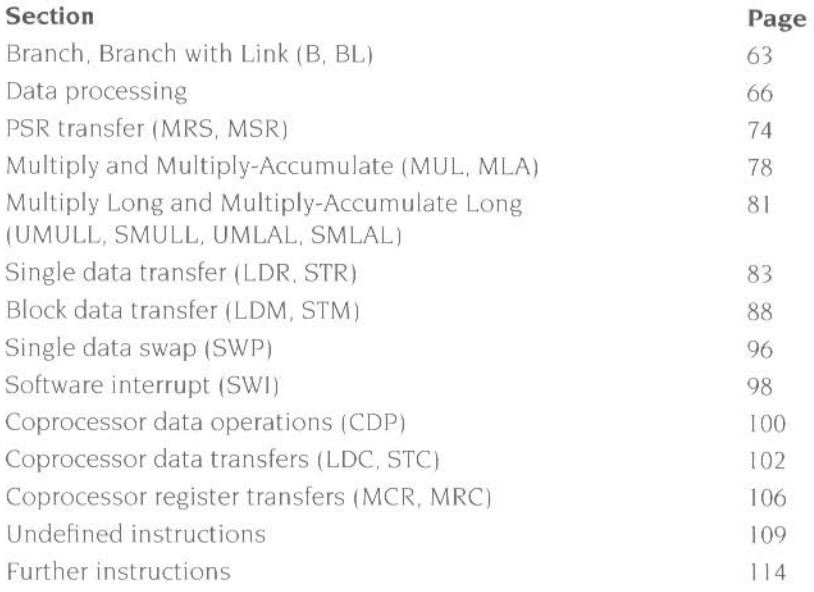

# **Further instructions**

The above completes the description of all the basic ARM instructions. However, ObjAsm understands a number of other instructions. which it translates into appropriate basic ARM instructions.

# **Extended range immediate constants**

# **Synopsis**

In the case of an instruction such as

#### MOV *RO,#VALUE*

ObjAsm will evaluate the expression and produce a CPU instruction to load the value into the destination register. This may not in fact be the machine level instruction known as MOV, but the programmer need not be aware that an alternative instruction has been substituted. A common example is

#### $MOV$   $Rn, #-1$

which the CPU cannot handle directly (as  $-1$  is not a valid immediate constant). ObjAsm will accept this syntax, but will convert it and generate object code for

#### $MVN$  Rn,  $\#0$

which results in Rn containing -1. Such conversions also takes place between the following pairs of instructions:

- **e** BIC/AND
- **e** ADD/SUB
- **e** ADC/SBC
- **e** CMP/CMN

# **The ADA instruction**

#### **Assembler syntax**

 $ADR@cond@Teeqjster, expression$ 

### **Synopsis**

This produces an address in a register ARM does not have an explicit ·calculate effective address' instruction, as this can generally be done using ADD, SUB, MOV or MVN To ease the construction of such instructions. ObjAsm provides an ADR instruction

The expression may be register-relative, program-relative or numeric:

- **Register-relative:** ADD | SUB register, register2, #constant will be produced, where *register*2 is the register to which the expression is relative.
- **Program-relative:**  will be produced. ADD SUB register, PC, #constant
- **Numeric:**  will be produced. MOV JMVN *register <sup>1</sup> #constant*

In all three cases. an error will be generated if the immediate constant required is out of range

If the program has a fixed origin (that is, if the ORG directive has been used), the distinction between program-relative and numeric values disappears. In this case, ObjAsm will first try to treat such a value as program-relative. If this fails. it will try to treat it as numeric. An error will only be generated if both attempts fail.

# **The ADRL instruction**

## **Assembler syntax**

ADR~econdnL *register,expression* 

## **Synopsis**

This form of ADR is provided by ADRL and allows a wider collection of effective addresses to be produced. ADRL can be used in the same way as ADR, except that l he allowed range of constants is any constant specified as an even rotation of <sup>a</sup> va lue less than &10000. Again program-relative. register relative and numeric

forms exist. The result produced will always be two instructions, even if it could have been done in one. An error will be generated if the necessary immediate constants cannot be produced

# **Literals**

# **Assembler syntax**

LOR *register,=expression* 

# **Synopsis**

Literals are intended to enable the programmer to load immediate values into a register which might be out of range as MOV/MVN arguments.

ObjAsm will take certain actions with literals. It will:

- if possible. replace the instruction with a MOV or MVN.
- $\bullet$  otherwise, generate a program-relative LDR and if no such literal already exists within the addressable range. place the literal in the next literal pool.

Program-relative expressions and imported symbols are also valid literals. See the section *Organisational directives-* END. ORG. LTORG *and* KEEP on page 141 for further information.

The ARM has a general coprocessor interface. The first coprocessor available is<br>one which performs floating point calculations to the IEEE standard. To ensure that programs using floating point arithmetic remain compatible with all Archimedes machines. a standard ARM floating point instruction set has been defined. This can be implemented invisibly to the customer program by one of several systems offering various speed performances at various costs. The current 'bundled' floating point system is the software only floating point emulator module. Floating point instructions may be incorporated into any assembler text, provided they are called from user mode. These instructions are recognised by the Assembler and converted into the correct coprocessor instructions.

Generally, programs do not need to know whether a coprocessor is fitted. the only effective difference is in the speed of execution. Note that there may be slight variations in accuracy between hardware and software – refer to the instructions supplied with the coprocessor for details of these variations.

# **Programmer's model**

The ARM IEEE floating point system has eight 'high precision' *fioating point registers,*  FO to F7. The format in which numbers are stored in these registers is not specified. Floating point formats only become visible when a number is transferred to memory, using one of the formats described below.

There is also a *fioating point status register* (FPSR) which. like the ARM's combined PC and PSR, holds all the necessary status and control information that an application is intended to be able to access. It holds *fiags* which indicate various error conditions, such as overflow and division by zero. Each flag has a corresponding *trap enable bit,* which can be used to enable or disable a 'trap· associated with the error condition. Bits in the FPSR allow a client to distinguish between different implementations of the floating point system.

There may also be a *floating point control register* (FPCR); this is used to hold status and control information that an application is not intended to access. For example. there are privileged instructions to turn the floating point system on and off. to permit efficient context changes Typically, hardware based systems have an FPCR, whereas software based ones do not

# **Available systems**

Floating point systems may be built from software only. hardware only. or some combination of software and hardware. The following terminology will be used to differentiate between the various ARM floating point systems already in use:

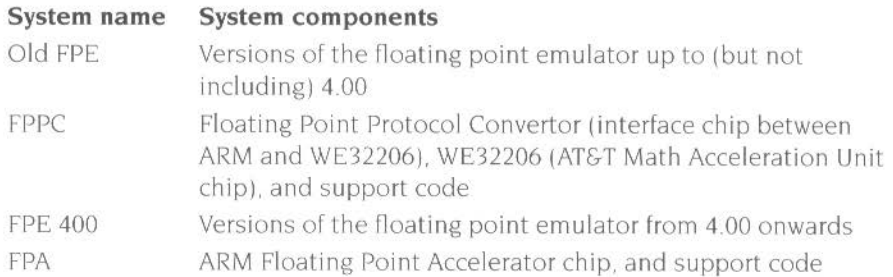

The results look the same to the programmer. However. if clients are aware of which system is in use, they may be able to extract better performance. For example, compilers can be tuned to generate bunched FP instructions for the FPE and dispersed FP instructions for the FPA. which will improve overall performance The old FPE has two different variants Versions up to (but not including) 3.40 do not provide any hardware support. whereas versions 3 40 to 3 99 inclusive provide support for the FPPC hardware  $-$  if it is fitted. All versions of the FPE 400 provide support for the FPA hardware.

# **Precision**

All basic floating point instructions operate as though the result were computed to infinite precision and then rounded to the length. and in the way. specified by the instruction. The rounding is selectable from:

- Round to nearest
- Round to  $+i$ nfinity (P)
- Round to -infinity (M)
- Round to zero (Z).

The default is 'round to nearest'; in the event of a tie, this rounds to 'nearest even'. If any of the others are required they must be given in the instruction.

The working precision of the system is 80 bits, comprising a 64 bit mantissa, a 15 bit exponent and a sign bit. Specific instructions that work only with single precision operands may provide higher performance in some implementations. particularly the fully software based ones

# **Floating point number formats**

Like the ARM instructions. the floating point data processing operations refer to registers rather than memory locations Values may be stored into ARM memory in one of five formats (only four of which are visible at any one time. since P and EP are mutually exclusive):

# **IEEE Single Precision (S)**

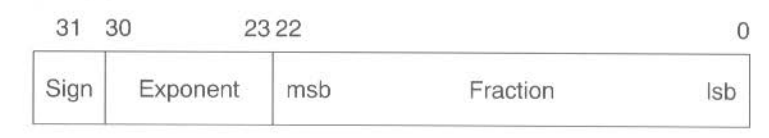

*Figure* 6 I Single *precision format* 

- If the exponent is 0 and the fraction is 0, the number represented is  $\pm 0$ .
- If the exponent is 0 and the fraction is non-zero. the number represented is  $\pm 0$ *fraction*  $\times 2^{-126}$
- If the exponent is in the range I to 254. the number represented is  $\pm 1$ *.fraction*  $\times$  2<sup>exponent</sup> - 127
- If the exponent is 255 and the fraction is 0, the number represented is  $\pm \infty$ .
- If the exponent is 255 and the fraction is non-zero, a NaN (not-a-number) is represented. If the most significant bit of the fraction is set, it is a non-trapping NaN; otherwise it is a trapping NaN

# **IEEE Double Precision (D)**

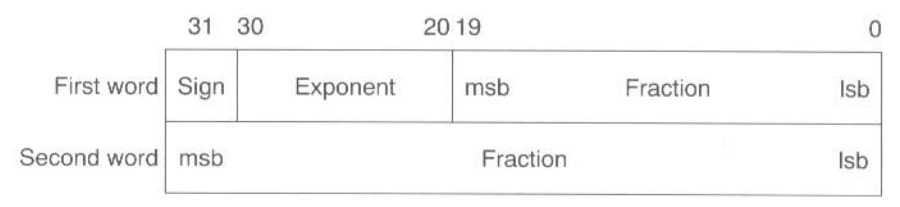

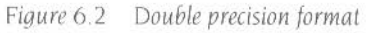

- If the exponent is 0 and the fraction is 0, the number represented is  $\pm 0$ .
- $\bullet$  If the exponent is 0 and the fraction is non-zero, the number represented is  $\pm 0$ .*fraction*  $\times 2^{-1022}$ .
- If the exponent is in the range 1 to 2046, the number represented is  $±1.$ *fraction*  $\times$  2<sup>exponent</sup> - 1023
- If the exponent is 2047 and the fraction is 0, the number represented is  $\pm \infty$ .
- If the exponent is 2047 and the fraction is non-zero, a NaN (not-a-number) is represented. If the most significant bit of the fraction is set, it is a non-trapping NaN; otherwise it is a trapping NaN.

# **Double Extended Precision (E)**

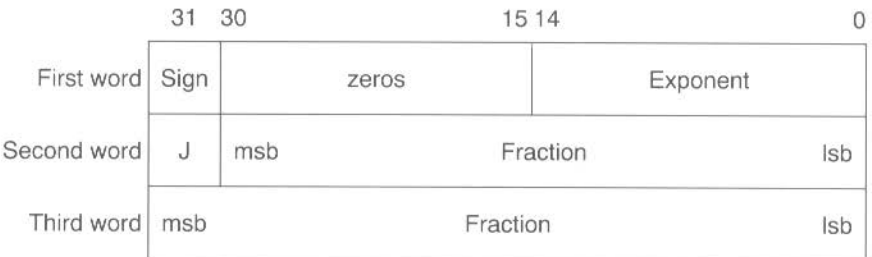

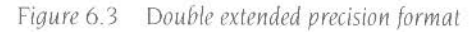

- If the exponent is 0, J is 0, and the fraction is 0, the number represented is  $\pm 0$ .
- If the exponent is 0. J is 0. and the fraction is non-zero. the number represented is  $\pm 0$ .fraction  $\times 2^{-16382}$
- If the exponent is in the range 0 to 32766. J is 1, and the fraction is non-zero. the number represented is ±1.fraction × 2<sup>exponent</sup>-<sup>16383</sup>
- If the exponent is 32767. J is 0. and the fraction is 0. the number represented is  $+\infty$
- If the exponent is 32767 and the fraction is non-zero. a NaN (not-a-number) is represented. If the most significant bit of the fraction is set, it is a non-trapping NaN: otherwise it is a trapping NaN.

Other values are illegal and shall not be used (ie the exponent is in the range I to 32766 and  $\vert$  is 0; or the exponent is 32767. J is 1, and the fraction is 0).

The FPPC system stores the sign bit in bit 15 of the first word, rather than in bit 31.

Storing a floating point register in 'E' format is guaranteed to maintain precision when loaded back by the same floating point system in this format. Note that in the past the layout of E format has varied between floating point systems so software should not have been written to depend on it being readable by other floating point systems. For example, no software should have been written which saves E format data to disc. to have then been potentially loaded into another system. In particular, E format in the FPPC system varies from all other systems in its positioning of the sign bit. However, for the FPA and the FPE 400, the E format is now defined to be a particular form of IEEE Double Extended Precision and will not vary in future

# **Packed Decimal (P)**

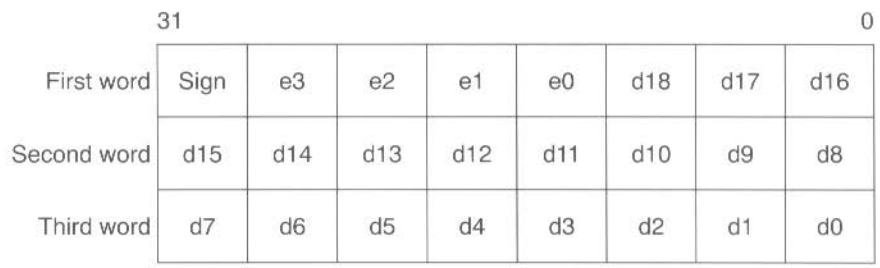

···-~-----------a&&&aM&·---~m&&&&&&&&&Mm=-DE~n.&a&&&&&&---&&&&&&&&&&&&&&&&&&--&&M

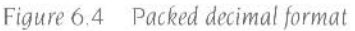

The sign nibble contains both the significand's sign (top bit) and the exponent's sign (next bit); the other two bits are zero.

d 18 is the most significant digit of the significand *d*, and e3 of the exponent *e*. The significand has an assumed decimal point between d 18 and d 17, and is normalised so that for a normal number  $1 \le d18 \le 9$ . The guaranteed ranges for d and e are 17 and 3 digits respectively;  $d0$ ,  $d1$  and  $e3$  may always be zero in a particular system. (By comparison, an S format number has 9 digits of significand and a maximum exponent of 53; aD format number has 17 digits in the significand and a maximum exponent of 340.)

The result is undefined if any of the packed digits is hexadecimal A- F. save for a representation of  $\pm \infty$  or a NaN (see below).

If the exponent's sign is 0, the exponent is 0, and the significand is  $0$ , the number represented is ±0. Zero will always be output as  $+0$ , but either  $+0$  or  $-0$  may be input.

• If the exponent is in the range 0 to 9999 and the significand is in the range I to 9.999999999999999999999, the number represented is  $\pm d \times 10^{\pm e}$ .

- $\bullet$  If the exponent is &FFFF (ie all the bits in e3 e0 are set) and the significand is 0. the number represented is  $\pm \infty$ .
- If the exponent is &FFFF and d0 d17 are non-zero, a NaN (not-a-number) is represented. If the most significant bit of d18 is set, it is a non-trapping NaN; otherwise it is a trapping NaN .

All other combinations are undefined.

# **Expanded Packed Decimal (EP)**

... --------

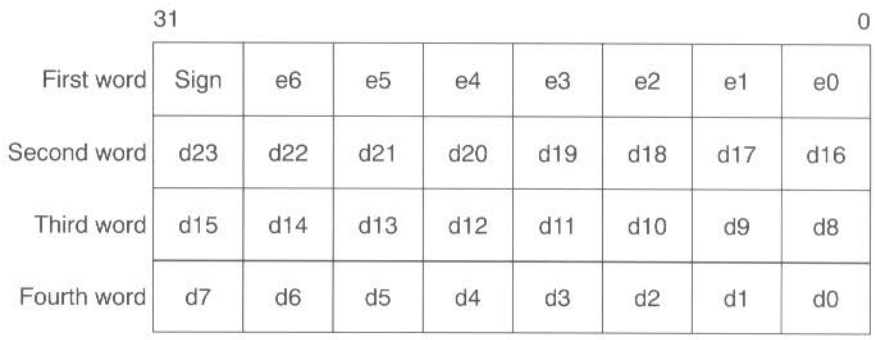

-

**Figure 6.5** Expanded packed decimal format

The sign nibble contains both the significand's sign (top bit) and the exponent's sign (next bit); the other two bits are zero.

d23 is the most significant digit of the significand *d.* and e6 of the exponent e. The significand has an assumed decimal point between d23 and d22. and is normalised so that for a normal number I s d23 s 9. The guaranteed ranges ford and *e* are 21 and 4 digits respectively; d0, d1, d2, e4, e5 and e6 may always be zero in a particular system. (By comparison, an S format number has 9 digits of significand and a maximum exponent of 53; a D format number has 17 digits in the significand and a maximum exponent of 340.)

The result is undefined if any of the packed digits is hexadecimal A- F. save for a representation of  $\pm \infty$  or a NaN (see below).

If the exponent's sign is 0, the exponent is 0, and the significand is 0, the number represented is  $\pm 0$ .

Zero will always be output as  $+0$ , but either  $+0$  or  $-0$  may be input.

- If the exponent is in the range 0 to 9999999 and the significand is in the range I to 9.99999999999999999999999. the number represented is *±d* x IO±e
- If the exponent is &FFFFFFF (ie all the bits in e6 e0 are set) and the significand is 0, the number represented is  $\pm \infty$ .
- If the exponent is &FFFFFFF and d0 d22 are non-zero, a NaN (not-a-number) is represented. If the most significant bit of d23 is set, it is a non-trapping NaN; otherwise it is a trapping NaN.

All other combinations are undefined

This format is not available in the old FPE or the FPPC. You should only use it if you can guarantee that the floating point system you are using supports it.

# **Floating point status register**

There is a floating point status register (PPSR) which, like ARM's combined PC and PSR. has all the necessary status for the floating point system. The FPSR contains the IEEE flags but not the result flags – these are only available after floating point compare operations.

The FPSR consists of a system 10 byte. an exception trap enable byte. a system control byte and a cumulative exception flags byte.

|             | 3         | 24 23              | 1615 |                                  |  |  |
|-------------|-----------|--------------------|------|----------------------------------|--|--|
| <b>FPSR</b> | System ID | <b>Trap Enable</b> |      | System Control   Exception Flags |  |  |

*Figure* 6.6 Floating *point status register byte usage* 

# **System ID byte**

The System 10 byte allows a user or operating system to distinguish which floating point system is in use. The top bit (bit 31 of the FPSR) is set for **hardware** (ie fast) systems, and clear for **software** (ie slow) systems. Note that the System ID is read·only.

The following System IDs are currently defined:

**System** ID

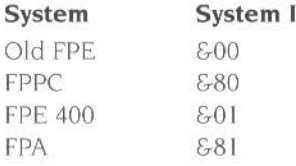

# **Exception Trap Enable Byte**

Each bit of the exception trap enable byte corresponds to one type of floating point exception, which are described in the section *Cumulative Exception Flags Bute* on page 126.

|             |                                      | ⊷ |                              | Э                 | ð                   |            |     |
|-------------|--------------------------------------|---|------------------------------|-------------------|---------------------|------------|-----|
| <b>PSP:</b> | Reserved<br>나라 오늘은 어떻게 하시고 있는 거 가수라. |   | INIV<br>11<br>on the Walkers | E <br>$-$<br>-988 | E<br><b>Service</b> | <b>DVZ</b> | 'YO |

*Figure* 6.7 *Exception trap enable byte* 

If a bit in the cumulative exception flags byte is set as a result of executing a floating point instruction. and the corresponding bit is also set in the exception trap enable byte. then that exception trap will be taken.

Currently, the reserved bits shall be written as zeros and will return 0 when read.

## **System Control Byte**

These control bits determine which features of the floating point system are in use.

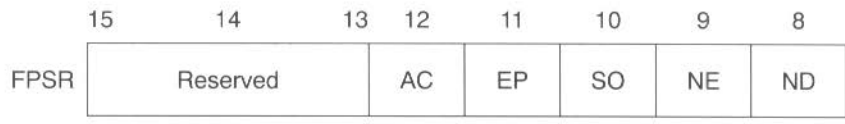

*Figure* 6.8 *System control byte* 

By placing these control bits in the FPSR, their state will be preserved across context switches, allowing different processes to use different features if necessary. The following five control bits are defined for the FPA system and the FPE 400:

- ND No Denormalised numbers
- NE NaN Exception
- SO Select synchronous **O**peration of FPA
- EP Use Expanded Packed decimal format
- AC Use **Alternative definition for C** flag on compare operations

The old FPE and the FPPC system behave as if all these bits are clear.

Currently, the reserved bits shall be written as zeros and will return 0 when read . Note that all bits (including bits 8 - 12) are reserved on FPPC and early FPE systems.

#### **NO - No denormalised numbers bit**

If this bit is set, then the software will force all denormalised numbers to zero to prevent lengthy execution times when dealing with denormalised numbers. (Also known as abrupt underflow or flush to zero.) This mode is not IEEE compatible but may be required by some programs for performance reasons.

If this bit is clear. then denormal ised numbers will be handled in the normal IEEE-conformant way.

#### **NE - NaN exception bit**

If this bit is set, then an attempt to store a signalling NaN that involves a change of format will cause an exception (for full IEEE compatibility).

If this bit is clear, then an attempt to store a signalling NaN that involves a change of format will not cause an exception (for compatibility with programs designed to work with the old FPE)

#### **SO - Select synchronous operation of FPA**

If this bit is set. then all floating point instructions will execute synchronously and ARM will be made to busy-wait until the instruction has completed. This will allow the precise address of an instruction causing an exception to be reported. but at the expense of increased execution time.

If this bit is clear. then that class of floating point instructions that can execute asynchronously to ARM will do so. Exceptions that occur as a result of these instructions may be raised some time after the instruction has started, by which time the ARM may have executed a number of instructions following the one that has failed. In such cases the address of the instruction that caused the exception will be imprecise.

The state of this bit is ignored by software-only implementations. which always operate synchronously.

### **EP - Use expanded packed decimal format**

If this bit is set. then the expanded (four word) format will be used for Packed Decimal numbers. Use of this expanded format allows conversion from extended precision to packed decimal and back again to be carried out without loss of accuracy.

If this bit is clear. then the standard (three word) format is used for Packed Decimal numbers.

#### **AC- Use alternative definition for C flag on compare operations**

If this bit is set. the ARM C flag, after a compare. is interpreted as 'Greater Than or Equal or Unordered'. This interpretation allows more of the IEEE predicates to be tested by means of single ARM conditional instructions than is possible using the original interpretation of the C flag (as shown below)

If this bit is clear. the ARM C flag. after a compare. is interpreted as 'Greater Than or Equal'.

# **Cumulative Exception Flags Byte**

| FPSR | Reserved | INX | $1\Box'$<br>26.67 | ו⊐ר | VC.<br><b>STORY OF</b> |
|------|----------|-----|-------------------|-----|------------------------|

*Figure* 6.9 *Cumulative exception flags byte* 

Whenever an exception condition arises, the appropriate cumulative exception flag in bits 0 to 4 will be set to I. If the relevant trap enable bit is set. then an exception is also delivered to the user's program in a manner specific to the operating

system (Note that in the case of underflow, the state of the trap enable bit determines under which conditions the underflow flag will be set.) These flags can only be cleared by a WFS instruction.

Currently, the reserved bits shall be written as zeros and will return 0 when read.

#### **IVO - invalid operation**

The IVO flag is set when an operand is invalid for the operation to be performed Invalid operations are

- Any operation on a trapping NaN (not-a-number)
- Magnitude subtraction of infinities, eg  $+\infty$  +  $-\infty$
- Multiplication of 0 by  $\pm\infty$
- Division of 0/0 or  $\infty/\infty$
- $x$  REM y where  $x = \infty$  or  $y = 0$ (REM is the 'remainder after floating point division' operator.)
- Square root of any number  $< 0$  (but  $\sqrt{(-0)} = -0$ )
- Conversion to integer or decimal when overflow,  $\infty$  or a NaN operand make it impossible

If overflow makes a conversion to integer impossible, then the largest positive or negative integer is produced (depending on the sign of the operand) and IVO is signalled

- Comparison with exceptions of Unordered operands
- ACS, ASN when argument's absolute value is  $> 1$
- SIN, COS, TAN when argument is  $\pm \infty$
- LOG. LGN when argument is  $\leq 0$
- POW when first operand is  $< 0$  and second operand is not an integer, or first operand is 0 and second operand is  $\leq 0$
- RPW when first operand is not an integer and second operand is  $< 0$ , or first operand is  $\leq 0$  and second operand is 0.

#### **DVZ - division by zero**

The DVZ flag is set if the divisor is zero and the dividend a finite. non-zero number. A correctly signed infinity is returned if the trap is disabled.

The flag is also set for  $LOG(0)$  and for  $LGN(0)$ . Negative infinity is returned if the trap is disabled.

#### **OFL - overflow**

The OFL flag is set whenever the destination format's largest number is exceeded in magnitude by what the rounded result would have been were the exponent range unbounded. As overflow is detected after rounding a result, whether overflow occurs or not after some operations depends on the rounding mode.

•

If the trap is disabled either a correctly signed infinity is returned. or the format's largest finite number. This depends on the rounding mode and floating point system used.

#### **UFL - underflow**

Two correlated events contribute to underflow:

- *Tininess -* the creation of a tiny non-zero result smaller in magnitude than the format's smallest normalised number.
- Loss *of accuracy-* a loss of accuracy due to denormalisation that **may** be greater than would be caused by rounding alone.

The UFL flag is set in different ways depending on the value of the UFL trap enable bit. If the trap is enabled, then the UFL flag is set when tininess is detected regardless of loss of accuracy. If the trap is disabled, then the UFL flag is set when both tininess and loss of accuracy are detected (in which case the INX flag is also set): otherwise a correctly signed zero is returned.

As underflow is detected after rounding a result, whether underflow occurs or not after some operations depends on the rounding mode.

#### **INX - inexact**

The INX flag is set if the rounded result of an operation is not exact (different from the value computable with infinite precision), or overflow has occurred while the OFL trap was disabled, or underflow has occurred while the UFL trap was disabled. OFL or UFL traps take precedence over INX.

The INX flag is also set when computing SIN or COS. with the exceptions of SIN(Ol and COS(1).

The old FPE and the FPPC system may differ in their handling of the INX flag Because of this inconsistency we recommend that you do not enable the INX trap.

# **Floating Point Control Register**

The Floating Point Control register (FPCR) may only be present in some implementations: it is there to control the hardware in an implementation-specific manner, for example to disable the floating point system. The user mode of the ARM is not permitted to use this register (since the right is reserved to alter it between implementations) and the WFC and RFC instructions will trap if tried in user mode.

You are unlikely to need to access the FPCR: this information is principally given for completeness

# **The FPPC system**

The FPCR bit allocation in the FPPC system is as shown below:

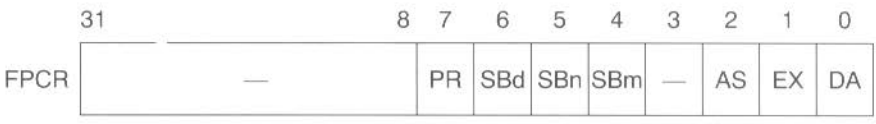

Figure 6.10 FPCR bit allocation in the FPPC system

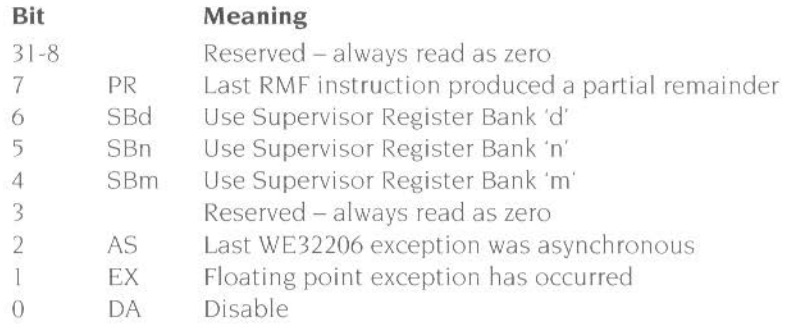

Reserved bits are ignored during write operations (but should be zero for future compatibility) The reserved bits will return zero when read.

# The FPA system

In the FPA, the FPCR will also be used to return status information required by the support code when an instruction is bounced. You should not alter the register unless you really know what you're doing. Note that the register will be read sensitive: even reading the register may change its value, with disastrous consequences.

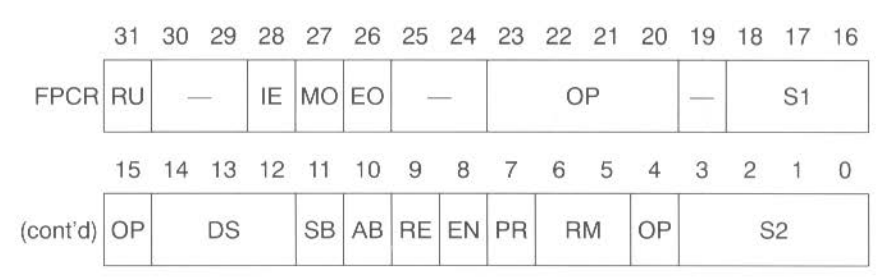

The FPCR bit allocation in the FPA system is **provisionally** as follows:

 $\mathcal{L}$  -  $\mathcal{L}$  -  $\mathcal{L}$  -

Figure 6.11 FPCR bit allocation in the FPA system

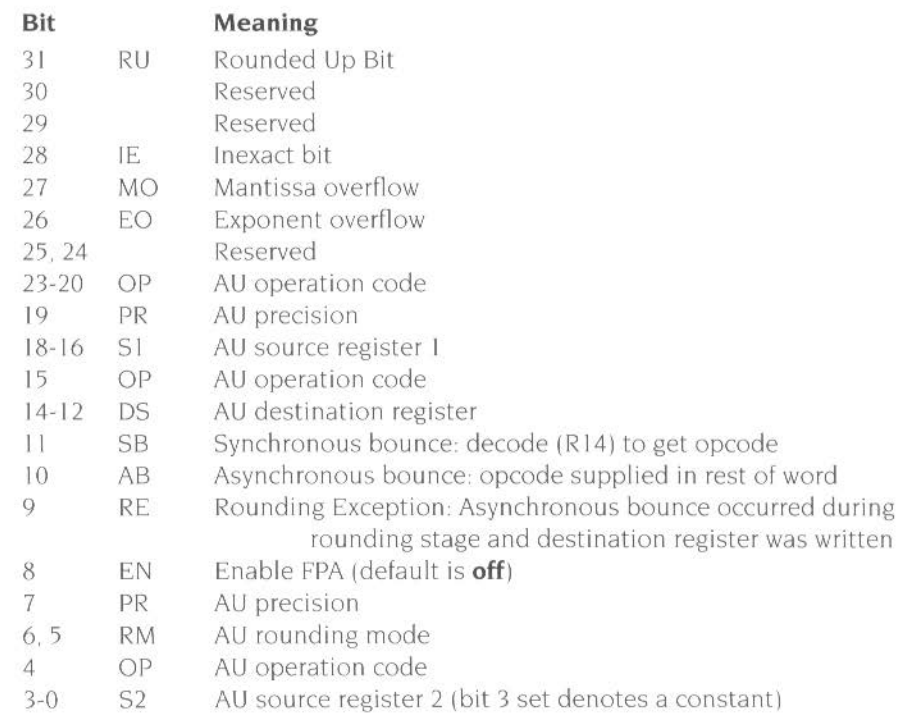

Note that the SB and AB bits are cleared on a read of the FPCR. Only the EN bit is writable. All other bits shall be set to zero on a write.

# **Assembler directives and syntax**

The precision letter determines the format used to store the number in memory. as follows:

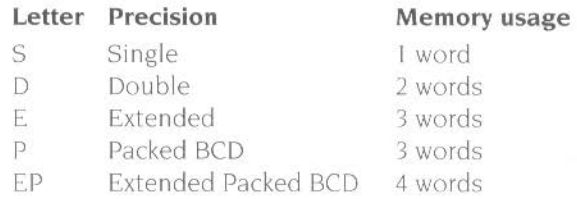

For details of these formats see the section Floating point number formats on page 119.

# **Floating point number input**

A floating point number recognised by the assemblers consists of an optional sign. followed by an optional mantissa part followed by an optional exponent part. One or other of the mantissa part and the exponent part must be present. The mantissa part consists of a sequence of zero or more decimal digits. followed by an optional decimal point followed by a sequence of zero or more decimal digits. If present. the mantissa must contain a non-zero number of digits overall. The exponent part begins with 'e' or 'E', followed by an optional sign, followed by a sequence of one or more decimal digits.

Examples are

1  $0.2$ SE9  $E-2$ -.7 +31 . 415926539E-1

The value generated represents the mantissa multiplied by ten to the power of the exponent. where the mantissa is taken to be one if missing. and the exponent is taken to be zero if missing. All reading is done to double precision. and is then rounded to single precision as required. The required precision is determined by the context as shown in the sections Floating point store loading directives on page 132 and Floating point literals on page 133.

## **NOFP directive**

If you know that your code should not use floating point instructions and want to ensure that you don't accidentally include them. you can use the NOFP directive It must occur before any floating point instructions or directives.

Syntax: NOFP

# **Floating point register equating: FN**

The directive FN is used to assign a floating point register number 0-7 to a symbol.

#### Syntax: label FN numeric expression

.. **\_....a;;awc==** =-

Floating point register numbers are taken to be constants when included in arbitrary expression, but only floating point register names are valid when a floating point register is required.

# **Floating point store loading directives**

Directives DCF'S and DCFD are provided to load store with respectively single and double precision floating point numbers. Single precision floating point numbers occupy one word of store. double precision floating point numbers occupy two words. but are not constrained to be double word aligned

Syntax: *label DCFx floating point number«, floating point number»* 

where the syntax of floating point numbers is defined in the section Floating point *number* input above.

? label will have the value of the number of bytes of code generated by its defining line in a way analogous to DCD.

# **The instruction set**

## **Floating point coprocessor data transfer**

#### op«condition» prec Fd, addr

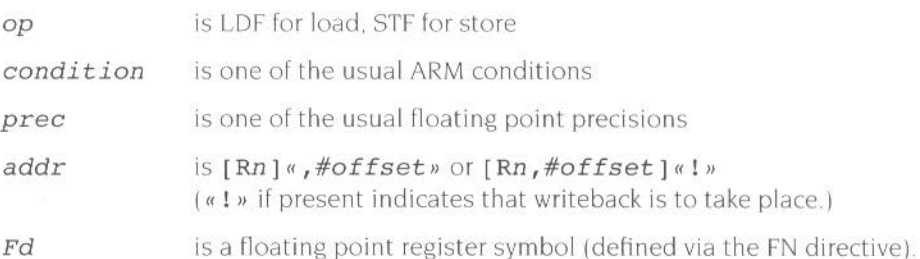

Load (LDF) or store (STF) the high precision value from or to memory, using one of the five memory formats. On store, the value is rounded using the 'round to nearest' rounding method to the destination precision, or is precise if the destination has sufficient precision Thus other rounding methods may be used by having previously applied some suitable floating point data operation; this does not compromise the requirement of 'rounding once only', since the store operation introduces no additional rounding error.

The offset is in words from the address given by the ARM base register. and is in the range -1020 to +1020. In pre-indexed mode you must explicitly specify writeback to add the offset to the base register: but in post-indexed mode the assembler forces writeback for you, as without write back post-indexing is meaningless.

You should not use R15 as the base register if writeback will take place.

Examples:

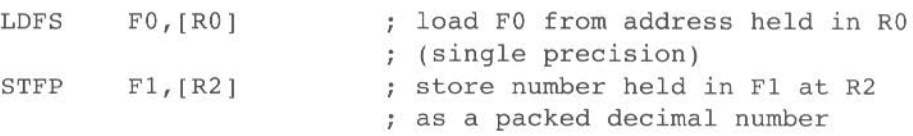

#### **Floating point literals**

LDFS and LDFD can be given literal values instead of a register relative address, and the Assembler will automatically place the required value in the next avai lable literal pool. In the case of LDFS a single precision value is placed, in the case of LDFD a double precision value is placed. Because the allowed offset range within a LDFS or LDFD instruction is less than that for a LDR instruction  $(-1020 \text{ to } +1020$ instead of  $-4095$  to  $+4095$ ), it may be necessary to code LTORG directives more frequently if floating point literals are being used than would otherwise be necessary.

Syntax LDFx  $Fn_t = floating point number$ 

## **Floating point coprocessor multiple data transfer**

The LFM and SFM multiple data transfer instructions are supported by the assemblers. but are not provided by the FPPC system. or by some versions of the old FPE

- versions 2.80 2.84 do not support them
- versions  $2.85 3.39$  do support them
- version 3.40 which is effectively a version of 2.80 that also provides FPPC hardware support – does not support these instructions.

Attempting to execute these instructions on systems that do not provide them will cause undefined instruction traps, so you should only use these instructions in software intended for machines you are confident are using an appropriate version of the old FPE, or the FPE 400, or the FPA system.

The LFM and SFM instructions allow between I and 4 fioating point registers to be transferred from or to memory in a single operation; such a transfer otherwise requires several LDF or STF operations. The multiple transfers are therefore useful

for efficient stacking on procedure entry/exit and context switching These new instructions are the preferred way to preserve exactly register contents within a program.

----- -- r .

The values transferred to memory by SFM occupy three words for each register. but the data format used is not defined, and may vary between floating point systems. The only legal operation that can be performed on this data is to load it back into floating point registers using the LFM instruction. The data stored in memory by an SFM instruction should not be used or modified by any user process.

The registers transferred by a LFM or SFM instruction are specified by a base floating point register and the number of registers to be transferred. This means that a register set transferred has to have adjacent register numbers. unlike the unconstrained set of ARM registers that can be loaded or saved using LDM and STM. Floating point registers are transferred in ascending order. register numbers wrapping round from 7 to 0: eg transferring three registers with F6 as the base register results in registers F6. F7 then FO being transferred.

The assembler supports two alternative forms of syntax. intended for general use or just stack manipulation:

#### $op$ «condition» Fd, count, addr *op((condition»stacktype Fd, count,* [ Rn] ''! *»*

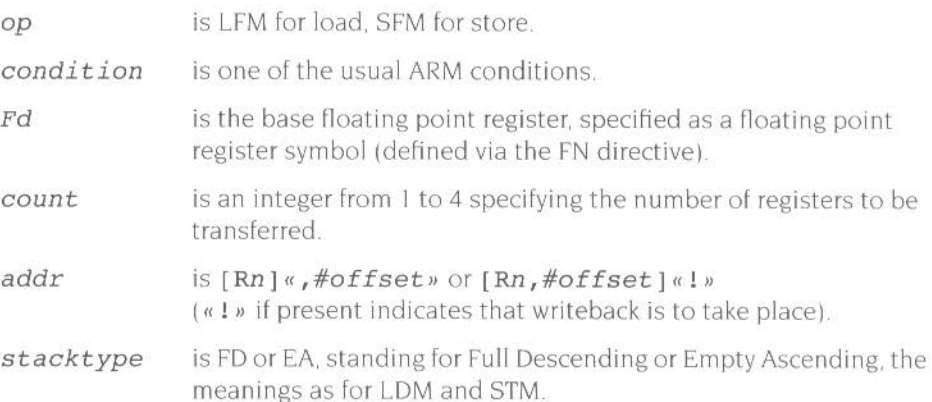

The offset (only relevant for the first, general. syntax above) is in words from the address given by the ARM base register, and is in the range  $-1020$  to  $+1020$ . In pre-indexed mode you must explicitly specify writeback to add the offset to the base register; but in post-indexed mode the assembler forces writeback for you, as without write back post-indexing is meaningless.

You should not use R15 as the base register if writeback will take place.

•

Examples:

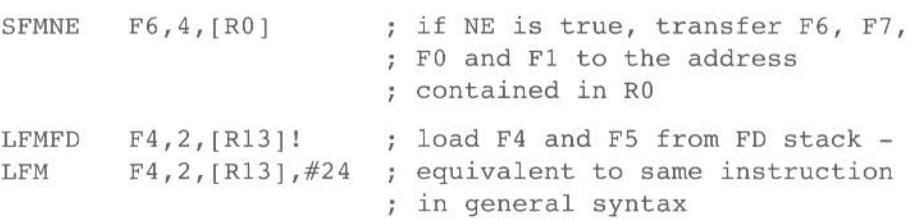

# **Floating point coprocessor register transfer**

```
FLTacondition»precaround» Fn,Rd 
FLTacondition»precaround>> Fn ,#value 
FIX«condition»«round» Rd,Fn 
WFS«condition» Rd 
RFS«condition» Rd 
WFC«condition» Rd 
RFC«condition» Rd 
<<round» 
             is the optional rounding mode: P, M or Z; see below.
```
**<sup>M</sup>••••wwww••&AWLwaaw••••--•=-**

Rd is an ARM register symbol

*Fn*  is a floating point register symbol.

The value may be of the following:  $0, 1, 2, 3, 4, 5, 10, 0.5$ . Note that these values must be written precisely as shown above, for instance '0.5' is correct but ·.5' is not.

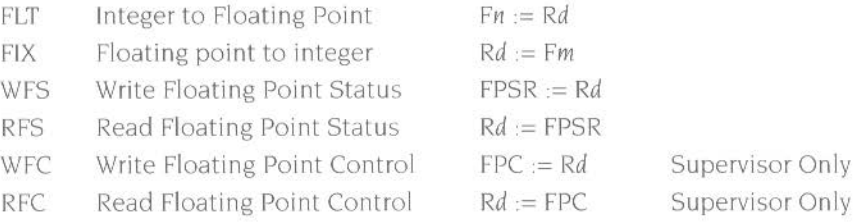

The rounding modes are:

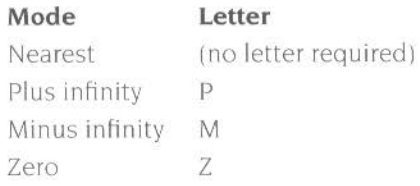
# **Floating point coprocessor data operations**

The formats of these instructions are:

```
binop((condition»prec((round» Fd,Fn,Fm 
binop«condition»prec«round» Fd, Fn#value
unopucondition"precuround)/ Fd,Fm 
unopucondition"precuround" Fd,#value
```
•••• **<sup>w</sup>**. ......... . . .

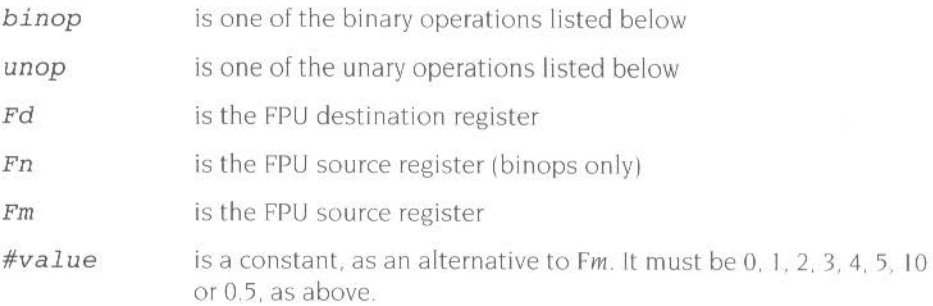

•

The binops are:

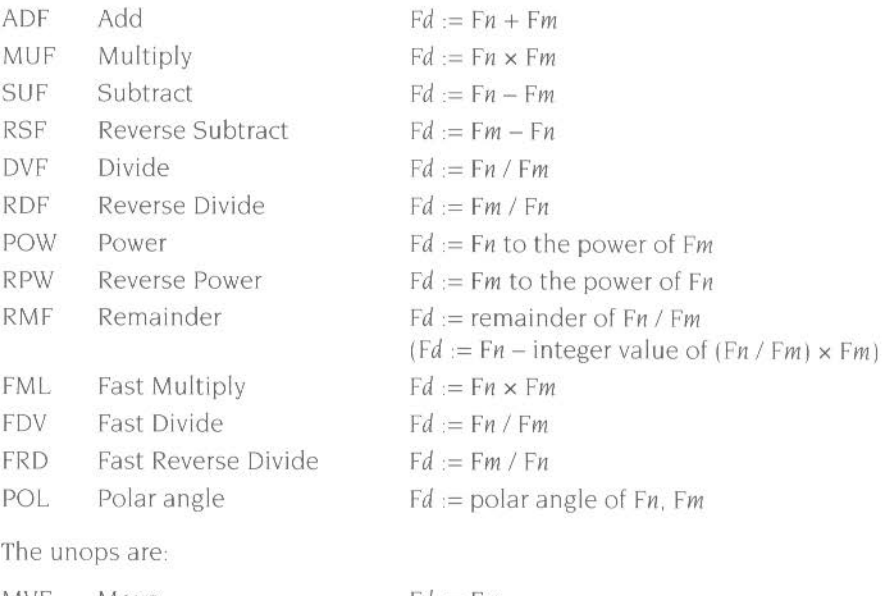

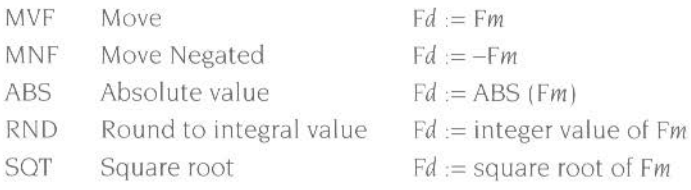

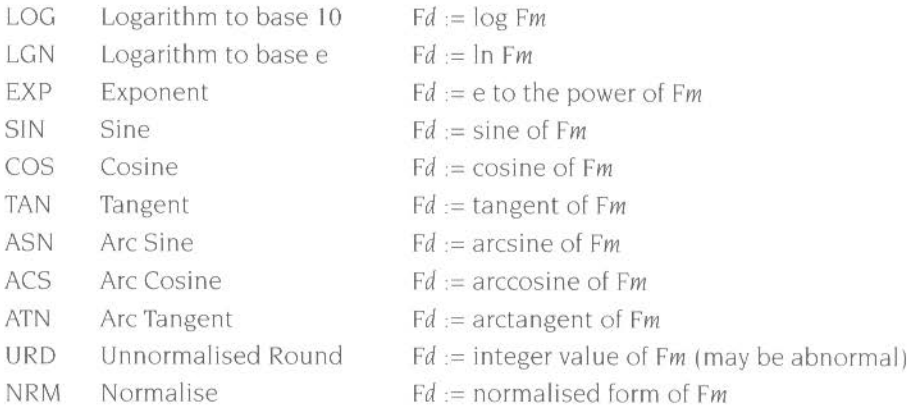

Note that wherever Fm is mentioned. one of the floating point constants 0. I. 2, 3, 4, 5. 10, or 0.5 can be used instead.

FML. FRD and FDV are only defined to work with single precision operands. These ·fast' instructions are likely to be faster than the equivalent MUF, DVF and RDF instructions. but this is not necessarily so for any particular implementation

Rounding is done only at the last stage of a SIN, COS etc - the calculations to compute the value are done with 'round to nearest' using the full working precision

The URD and NRM operations are only supported by the FPA and the FPE 400.

#### **Floating point coprocessor status transfer**

*op((condition))prec((round)) Fm,Fn* 

op is one of the following:

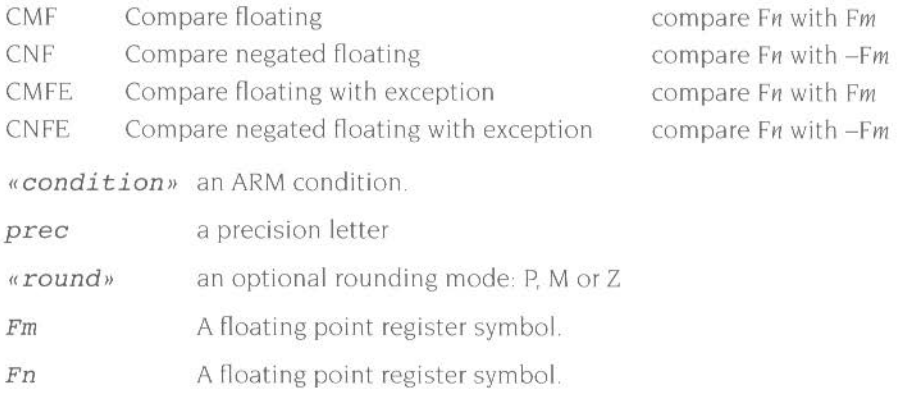

Compares are provided with and without the exception that could arise if the numbers are unordered (ie one or both of them is not-a-number). To comply with IEEE 754. the CMF instruction should be used to test for equality (ie when a BEO or BNE is used afterwards) or to test for unorderedness (in the V flag). The CMFE instruction should be used for all other tests (BGT, BGE, BLT, BLE afterwards).

• ••••• **ww,www** ••• ·-·····

When the AC bit in the FPSR is clear. the ARM flags N, Z. C. V refer to the following after compares:

- N Less than ie Fn less than Fm (or-Fm)
- Z. Equal
- c Greater than or equal ie Fn greater than or equal to Fm (or  $-Fm$ )
- v Unordered

Note that when two numbers are not equal. N and C are not necessarily opposites. If the result is unordered they will both be clear.

When the AC bit in the FPSR is set, the ARM flags N, Z, C, V refer to the following after compares:

- N Less than
- Z Equal
- C Greater than or equal or unordered
- V Unordered

In this case. N and C are necessarily opposites.

## **Finding out more...**

Further details of the floating point instructions (such as the format of the bitfields within the instruction) can be found in the Acorn RISC Machine family Data Manual. VLSI Technology Inc. (1990) Prentice-Hall, Englewood Cliffs. Nl. USA ISBN 0-13-78 1618-9.

# **7**  ··-· **Directives**

This chapter describes the directives available in the assembler, which provide a powerful range of extra features.

--·-----· -= ........ ..

# **Storage reservation and initialisation- DCB, DCW and DCD**

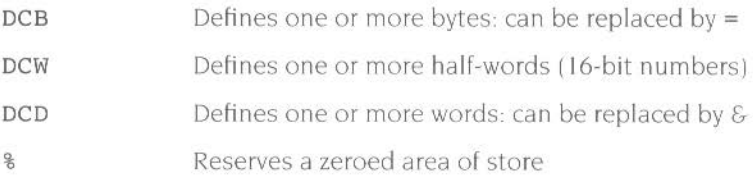

The syntax of the first three directives is:

#### *«label" directive* expression-list

DCD can take program-relative and external expressions as well as numeric ones. In the case of DCB, the *expression-list* can include string expressions. the characters of which are loaded into consecutive bytes in store. Unlike C-strings, ObjAsm strings do not contain an implicit trailing NUL, so a C-string has to be fabricated thus:

```
C_string DCB "C_string",O
```
The syntax of  $s$  is:

```
cdabel" % numeric-expression
```
This directive will initialise to zero the number of bytes specified by the *numeric expression.* 

Note that an *external expression* consists of an external symbol followed optionally by a constant expression. The external symbol **must** come first.

# **Floating point store initialisation - DCFS and DCFD**

DCFS Defines single precision floating point values

DCFD Defines double precision floating point values

The syntax of these directives is:

#### *«label'' directive fp-constant", fp-constant"*

Single precision numbers occupy one word. and double precision numbers occupy two: both should be word aligned. An *fp-constant* takes one of the following forms:

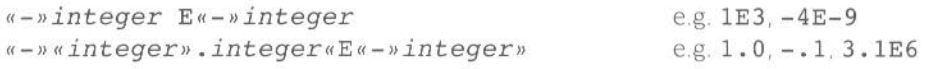

E may also be written in lower case.

# **Describing the layout of store** - " **and** #

Sets the origin of a storage map

# Reserves space within a storage map

The syntax of these directives is:

 $^{\wedge}$  expression«, base-register»

#### *«label"* # *expression*

The  $\wedge$  directive sets the origin of a storage map at the address specified by the *expression.* A storage map location counter, @, is also set to the same address. The expression must be fully evaluable in the first pass of the assembly, but may be program-relative. If no  $\wedge$  directive is used, the @ counter is set to zero. @ can be reset any number of times using  $\wedge$  to allow many storage maps to be established.

Space within a storage map is described by the # directive. Every time # is used its *label* (if any) is given the value of the storage location counter  $@$ , and  $@$  is then incremented by the number of bytes reserved.

In a  $\wedge$  directive with a *base register*, the register becomes implicit in all symbols defined by # directives which follow, until cancelled by a subsequent  $\wedge$  directive. These register-relative symbols can later be quoted in load and store instructions. For example

```
^{\circ} 0.r9
          # 4 
Lab # 4LOR rO , Lab
```
is equivalent to:

LDR  $r0$ ,  $[r9, #4]$ 

# **Organisational directives- END, ORG, LTORG and KEEP**

#### END

The assembler stops processing a source file when it reaches the END directive. If assembly of the file was invoked by a GET directive. the assembler returns and continues after the GET directive (see *Links to oilier source files-* GET/INCLUDE on page 142) If END is reached in the top-level source file during the first pass without any errors, the second pass will begin. Failing to end a file with END is an error

#### ORG *numeric-expression*

A program's origin is determined by the ORG directive. which sets the initial value of the program location counter. Only one ORG is allowed in an assembly and no ARM instructions or store initialisation directives may precede it. If there is no ORG, the program is relocatable and the program counter is initialised to 0.

#### LTORG

LTORG directs that the current literal pool be assembled immediately following it A default LTORG is executed at every END directive which is not part of a nested assembly, but large programs may need several literal pools, each closer to where their literals are used to avoid violating LDR's 4KB offset limit.

#### KEEP «symbol»

The assembler does not by default describe local symbols (i.e. *non-exported*  symbols: see *Links to other object files* – IMPORT and EXPORT on page 142) in its output object file. However, they can be retained in the object fil <sup>e</sup>'s symbol table by using the KEEP directive. If the directive is used alone all symbols are kept; if only a specific symbol needs to be kept it can be specified by name

# Links to other object files - **IMPORT** and EXPORT

IMPORT *symbol* «[FPREGARGS] » «, WEAK» EXPORT *symbol* «[FPREGARGS, DATA, LEAF]»

IMPORT provides the assembler with a name (symbol) which is not defined in this assembly, but will be resolved at link time to a symbol defined in another. separate object file. The symbol is treated as a program address: if the WEAK attribute is given the Linker will not fault an unresolved reference to this symbol, but will zero the location referring to it. If [FPREGARGS] is present, the symbol defines a function which expects floating point arguments passed to it in floating point registers.

EXPORT declares a symbol for use at link time by other, separate object files. FPREGARGS signifies that the symbol defines a function which expects floating point arguments to be passed to it in floating point registers. DATA denotes that the symbol defines a code-segment datum rather than a function or a procedure entry point. and LEAF that it is a leaf function which calls no other functions.

## **Links to other source files- GET/INCLUDE**

GET *filename*  INCLUDE *filename* 

GET includes a file within the file being assembled. This file may in turn use GET directives to include further files Once assembly of the included file is complete. assembly continues in the including file at the line following the GET directive. INCLUDE is a synonym for GET

# **Diagnostic generation - ASSERT and** !

ASSERT *logical-expression* 

. ! *arithmetic-expression, string-expression* 

ASSERT supports diagnostic generation. If the *logical expression* returns {FALSE}. a diagnostic is generated during the second pass of the assembly. ASSERT can be used both inside and outside macros.

' is related to ASSERT but is inspected on both passes of the assembly, providing a more flexible means for creating custom error messages. The arithmetic expression is evaluated: if it equals zero. no action is taken during pass one. but the string is printed as a warning during pass two: if the expression does not equal zero. the string is printed as a diagnostic and the assembly halts after pass one.

# **Dynamic listing options - OPT**

The OPT directive is used to set listing options from within the source code. providing that listing is turned on. The default setting is to produce a normal listing including the declaration of variables. macro expansions. call-conditioned directives and MEND directives. but without producing a pass one listing. These settings can be altered by adding the appropriate values from the list below, and using them with the OPT directive as follows:

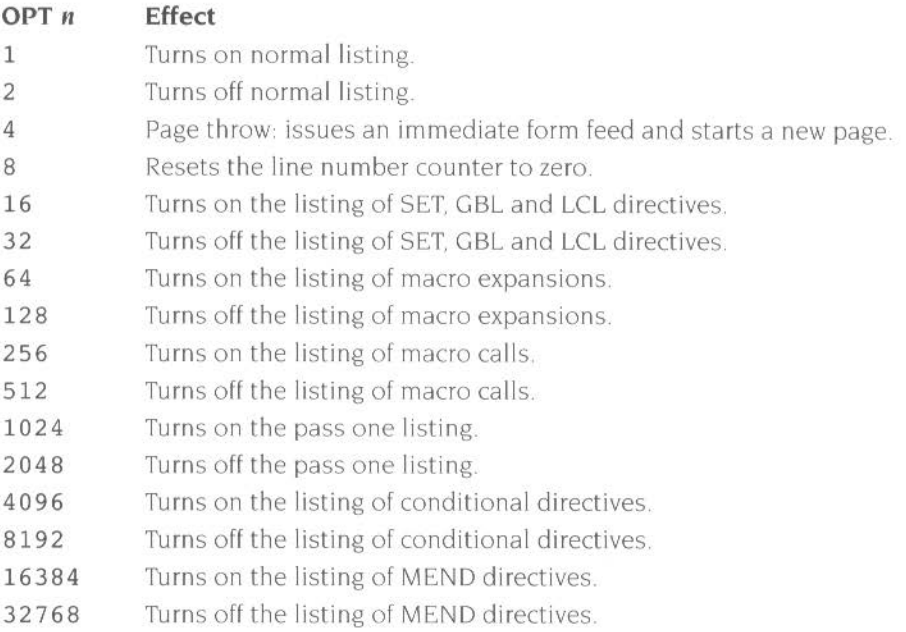

## **Titles - TTL and SUBT**

Titles can be specified within the code using the TTL (title) and SUBT (subtitle) directives. Each is used on all pages until a new title or subtitle is called. If more than one appears on a page, only the latest will be used: the directives alone create blank lines at the top of the page. The syntax is

TTL *title*  SUBT *subtitle* 

# **Miscellaneous directives- ALIGN, NOFP, RLIST and ENTRY**

#### ALIGN «power-of-two«, offset-expression»''

After store-loading directives have been used, the program counter (PC) will not necessarily point to a word boundary. If an instruction mnemonic is then encountered. the assembler will insert up to three bytes of zeros to achieve alignment. However, an intervening label may not then address the following instruction. If this label is required, ALIGN should be used. On its own. ALIGN sets the instruction location to the next word boundary. The optional *power-of-two*  parameter- which is given in bytes- can be used to align with a coarser byte boundary, and the *offset expression* parameter to define a byte offset from that boundary

#### NOFP

In some circumstances there will be no support in either target hardware or software for floating point instructions. In these cases the NOFP directive can be used to ensure that no floating point instructions or directives are allowed in the code.

#### RLIST

The syntax of this directive is

#### label RLIST list-of-registers

The RLIST (register list) directive can be used to give a name to a set of registers to be transferred by LDM or STM. *List-of-registers* is a list of register names or ranges enclosed in {} (see *Block data transfer* (LDM. STM) on page 88).

#### ENTRY

The ENTRY directive declares its offset in its containing AREA to be the unique entry point to any program containing this AREA.

# **8 Symbolic capabilities**

The assembler also has a range of symbolic capabilities, with which you can set up symbols as constants or as variables. These are described below.

#### **Setting constants**

The **EOU** and \*directives are used to give a symbolic name to a fixed or program-relative value. The syntax is

```
label EQU expression 
label * expression
```
**RN** defines register names. Registers can only be referred to by name. The names RO-R15, rO-r15, PC, pc, LR, lr, SP and sp are predefined. Names may also be defined for the registers used by the ARM Procedure Ca ll Standard: see *Controlling syntax* on page I I.

**FN** defines the names of floating point registers. The names FO-F7 and fO-f7 are built in. The syntax is:

*label* RN *numeric-expression label* FN *numeric-expression* 

**CP** gives a name to a coprocessor number. which must be within the range 0 to 15. The names p0-p15 are pre-defined.

**CN** names a coprocessor register number;  $c0-c15$  are pre-defined. The syntax is:

*label* CP *numeric-expression label* CN *numeric-expression* 

----

# **Local and global variables- GBL, LCL and SET**

While most symbols have fixed values determined during assembly. variables have values which may change as assembly proceeds The assembler supports both global and local variables. The scope of global variables extends across the entire source file while that of local variables is restricted to a particular instantiation of a macro (see the chapter *Macros* on page 1571 Vanables must be declared before use with one of these directives.

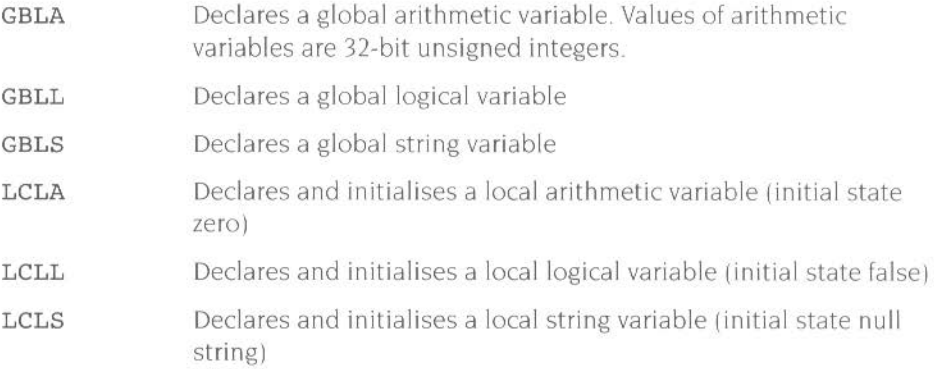

The syntax of these directives is

#### *directive variable- name*

The value of a variable can be altered using the relevant one of the following three directives:

- SETA Sets the value of an arithmetic variable
- **SETL** Sets the value of a logical variable
- SETS Sets the value of a string variable

The syntax of these directives is.

#### *variable-name directi<sup>v</sup> <sup>e</sup>exp<sup>r</sup> ession*

where *expression* evaluates to the value being assigned to the variable named.

(You can also declare and set the value of global variables at assembly time; see *!'redefining a variable* on page 12.)

# **Variable substitution** - \$

Once a variable has been declared its name cannot be used for any other purpose. and any attempt to do so will result in an error. However. if the S character is prefixed to the name. the variable's value will be substituted before the assembler checks the line's syntax. Logical and arithmetic variables are replaced by the result of performing a : STR: operation on them (see *Unary operators* on page 149); string variables are replaced by their value.

## **Built-in variables**

There are seven built-in variables. They are:

·-- **II·- W:\*** -- ===·----···

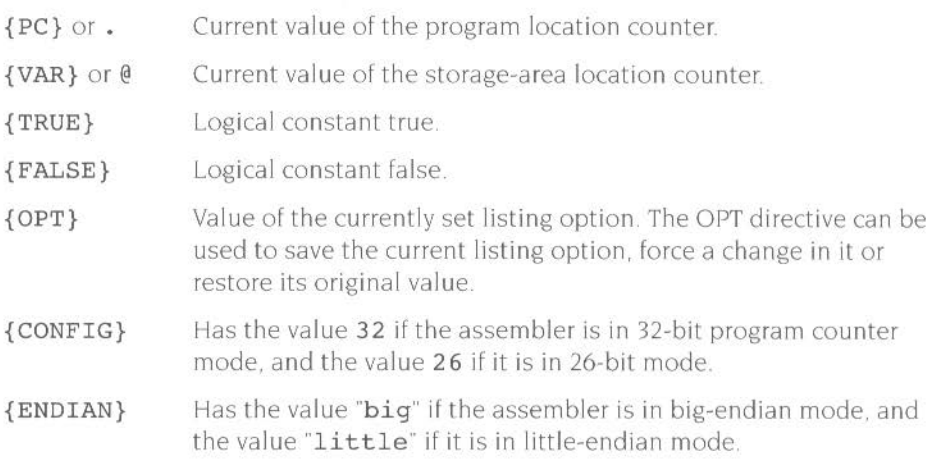

148

STARTING THE THE SECOND RESIDENCE OF A

THE CHARLOTS CONTINUES IN THE CASE OF THE CASE OF THE CASE OF THE CASE OF THE CASE OF

# **9 Expressions and operators**

 $\mathbf E$  spressions are combinations of simple values, unary and binary operators, and  $\mathbf E$  brackets. There is a strict order of precedence in their evaluation: expressions in brackets are evaluated first, then operators are applied in precedence order. Adjacent unary operators evaluate from right to left: binary operators of equal precedence are evaluated from left to right.

The assembler includes an extensive set of operators for use in expressions. many of which resemble their counterparts in high-level languages.

### **Unary operators**

Unary operators have the highest precedence (bind most tightly) so are evaluated first. A unary operator precedes its operand, and adjacent operators are evaluated from right to left.

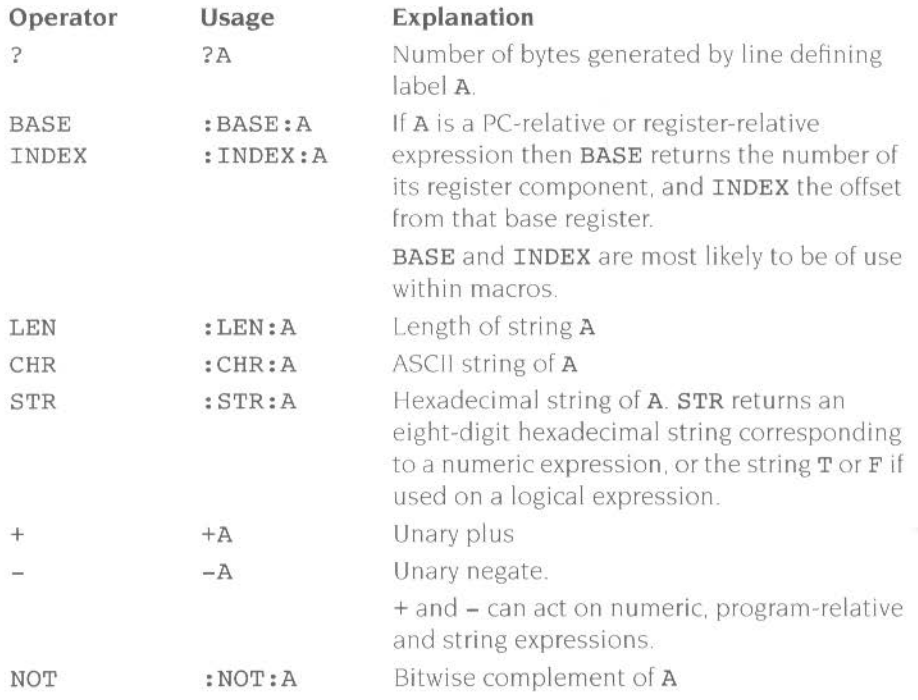

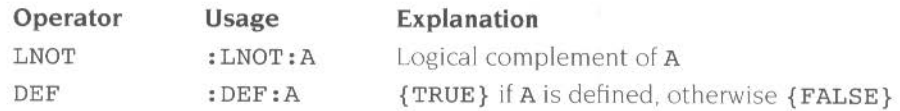

## **Binary operators**

Binary operators are written between the pair of sub-expressions on which they operate Operators of equal precedence are evaluated in left to right order The binary operators are presented below in groups of equal precedence. in decreasing precedence order

## **Multiplicative operators**

These arc the binary operators which bind most tightly and have the highes<sup>t</sup> precedence:

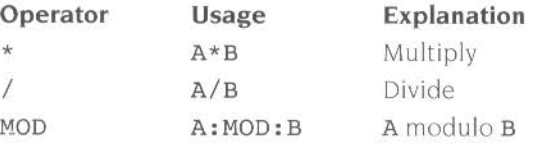

These operators act only on numeric expressions

## **String manipulation operators**

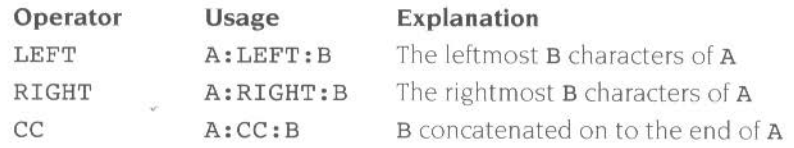

In the two slicing operators LEFT and RIGHT. A must be a string and B must be a numeric expression.

## **Shift operators**

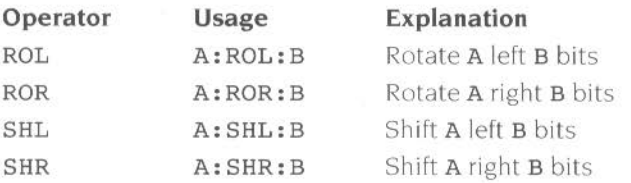

The shift operators act on numeric expressions. shifting or rotating the first operand by the amount specified by the second. Note that SHR is a logical shift and does not propagate the sign bit

# **Addition and logical operators**

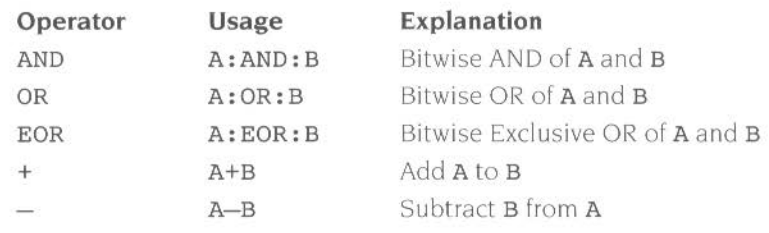

rw···--·----·~••• •••••• w:ec•r•w **'\*\*\*w•wr•wrn:oot •.:z..c.c -lll:IC--.S::::** ..

The bitwise operators act on numeric expressions The operation is performed independently on each bit of the operands to produce the result

## **Relational operators**

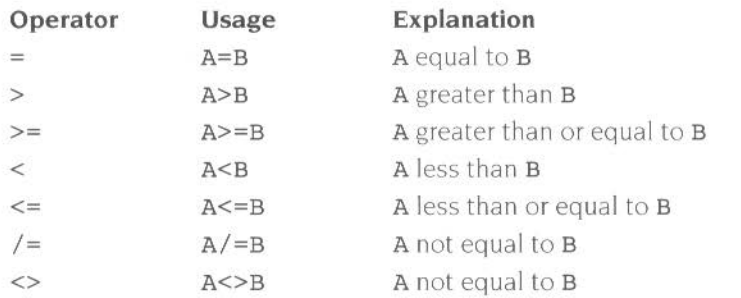

The relational operators act upon two operands of the same type to produce a logical value. Allowable types of operand are numeric. program-relative. register-relative. and strings. Strings are sorted using ASCII ordering. String A will be less than string **B** if it is either a leading substring of string **B**, or if the left-most character of A in which the two strings differ is less than the corresponding character in string B. Note that arithmetic values are unsigned. so the value of  $0$  $>$  $-1$  is  ${FALSE}$ .

## **Boolean operators**

These are the weakest binding operators with the lowest precedence.

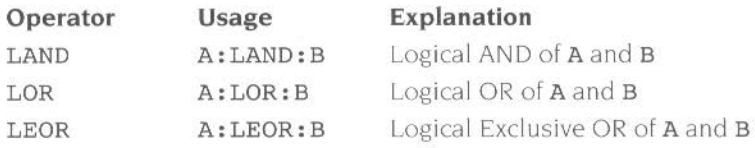

The Boolean operators perform the standard logical operations on their operands. which should evaluate to {TRUE} or {FALSE}.

152

THE R. P. LEWIS CO., LANSING MICH. 49-14039-1-120-2

The contract of the contract of the contract of the contract of the contract of the contract of the contract of

# **10 Conditional and repetitive assembly**

**cx::a;a;a;c:waaaa:a::a;a:a:a:&&&&&aawwaaaa1B!Bl: ...... FEW•• •--•iW8\*\*\*\*\*\* aw•• .. Wif** 

 $\bf{T}$  his chapter describes the features available within the Assembler for constructing conditional assembly statements and conditional looping statements.

## **Conditional assembly**

The I and I directives mark the start and finish of sections of the source file which are to be assembled only if certain conditions are true. The basic construction is IF ... THEN ... ENDIF; however. ELSE is also supported. giving the full IF ... THEN. ELSE... ENDIF conditional assembly.

The start of the section is known as the IF directive:

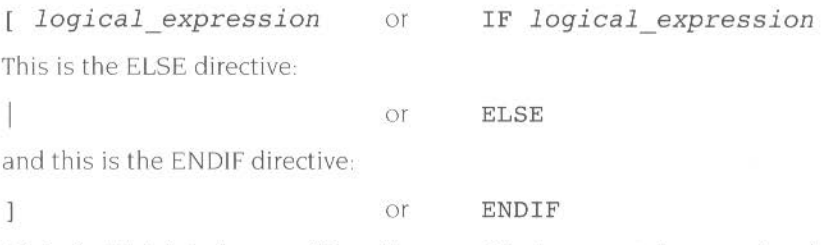

A block which is being conditionally assembled can contain several  $[-]$ ] directives: that is. conditional assembly can be nested.

#### **Simple use of the IF and ENDIF directives**

You can use the IF and ENDIF directives (without the ELSE directive) like this:

```
1 logical expression 
. . . . . . . . . . .
.. . code ... 
ASSASSMENT
T
```
The code will only be assembled if the logical expression is true: it will be skipped if the logical expression is false.

#### **Simple use of the IF, ELSE and ENDIF directives**

Alternatively you can use all three directives, thus:

```
rlogical expression 
\label{eq:3.1} \mathbf{A} \cdot \mathbf{A} = \mathbf{A} \cdot \mathbf{A} + \mathbf{A} \cdot \mathbf{A} + \mathbf{A} \cdot \mathbf{A} + \mathbf{A} \cdot \mathbf{A} + \mathbf{A} \cdot \mathbf{A} + \mathbf{A} \cdot \mathbf{A} + \mathbf{A} \cdot \mathbf{A} + \mathbf{A} \cdot \mathbf{A} + \mathbf{A} \cdot \mathbf{A} + \mathbf{A} \cdot \mathbf{A} + \mathbf{A} \cdot \mathbf{A} + \mathbf{A} \cdot \mathbf{A} + \mathbf{A} \cdot \mathbf{A} + \... first piece of code ... 
... second piece of code ...
```
If the logical expression is true, the first piece of code will be assembled and the second skipped. If the expression is false, the first piece of code will be skipped and the second assembled

#### **Conditional assembly and the No Terse option**

Lines conditionally skipped by these directives are not listed unless ObjAsm is switched from its default terse mode. For desktop assembly, you must choose **NoTerse** from ObjAsm's menu (see *Listings* on page 15); for command line usage. you must specify the -NoTerse command line option (see page 22).

## **An example**

An example of a notional data storage routine is given below. This routine can either use a disc or a tape data storage system. To assemble the code for tape operation, the programmer prepares the system by altering just one line of code. the label SWITCH.

```
DISC * 0
TAPE 
              1SWITCH * DISC
      .. . code ... 
       [ SWITCH=TAPE
       ... tape interface code ... 
       1 
       [ SWITCH=DISC 
       ... disc interface code ... 
       .. . code continues ...
```
or alternatively:

```
DISC *
TAPE 
SWITCH * DISC
                 \overline{0}1 
        .. . code ... 
        [ SWITCH=TAPE 
         ... tape interface code ... 
         I 
.. . disc interface code ... 
         . .. code continues ...
```
The IF construction can be used inside macro expansions as easily as it is used in the main program.

## **Repetitive assembly**

It is often useful for program segments and macros to produce tables. To do this, they must be able to have a conditional looping statement. The Assembler has the WHILE... WEND construction. This produces an assembly time (not runtime) loop.

The syntax is:

WHILE *logical expression* 

to start the repetitive block. and

WEND

to end it

For example

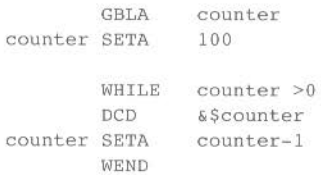

produces the same result as the following (but is shorter and less prone to typing errors)

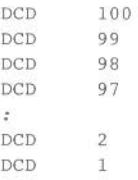

Since the test for the WHILE condition is mnde at the top of the loop. it is possible that the source within the loop will not generate any code at all

Listing of conditionally skipped lines is as for conditional assembly

 $\bf M$  acros give you a means of placing a single instruction in your source which will be expanded at assembly time to several assembler instructions and directives. just as if you'd written those instructions and directives within the source at that point

As an example, we will define a TestAndBranch instruction. This would normally take two ARM instructions. So we tell the Assembler, by means of a macro definition, that whenever it meets the TestAndBranch instruction, it is to insert the code we have given it in the macro definition This is of course a convenience; we could just as easily write the relevant instructions out each time, but instead we let the Assembler do it for us.

The Assembler determines the destination of the branch with a macro parameter. This is a piece of information specified each time the macro is coded; the macro definition specifies how it is used. In the TestAndBranch example, we might also make the register to be tested a parameter. and even the condition to be tested for Thus our macro definition might be

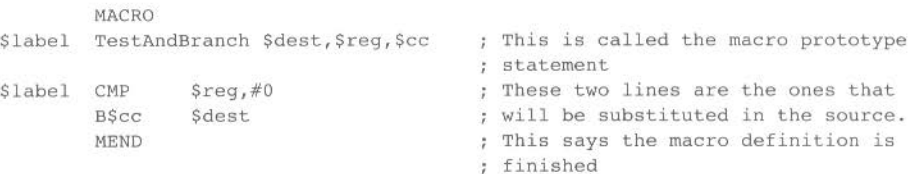

A use of the macro might be:

```
Test TestAndBranch NonZero, RO, NE
            \ddot{\phantom{a}}\tilde{t}÷.
Nonzero
```
The result. as far as the Assembler is concerned. is:

Test CMP RO, #0 BNE NonZero  $\overline{\mathcal{L}}$ ÷ ÷ NonZero

# **Syntax**

The fact that a macro is about to be defined is given by the directive MACRO in the instruction field:

#### MACRO

This is immediately followed by a macro prototype statement which takes the form:

```
«$label» macroname «$parameter»«, $parameter»«, $parameter»...
```
- $\kappa$ \$*label* » if present, it is treated as an additional parameter.
- «Sparameter» Parameters are passed to the macro as strings and substituted before syntax analysis. Any number of them may be given.

The purpose of the macro prototype statement is to tell the Assembler the name of the macro being defined. The name of the macro is found in the opcode field of the macro prototype statement

The macro prototype statement diso tells the Assembler the names of the parameters, if any, of the macro. Parameters may occur in two places in the macro prototype statement. A single optional parameter may occur in the label field, shown as \$1abe1 above. This is normally used if the macro expansion is to contain a program label, and is merely an aid to clarity, as can be seen in the TestAndBranch example. Any number of parameters. separated by commas. may occur in the operand field. All parameter names begin with the character \$, to distinguish them from ordinary program labels.

The macro prototype statement can also tell the Assembler the default values of any of the parameters. This is done by following the parameter name by an equals sign, and then giving the default value. If the default value is to begin or end with a space then it should be placed within quotes. For example:

```
\frac{2}{\pi} = RO
$string = " a string "
```
It is not possible to give a default value for the parameter in the label field.

For example

```
HACRO 
$label MACRONAME $num, $string, $etc
              . . . . . . . . . . . . .
             . . . . . . . . . . . . . .
$label ...lots of...
             . . • . • code .... 
             \equiv$num 
             \frac{1}{2} \frac{1}{2} \left( \frac{1}{2} \right)$string
                          "the price is $etc" 
             \equiv\equiv\OmegaMEND
```
• MACRONAME is the name of this particular macro and  $\frac{1}{2}$  string and \$etc are its parameters. Other macros may have many more parameters, or even none at all.

----

- The body of the macro follows after MACRONAME, with \$label being optional even if it was given in the macro prototype statement
- \$etc will be substituted inlo the string "the price is "when the macro is used.
- The macro ends with MEND.

The macro is called by using its name and any missing parameters are indicated by commas. or may be omitted entirely if no more parameters arc to follow. Thus. MACRONAME may be called in various ways:

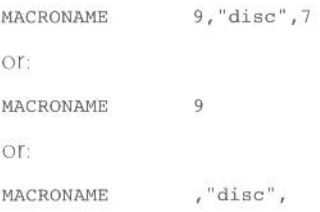

## **Local variables**

Local variables are similar to global variables. but may only be referenced within the macro expansion in which they were defined. They must be declared before they are used. The three types of local variable are arithmetic. logical and string. These are declared by:

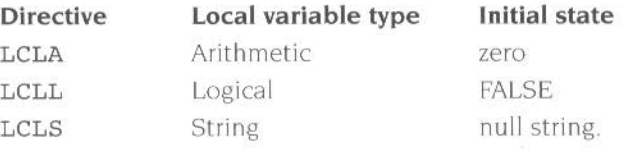

New values for local variables are assigned in precisely the same way as new variables for global variables: that is, using the directives SETA, SETL and SETS.

Syntax *variable\_ name* SETx *expression* 

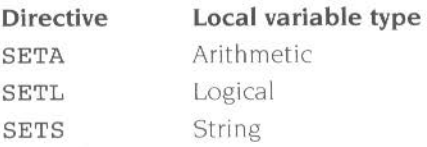

to construct the control of the control of

## **MEXIT directive**

Normally, macro expansion terminates on encountering the MEND directive, at which point there must be no unclosed WHILE/WEND loops or pieces of conditional assembly. Early termination of a macro expansion can be forced by means of the MEXIT directive, and this may occur within WHILE/WEND loops and conditional assembly.

## **Default values**

Macro parameters can be given default values at macro definition time, using the syntax:

*\$parameter=default\_value* 

In the example of the macro MACRONAME already used:

```
MACRO
$label MACRONAME $num, $string, $etc
          . . . . . . . . . . . . . .
          . . . . . . . . . . . . .
Slabel ... lots of ... 
          . . . . . code .... 
          \equivSnum 
          \frac{1}{2}$string
                   "the price is $etc"
          =0 
          MEND
```
you could instead write  $\text{\$num=10}$  in the macro prototype statement. Then, when calling the macro, a vertical bar character '|' will cause the default value 10 to be used rather than the value \$num. For example:

MACRONAME |, "disc", 7

will be equivalent to:

MACRONAME 10,"disc",7

Note that this default is not used when the macro argument is omitted  $-$  the value is then empty.

#### **Macro substitution method**

Each line of a macro is scanned so it can be built up in stages before being passed to the syntax analyser The first stage is to substitute macro parameters throughout the macro and then to consider the variables. If string variables, logical variables and arithmetic variables are prefixed by the \$ symbol, they are replaced by a string equivalent. Normal syntax checking is performed upon the line after these substitutions have been performed.

An important exception to these values is that vertical bar characters ('|') prevent substitution from taking place in some circumstances. To be specific. if a line contains vertical bars. substitution will be turned off after this first vertical bar. on again after the second one. off again after the third. and so on. This allows the use of dollar characters in symbols and labels (see the section *Symbols* on page 49 for details).

In certain circumstances. it may be necessary to prefix a macro parameter or variable to a labeL In order to ensure that the Assembler can recognise the macro parameter or variable, it can be terminated by a dot '.' The dot will be removed during substitution.

For example:

```
HACRO 
$T33 HACRONAME 
            . . . . . . . . . . . . .
............<br>$T33.L25...lots of...
           . . . . . code .... 
           MEND
```
If the dot had been omitted, the Assembler would not have related the \$T33 part of the label to the macro statement and would have accepted \$T33L25 as a label in its own right, which was not the intention.

## **Nesting macros**

The body of a macro can contain a call to another macro; in other words, the expansion of one macro can contain references to macros. Macro invocation may be nested up to a depth of 255.

## **A division macro**

As a final example, the following macro does an unsigned integer division

```
Amacro to do unsigned integer division. It takes four parameters, each of 
; which should be a register name:
\cdot$Div: The macro places the quotient of the division in this register -
        ie $Div := $Top DIV $Bot.
\mathcal{I}$Div may be omitted if only the remainder is wanted. 
\cdot$Top: The macro expects the dividend in this register on entry and places 
\frac{1}{2}the remainder in it on exit - ie $Top := $Top MOD $Bot.
$Bot: The macro expects the divisor in this register onentry. It does not 
        alter this register. 
\frac{1}{2}$Temp:The macro uses this register to hold intermediate results. Its initial 
        value is ignored and its final value is not useful. 
\ddot{ }\ddot{\phantom{0}}$Top, $Bot, $Temp and (if present) $Div must all be distinct registers. 
; The macro does not check for division by zero; if there is a risk of this
; happening, it should be checked for outside the macro.
        MACRO 
$Label DivMod 
SDiv,$Top,$Bot,$Temp 
        ASSERT 
STop <> $Bot 
                                         Produce an error if the 
                                          registers supplied are 
        ASSERT 
STop <> $Temp 
         ASSERT 
$Bot <> $Temp 
                                          not all different. 
        E"$Div" / = ""
         ASSERT 
$Div <> $Top 
         ASSERT 
$Div <> $Bot 
        ASSERT 
$Div <> $Temp 
        \mathbf{I}$Label MOV 
                 $Temp,$Bot 
                                          ; Put the divisor in $Temp
        CMP 
                 $Temp,$Top,LSR #1 
                                          ; Then double it until
90 MOVLS 
                $Temp,$Temp,LSL #1 
                                          ; 2 * $Temp > $Top.CMP 
                $Temp,$Top,LSR #1 
        BLS 
                $b90"SDiv" / = ""\GammaMOV 
                 SDiv,#O 
                                          ; Initialise the quotient.
        \mathbf{I}91 CMP 
                 $Top,$Temp 
                                          Can we subtract $Temp? 
        SUBCS 
                 STop, $Top, $Temp 
                                          If we can, do so. 
                 "SDiv / = " " "EADC 
                 $Div,$Div ,$Div 
                                          Double $Div & add new bit 
        1 
        ~IOV 
                 $Temp,$Temp ,LSR #1 
                                          ; Halve $Temp,
        CMP 
                 $Temp,$Bot 
                                          and loop until we've gone 
        BHS 
                 \b91 
                                          past the original divisor. MEND
```
The statement

Divide DivMod R0,R5,R4,R2 would be expanded to:  $ASSERT$  R5  $\leq$  R4  $ASSERT$  R5  $\leq$  R2  $ASSERT$   $R4$   $\leq$   $R2$ ASSERT RO <> RS ASSERT RO <> R4  $ASSERT$   $R0 \leq R2$ Divide MOV R2,R4 CNP R2,RS,LSR #1 90 MOVLS R2 , R2 , LSL #1 CMP R2,RS,LSR #1 BLS %b90 MOV RO,#O 91 CMP RS,R2 SUBCS R5,R5,R2 ADC RO,RO,RO MOV R2,R2,LSR #1 CMP R2,R4 BHS %b91 Similarly. the statement: DivMod ,R6,R7,R8 would be expanded to  $ASSERT$  R6  $\textless$  R7 ASSERT R6 <> RB ASSERT R7 <> RB MOV R8, R7<br>CMP R8, R6. R8,R6,LSR #1 90 MOVLS RB,RB ,LSL #1  $CMP$  R8, R6, LSR #1 BLS %b90 91 CMP R6, R8 SUBCS R6, R6, R8 IOV RB,RB,LSR #1 CMP R8, R7 BHS %b91 Produce an error if the registers supplied are not all different Put the divisor in R2. ; Then double it until  $; 2 * R2 > R5.$ ; Initialise the quotient. ; Can we subtract R2? ; If we can, do so. ; Double R0 & add new bit. ; Halve R2, and loop until we've gone past the original divisor. ; Produce an error if the registers supplied are not all different. Put the divisor in RB. : Then double it until  $; 2 * R8 > R6.$ Can we subtract RB? If we can, do so. : Halve R8, and loop until we've gone past the original divisor.

Note:

- Conditional assembly is used to reduce the size of the assembled code (and increase its speed) in the case where only the remainder is wanted.
- Local labels are used to avoid multiply defined labels if  $DivMod$  is used more than once in the assembler source.
- The letter 'b' is used in the local label references (indicating that the Assembler should search backwards for the corresponding local labels) to ensure that the correct local labels are found.

164

**SECTION AND MANY METALS** 

# Part 3 - Developing software for RISC OS

W\*M--~---·····-·-········---------· - ....

166

government and

**THE REAL REAL PROPERTY.** 

This chapter describes the processor configuration and modes used by RISC OS when running on 32 bit architecture ARMs (i.e. ARM6 series and later). and the ways in which this affects exception handling. If you are writing any exception handler that you wish to run on such a processor, you must read both this chapter and the chapter *The* ARM CPU on page 29, especially the section *Exceptions.* 

#### **RISC OS processor configuration and modes**

Early in its startup code, RISC OS writes to the ARM's control register to change it into the 32 bit program and data space configuration, where it remains. You must not alter the processor's configuration yourself when writing code for RISC OS.

Although RISC OS runs under a 32 bit configuration. it remains in 26 bit modes for normal operation. providing a high degree of backward compatibility with code written to run on earlier 26 bit processors

However, because the processor is in a 32 bit configuration, all exceptions [including Undefined Instruction and Software Interrupt) force the processor to a privileged 32 bit mode appropriate to the exception. There are therefore some differences in exception handling between 26 and 32 bit architecture ARM chips, although RISC OS provides a considerable degree of backward compatibility by faking 26 bit behaviour on 32 bit architecture chips in most circumstances. For full details. see the next section.

## **The pre-veneers**

--

To ensure easy backward compatibility, 32 bit aware versions of RISC OS install a pre-veneer on all hardware vectors apart from FlO (see the section *Writing to the* F'IO *veclor* on page 168) and address exception (which is never generated by a 32 bit configured ARM) Each pre-veneer first sets up Rl4 to contain a combined PC and PSR that will return the processor to the 26 bit mode it was in when the exception arose. It then places the processor in the privileged 26 bit mode used by the earl ier 26 bit chips for that exception. It thus effectively fakes the earlier chips' behaviour. The pre-veneer is called before any exception handlers that are installed with software interfaces such as OS\_ChangeEnvironment, so you can usually use such exception handlers unchanged on all versions of RISC OS (hardware dependencies excepted).

## **Entering 32 bit modes**

One consequence of this is that **you may not enter a 32 bit mode with IROs enabled.** Were you to do so, and an IRQ were to occur, the IRQ pre-veneer would be entered; then the IRQ handler would return you to a 26 bit mode, rather than the 32 bit mode you were in at the time of the IRQ.

# **Claiming the hardware vectors**

Under earlier versions of RISC OS. you could also claim the hardware vectors directly, by overwriting the existing instruction on the vector. and replacing it afterwards It was your responsibility to do any housekeeping. in particular checking for subsequent claimants before restoring the original instruction.

Under 32 bit aware versions of RISC OS. if you attempt to write to any hardware vector other than FIQ a data abort is generated. You must instead call the new SWI OS\_ Claim ProcessorVector (page 5-46 of the RISC OS 3 *Programmers Reference Manual).* passing it the address of your exception handler. The handler is installed on the vector. and is called directly, before the pre-veneers. Such handlers are therefore entered in a 32 bit mode.

For handlers installed directly on the vector to work across all versions of RISC OS, you must therefore change the method of claiming and releasing the vector depending on the version of RISC OS:

- On versions up to RISC OS 3.1. you must write directly to the vector. doing any appropriate housekeeping yourself
- On later versions you must call OS ClaimProcessorVector.

Your handler must also cope with running in both 26 bit and 32 bit modes

# **Writing to the FIQ vector**

On a 32 bit architecture ARM, the FIQ vector is entered in FIQ mode (i.e. the 32 bit form of the mode). There are no pre-veneers to simulate 26 bit behaviour To install a FlO handler, you must write directly to the FlO vector, just as always.

The sample code below is the recommended way to write to the FlO vector on both 26 and 32 bit configured processors- you can use the same code on all versions of RISC OS. Obviously the handler you install must cope with running in both 26 bit and 32 bit FlO modes. In practice this is unlikely to be a problem, and most existing handlers will run unchanged once installed

In the code, comments that are prefixed by '32:' apply to a 32 bit configured processor, and comments that are prefixed by '26:' apply to a 26 bit configured processor.

; We assume that at this point, you are already in a privileged 26 bit mode. 40 26: Does not alter processor mode. Reads as follows: NOP 26: Encodes **a** NOP (TST Ra,RO) Push Ra ORR Ra, Ra, #2 11000000 NOP ORR Ra, Ra, #2 10000 NOP 32: Switch to 32 mode with IRQs and FIQs off. 32: Must switch interrupts off before switching mode as there can be 26: Pushes entry Ra onto stack 26: Corrupts Ra 26: Encodes a NOP (TEQ R9,Ra) 26: Corrupts Ra 26: Encodes a NOP (TEO R9,Rb) 32: an interrupt after the MSR instruction but before the next one. MRS Ra, CPSR all 32 : Read privileged 26 bit mode, Push Ra ORR Ra, Ra, #2 11000000 MSR CPSR all, Ra ORR Ra, Ra, #2 10000 MSR CPSR\_all, Ra 32: and push it onto the stack 32: Set IRQ and FIQ disable bits ; 32: Disable IRQs and FIQs 32 : Set M4 bit (for 32 bit mode) 32: Change to 32 bit mode ; Now do a NOP, to let things settle down: NOP ; e.g. MOV RO,RO Now in a suitable mode to write FIQ handler code to FIQ vector (&lC-&FC incl.), whatever the processor configuration. ; Code written should be able to run in both fiq 32 and fiq 26 modes, and should end with a SUBS PC,Rl4,#4 to return normally. For example we might write the handler code like this: ; Assume Rb already points to location from which to copy the handler. MOV LR, #FIQVector ; Get address of FIQ vector LDR  $Ra$ ,  $[Rb]$ ,  $\#4$  ; Get opcode. TEQS Ra, #0 ; All done? STRNE Ra,  $[LR]$ ,  $\#4$  ; No, so copy to FIQ area... BNE %BT40 :..and repeat for next opcode. ; The above may not be optimal, and is for illustration only. ; Having written FIQ vector, now need to restore the original privileged 26 bit mode. 26: Does not alter processor mode. Reads as follows: PULL Ra 26: Pull entry Ra from stack NOP 26: Encodes a NOP (TST Ra,RO) PULL Ra  $; 32:$  Pull saved CPSR, and MSR CPSR all, Ra 32: Restore privileged 26 bit mode Now back where we started, except Ra and Rb should be treated as corrupted. (We must assume neither is preserved, because we don't know the processor configuration.)

# **13 Writing relocatable modules in assembler**

•....w··----~-- .......................................

Relocatable modules are the basic building blocks of RISC OS and the means by which RISC OS can be extended by a user.

The relocatable module system provides mechanisms suitable for

- providing device drivers
- extending the set of RISC OS \*commands
- providing shared services to applications (eg the shared C library)
- implementing 'terminate and stay resident' (TSR) applications.

All these projects require code either to be more persistent than standard RISC OS applications or to be used by more than one application. hence resident in the address space of more than one application If your program does not have these requirements it is not recommended to put it in modules. as relocatable modules are more persistent consumers of system resources than applications. and are also more difficult to debug.

This chapter is not intended to provide a complete set of the technical details you need to know to construct any relocatable module. For more information on such details. see the RISC OS '3 *Programmer's Reference Manual.* The points covered here are intended to provide help for constructing relocatable modules specifically in assembly language

For more details of memory management in relocatable modules, you should again see the RISC OS 3 *Programmer's Reference Manual.* 

Unlike the construction of relocatable modules in high level languages. no tools are provided to generate substantial standard portions of code. This means that you have to construct the module header table. workspace routines. etc. yourself.

Note that some of the relocatable module entry points are called in SVC mode. Such routines may use SWis implemented by other parts of RISC OS. but unlike being in user mode, SWis corrupt R 14. so this must be stored away Floating point instructions should not be used from SVC mode.
## **Assembler directives**

ObjAsm can be used to assemble a module from a set of source files. a link step being required to join the output object files to form the usable module The separation of routines into separately assembled files has several advantages

It can be a good idea to construct a module with the module header and the small routines/data associated with it in one source file, to be linked with the code forming the body of the module.

Such a module header file must be linked so that it is placed first in the module binary. To do this it should contain an **AREA** directive at its head such as:

#### AREA | !!!Module\$\$Header|, CODE, READONLY

Areas are sorted by type and name; a name beginning with '1' is placed before an alphabetic name, so the above can be used to ensure first placing.

The module header source needs to contain **IMPORT** directives making available any symbols referenced in the module body. In addition, the initialisation routine should call **RelocCode**, a routine added by the linker which relocates any absolute references to symbols when the module is initialised If the module header source contains the initialisation routine, it must use the **IMPORT** directive to make RelocCode available.

The module header must be preceded by the ENTRY directive:

ENTRY

#### Module BaseAddr

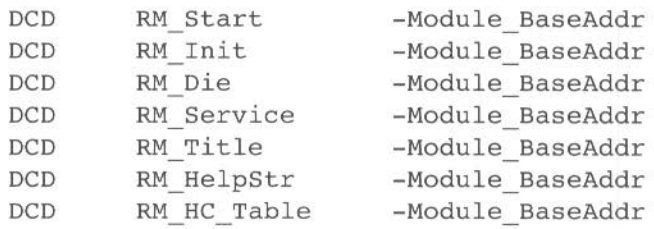

## **Example**

This product is supplied with the source for an example relocatable module that provides an extra soft screen mode: Mode 63. This has to be done via service call handling, and to be useful must be persistent, so providing a typical use of relocatable modules.

There are two source files held in  $\mathtt{Acorr\_C++.}$   $\mathtt{Examples.}$   $\mathtt{AsmModule.s.}$ 

- The ModeExHdr file produces the module header, and may be useful for you to copy and edit to form headers for your own modules.
- The other file, ModeExBody, is the source for the main module body.

To build the module, use ObjAsm to assemble the source. Then link the resultant object files using Link, remembering first to set the **Module** option on its Setup dialogue box.

The module is specific to VIDC1 and VIDC1a, and so will not work on Acorn computers that are fitted with later versions of VIDC - such as the Risc PC.

 $\mathcal{L}^{\text{max}}$ 

174

Interworking assembly language and *C* – writing programs with b<br>I language and *C* parts – requires using both ObjAsm and *C*/*C*++.  $\blacksquare$ nterworking assembly language and  $\blacksquare$  - writing programs with both assembly

lnterworking assembly language and C allows you to construct top quality RISC OS applications. Using this technique you can take advantage of many of the strong points of both languages Writing most of the bulk of your application inC allows you to take advantage of the portability of C, the maintainability of a high level language, and the power of the C libraries and language. Writing critical portions of code in assembler allows you to take advantage of all the speed of the Archimedes and all the features of the machine (eg the complete floating point instruction set).

The key to interworking C and assembler is writing assembly language procedures that obey the ARM Procedure Call Standard (APCS) This is a contract between two procedures, one calling the other. The called procedure needs to know which ARM and floating point registers it can freely change without restoring them before returning, and the caller needs to know which registers it can rely on not being corrupted over a procedure call. Additionally both procedures need to know which registers contain input arguments and return arguments and the arrangement of the stack has to follow a pattern that debuggers, etc. can understand. For the specification of the APCS. see the appendix ARM *procedurr call standard* on page 249 of the accompanying *Desktop Tools* guide

## **Examples**

The following examples are provided to demonstrate how to write programs combining assembly language and C.

### **Printlib**

The directory AcornC C++. Examples. PrintLib.s contains three source files from which you can build a library: PrintStr, PrintHex and PrintDble. These are the assembly language sources for three screen printing routines: print string, print hex and print double. These respectively print null terminated strings. integers in hexadecimal. and double precision floating point numbers in scientific format.

Each routine is written to obey the APCS, so it can be called from assembler, C, or any other high level language obeying the APCS. The sources for PrintLib illustrate several aspects of the APCS, such as the distinction between leaf and non-leaf procedures, and how floating point arguments are passed into a procedure.

#### Compiling the CTestPrLib example

To show you that you can call the routines in PrintLib from C, we've supplied a small C program in AcornC C++.Examples.PrintLib.c.CTestPrLib To build this example, you must:

- Build the PrintLib library; you'll find instructions for this in the section  $\mathbf{I}$ Assembler example on page 134 of the Desktop Tools guide.
- $\overline{2}$ Start CC if you've not already got it loaded.
- Drag the CTestPrLib file to the CC icon, which will display its Setup 3 dialogue box with **CTestPrLib** already entered as the source to compile.
- Add the full pathname of the PrintLib library to the list of Libraries on the 4 Setup menů.
- 5 Click on Run to compile and link the program.
- Save the program to disc. 6

To run the program, double click on its icon in the directory display to which you saved it. A standard RISC OS command line output window appears containing text printed by the assembly language library routines as a result of arguments passed from C:

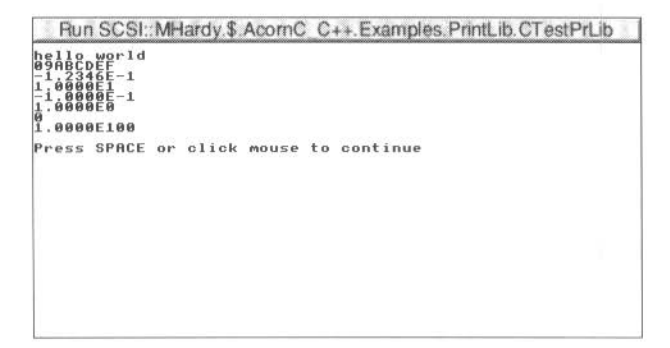

•

#### **Compiling and linking CTestPrLib in separate stages**

If you prefer, you can instead use the **Compile only** option of CC to compile CTestPrLib to an object file.

You can then use Link to link this object file with the libraries it uses. As well as the Printlib library, it also uses the C library, so you must link three files: the object code for CTestPrLib, the library built from the PrintLib source, and the C library stubs held in AcornC C++. Libraries. clib. o. stubs.

(In the above section *Compiling the* CTestPrLib *example,* the C library stubs were linked in because they were already in the Setup menu's default list of **Libraries )** 

## **CStatics**

The directory AcornC  $C++$ . Examples. CStatics gives an example of accessing C static variables from both assembler and C source code. The example builds to form a relocatable module providing a single \* Command: \*CStatics.

The files in the directory are as follows:

- c .Cinit is the C source code. lt declares two variables: extern int varl. which is provided by and initialised to  $0$  in  $s$ . AsmInit (see below), and int var2. which it initialises as 0. It prints the values of the two variables. It then calls the routine Asm\_Change\_Vars provided by s.AsmInit (see below), which changes the values of the two variables. Finally it prints the new values.
- cmhg . Header is the CMHC description file for the module. hdr. cvars is an assembler source file that contains a series of macros used by s. AsmInit. You will find these useful if you too ever need to share static data between assembler and C.
- MakeFile is the make file for the CStatics module.
- o is an empty directory used to hold the object files created when making the CStatics module.
- s. AsmInit is the assembler source code. It initialises the variable varl to 0 and exports it: it also imports the variable var2. It also provides an APCS conformant routine Asm\_Change\_Vars which adds 10 to var1 and subtracts 10 from var2. All this code makes heavy use of the macros in hdr.CVars.

To build the CStatics module. simply double click on the MakeFilc.

When Make has completed, you can see the example in use. Load the resultant CStatics module by double clicking on it, then type CStatics at the command line. You will get this output:

 $var1 = 0$  $var2 = 0$  $var1 = 10$  $var1 = -10$ 

If you repeat the \*CStatics command you will see the variables change again:

 $var1 = 10$  $var2 = -10$  $var1 = 20$  $var1 = -20$ 

and so on, every time you repeat the command.

# Part 4 - Appendixes

Ė Statement and the control of the control of the control of the control of 

 $\mathbb{R}^n$  , and  $\mathbb{R}^n$ 

# Appendix A: Changes to the assembler

This release of the assembler replaces the product Acorn Assembler Release 2. It has seen the following major changes:

- The product has been merged with the C compiler.
- ObjAsm has added support for the ARM6, ARM7 and ARM7M versions of the processor. All new instructions are implemented, and there is also support for other new features such as big- and little-endian memory systems.
- ObjAsm now accepts instruction mnemonics in lower case; this feature can be  $\bullet$ disabled for backward compatibility.
- ObjAsm now supports many more options through its Setup menu.
- The AAsm tool is no longer supplied, but has been replaced at least for this  $\bullet$ release - by a backward compatible mode.
- The Toolbox has been added to the product, to facilitate the design and coding of consistent user interfaces for RISC OS desktop applications. See the accompanying User Interface Toolbox guide.

**CONTRACTOR AND ART** 

# **Appendix B: Error messages**

This appendix lists most of the common error messages that you may get when using the assembler, and gives an explanation for each one of the circumstances that may provoke the error.

• ADRL can't be used with PC The destination register of an ADRL opcode cannot be PC.

~=======================.JI"'Li"'" ICJII---~·····-----

- Area directive missing An attempt has been made to generate code or data before the first AREA directive.
- Area name missing The name for the area has been omitted from an AREA directive.
- Bad alignment boundary An alignment has been given which is not a power of two.
- Bad area attribute or alignment Unknown attribute or alignment not in the range 2-12.
- Bad based number A digit has been given in a based number which is not less than the base, for example: 7 \_8.
- Bad exported name The wording following the EXPORT directive is syntactically not a name.
- Bad exported symbol type The exported symbol is not a program-relative symbol.
- Bad expression type For example, a number was expected but a string was encountered.
- Bad floating point constant The only allowed floating point constants are  $0, 1, 2, 3, 5, 10$  and  $0.5$ . They must be written in exactly these forms
- Bad global name An incorrect character appears in the global name.
- Bad hexadecimal number The & introducing a hexadecimal number is not followed by a valid hexadecimal digit.
- Bad imported name The wording following the IMPORT directive is syntactically not a name.

..

- Bad local label number A local label number must be in the range 0·99
- Bad local name An incorrect character appears in the local name.
- Bad macro parameter default value

#### • Bad opcode symbol

A symbol has been encountered in the opcode field which 1s not a directive and is syntactically not a label.

- Bad operand type For example, a logical value was supplied where a string was required.
- Bad operator The name between colons is not an operator name.
- Bad or unknown attribute Faulty attribute on an IMPORT directive.
- Bad register list symbol An expression used as a register set definition (eg in LDM or STM) was not understood or of the wrong type.
- Bad register name symbol A register name is wrong. Note that all register names must be defined using the RN directive.
- Bad register range A register range from a higher to a lower register has been given; for example. R4-R2 has been typed.
- Bad rotator The rotator value supplied must be even and in the range 0· 30
- Bad shift name Syntax error in shift name.
- Bad string escape sequence *A* C style escape character sequence (beginning with  $\lor$ ) within a string was mcorrect.
- Bad symbol Syntax error in a symbol name.
- Bad symbol type This will occur after a  $\#$  or  $*$  directive and means that the symbol being defined has already been assumed to be of a type which cannot be defined in this way.
- Branch offset out of range The destination of a branch is not within the ARM address space.
- Coprocessor number out of range
- Coprocessor operation out of range
- Coprocessor register number out of range
- Data transfer offset out of range The immediate value in a data transfer opcode must be in the range  $-4095 \le e \le +4095$
- Decimal overflow The number exceeds 32 bits.
- Division by zero Entry address already set This is the second or subsequent ENTRY directive.
- Error in macro parameters The macro parameters do not match the prototype statement in some way
- Error on code file An error occurred while writing the output file.
- External area relocatable symbol used A symbol which is an address in another area has been used in a non-trivial expression.
- Externals not valid in expressions An imported symbol has been used in a non-trivial expression
- Floating point register number out of range
- Floating point overflow
- Floating point number not found
- Global name already exists This name has already been used in some other context
- Hexadecimal overflow The number exceeds 32 bits.
- Illegal combination of code and zero initialised An object file area cannot be declared both to be code and zero initialised data.
- Illegal label parameter start in macro prototype
- Illegal line start should be blank A label has been found at the start of a line with a directive which cannot be labelled.
- Immediate value out of range An Immediate value in a data processing instruction cannot be obtained by rotating an 8-bit value by an even amount
- Imported name already exists The name has already been defined or used for something else.
- Incorrect routine name The optional name following a branch to a local label or on a local label definition does not match the routine's name.
- Invalid line start A line may only start with a letter character (the first letter of a label), a digit (the first character of a local label). a semi-colon or a space
- Invalid operand to branch instruction
- Label missing from line start The absence of a label where one is required; for example, in the \* directive.
- Local name already exists A local name has been defined more than once.
- Locals not allowed outside macros A local variable has been defined in the main body of the source file.
- MEND not allowed within conditionals A MEND has been found amongst [1] or WHILE/WEND directives.
- $\bullet$  Missing close bracket A missing close bracket or too many opening brackets
- $\bullet$  Missing close quote No closing quote at the end of a string constant
- $\bullet$  Missing close square bracket A | is absent.
- Missing comma Syntax error due to missing comma.
- Missing hash The hash (#) preceding an immediate value has been forgotten.
- Missing open bracket A missing open bracket or too many closing brackets.
- Missing open square bracket
- Multiply or incompatibly defined symbol A symbol has been defined more than once
- Multiply destination equals first source
- No current macro expansion A MEND. MEXIT or local variable has been encountered but there is no corresponding MACRO
- Non-zero data within uninitialised area
- Numeric overflow The number exceeds 32 bits.
- Register occurs multiply in LDM/STM list
- Register symbol already defined A register symbol has been defined more than once.
- Register value out of range Register values must be in the range 0-15.  $\,$
- Shift option out of range The range permitted is 0-31, 1-32 or 1-31 depending on the shift type.
- String overflow Concatenation has produced a string of more than 256 characters.
- String too short for operation An attempt has been made to manipulate a string using :LEFT: or :RIGHT: which has insufficient characters in it
- Structure mismatch Mismatch of | with | or |, or WEND and WHILE.
- Substituted line too long During variable and macro parameter substitution the line length has exceeded 256 characters
- Symbol missing

An attempt has been made to reference the length attribute of a symbol but the symbol was omitted or the name found was not recognised as a symbol.

- Syntax error following directive An operand has been provided to a directive which cannot take one, for example: the 'I' directive.
- Syntax error following label A label can only be followed by spaces, a semi-colon or the end-of-line symbol.
- Syntax error following local label definition A space, comment, or end-of-line did not immediately follow the local label
- Too late to define symbol as register list A register list was defined for a symbol already used for another purpose.
- Too late to ban floating point
- Too late to set origin now The ORG must be set before the Assembler generates code.
- Too many actual parameters A macro call is trying to pass too many parameters.
- Translate not allowed in pre-indexed form The translate option may not be specified in pre-indexed forms of LDR and STR.
- Unable to close code file
- Unable to open code file
- Undefined exported symbol The symbol exported is undefined.
- Undefined symbol A symbol has not been given a value.
- Unexpected characters at end of line The line is syntactically complete. but more information is present. The semi-colon prefixing comments may have been omitted.
- Unexpected operand An operand has been found where a binary operator was expected.
- Unexpected operator A non-unary operator has been found where an operand was expected
- Unexpected unary operator A unary operator has been found where a binary operator was expected
- Unknown opcode

A name in the opcode field has been found which is not an opcode, a directive, nor a macro.

Unknown operand

An operand in the bracketed format {PC} {VAR} {OPT} {TRUE} {FALSE} is not of the correct form.

- Unknown or wrong type of global/local symbol Type mismatch, for example, attempting to set or reset the value of a local or global symbol as logical, where it is a string variable.
- Unknown shift name Not one of the six legal shift mnemonics.

# **Appendix C: Example assembler fragments**

The following example assembly language fragments show ways in which the basic ARM instructions can combine to give efficient code. None of the techniques illustrated save a great deal of execution time (although they all save 5omel. mostly they just save code.

Note that. when optimising code for execution speed. consideration to different hardware bases should be given. Some changes which optimise speed on one machine may slow the code on another. An example is unrolling loops (eg divide loops) which speeds execution on an ARM2. but can slow execution on an ARM'3. which has a cache.

### **Using the conditional instructions**

#### **Using conditionals for logical OR**

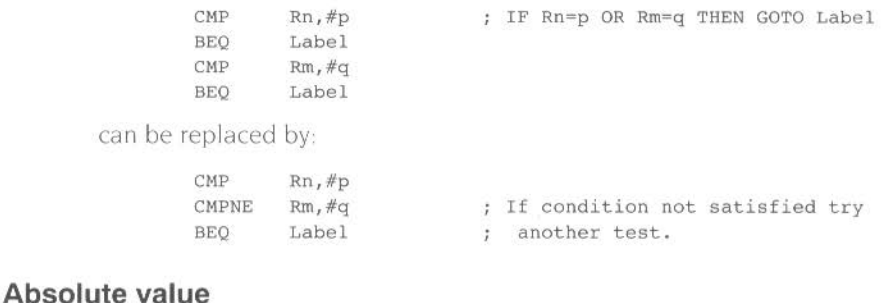

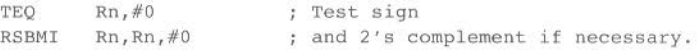

#### **Combining discrete and range tests**

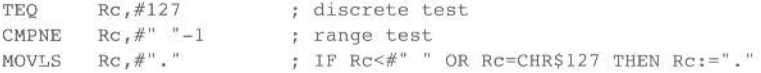

#### **Division and remainder**

```
Enter with dividend in Ra, divisor in Rb. 
Divisor must not be zero. 
       NOV Rd,Rb Put the divisor in Rd. 
       CMP Rd, Ra, LSR #1 ; Then double it until<br>MOVLS Rd, Rd, LSL #1 : 2 * Rd > divisor.
Div1 MOVLS Rd,Rd,LSL #1<br>CMP Rd,Ra,LSR #1
              Rd, Ra, LSR #1BLS Divl<br>MOV Rc,#(
              Rc, \#0 ; Initialise the quotient
Div2 CMP Ra, Rd can we subtract Rd?
       {\tt SUBCS}~~{\tt Ra, Ra, Rd}~~;~~ {\tt If}~~{\tt we}~~{\tt can,}~~{\tt do}~~{\tt so}ADC Rc, Rc, Rc (Rc) (c) Rc, Rc (Rc) and add new bit
       MOV Rd, Rd, LSR #1 ; Halve Rd.
       CMP Rd, Rb ; And loop until we've gone
       BHS Div2 ; past the original divisor,
```
Now Ra holds remainder, Rb holds original divisor,

: Rc holds quotient and Rd holds junk.

#### **Pseudo-random binary sequence generator**

It is often necessary to generate (pseudo-) random numbers, and the most efficient algorithms are based on shift generators with a feedback rather like a cyclic redundancy check generator. Unfortunately, the sequence of a 32 bit generator needs more than one feedback tap to be maximal length (that is,  $2^{32}$ –1 cycles before repetition). A 33 bit shift generator with taps at bits 20 and 33 is required.

The basic algorithm is:

- *new* bit:= bit 33 EOR bit 20
- shift left the 33 bit number
- **•** put in *new bit* at the bottom.
- Repeat for all the 32 11ew *bits* needed.

All this can be done in five S cycles:

```
; Enter with seed in Ra (32 bits), Rb (1 bit in Rb 1sb)
; Uses Rc 
       TST 
       HOVS 
       ADC 
       EOR 
               Rb,Rb,LSR #1 
              Rc,Ra,RRX 
               Rb,Rb,Rb 
               Rc,Rc,Ra,LSL#12 
       EOR Ra, Rc, Rc, LSR#20
New seed in Ra, Rb as before 
                                     ; top bit into carry
                                     33bit rotate right 
                                     carry into lsb of Rb 
                                      (involved!) 
                                      (similarly involved!)
```
## **Multiplication by a constant**

**Multiplication by 2" (1 ,2,4,8, 16,32 .**.. )

MOV Ra, Ra, LSL #n;

**Multiplication by 2"+<sup>1</sup>(3,5,9,17 ... )** 

ADD Ra, Ra, Ra, LSL #n.

## **Multiplication by 2"-<sup>1</sup>(3,7,15 ... )**

RSB Ra, Ra, Ra, LSL #n

#### **Multiplication by 6**

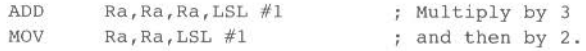

#### **Multiply by 10 and add in extra number**

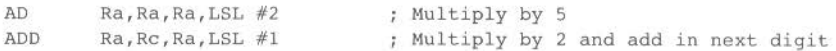

#### **General recursive method for Rb := Ra xC, C a constant**

If C even, say  $C = 2<sup>n</sup> \times D$ . D odd:  $D=1$ : MOV Rb, Ra, LSL #n  $D \leq > 1$ : {Rb := Ra\*D} MOV Rb,Rb,LSL #n If C MOD  $4 = 1$ , say  $C = 2<sup>n</sup> \times D + 1$ , D odd, n>I: D=1 : ADD Rb, Ra, Ra, LSL #n  $D \leq 1$ : {Rb := Ra\*D} ADD Rb,Ra,Rb,LSL #n . If C MOD  $4 = 3$ , say  $C = 2^{n} \times D-1$ . D odd. n>1: D=1 : RSB Rb, Ra, Ra, LSL #n  $D \leq 1$ : {Rb := Ra\*D} RSB Rb,Ra,Rb,LSL #n.

This is not quite optimal, but close. An example of its non-optimal use is multiply by 45 which is done by:

RSB Rb,Ra,Ra,LSL #2 ; Multiply by 3<br>
RSB Rb,Ra,Rb,LSL #2 ; Multiply by 4<br>
ADD Rb,Ra,Rb,LSL #2 ; Multiply by 4 ; Multiply by  $4*3-1 = 11$ ADD Rb, Ra, Rb, LSL  $#2$  ; Multiply by  $4*11+1 = 45$ rather than by: ADD Rb, Ra, Ra, LSL #3 ; Multiply by 9 ADD Rb, Rb, Rb, LSL  $#2$  ; Multiply by  $5*9 = 45$ 

## **Loading a word from an unknown alignment**

There is no instruction to load a word from an unknown alignment. To do this requires some code (which can be a macro) along the following lines:

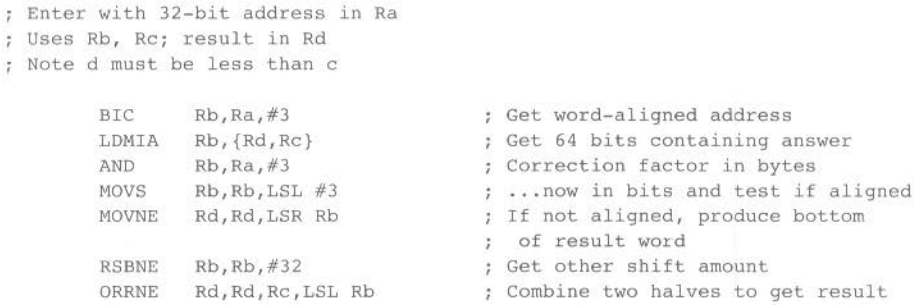

## **Sign/zero extension of a half word**

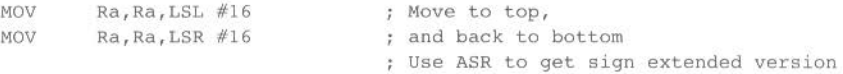

### **Return setting condition codes**

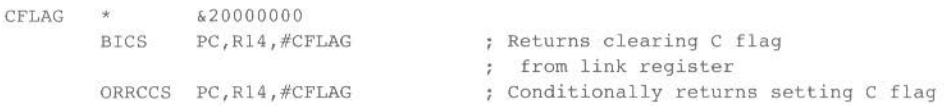

This code should not be used except in user mode, since it will reset the interrupt mode to the state which existed when the R14 was set up. This rule generally applies to non-user mode programming.

For example in supervisor mode:

MOV PC, R14

is safer than

MOVS PC,R14

However, note that MOVS PC, R14 is required by the ARM Procedure Call Standard, used by code compiled from the high level language C. Such code, of course. runs in user mode.

## **Full multiply**

The ARM's multiply instruction multiplies two 32 bit numbers together and produces the least significant 32 bits of the result. These 32 bits are the same <sup>r</sup>egardless of whether the numbers are signed or unsigned.

To produce the full 64 bits of a product of two unsigned 32 bit numbers. the following code can be used:

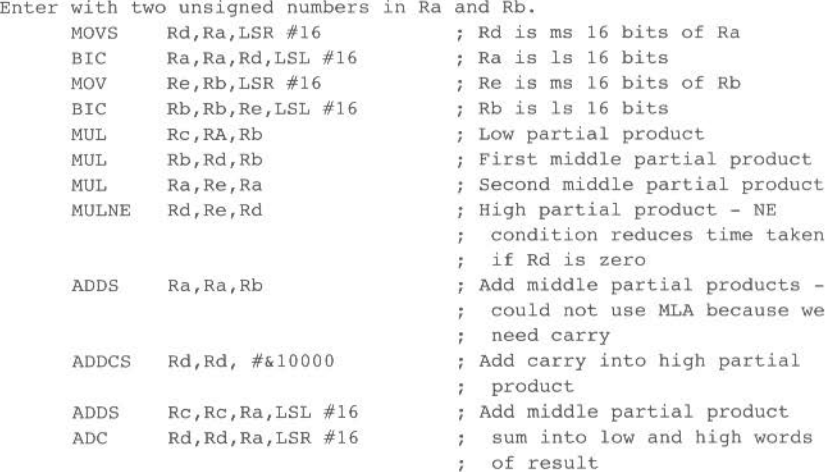

; Now Rc holds the low word of the product, Rd its high word, and Ra, Rb and Re hold junk.

Of course, the ARM7M core provides the Multiply Long class of instructions to perform a 64 bit signed or unsigned multiply or multiply-accumulate (see Multiply Long and Multiply-Accumulate Long (UMULL, SMULL, UMLAL, SMLAL) on page 81).

**College Street** 

# **Appendix D: Warnings on the use of ARM assembler**

• ..,...\_\_\_.......,. iltWWWWWat&•&·S~JIII·•;;a•R;;!I!!I!:IMI:l!I!IIE:II!I!CI.IIE:IIMt:l\*ll£;;llllliii<;JiiL~-~~~~31:lW-l:l--l:l\*----------·llll•lllll•--•----

The ARM processor family uses Reduced Instruction Set (RISC) techniques to maximise performance: as such. the instruction set allows some instructions and code sequences to be constructed that will give rise to unexpected (and potentially erroneous) results. These cases must be avoided by all machine code writers and generators if correct program operation across the whole range of ARM processors is to be obtained.

In order to be upwards compatible with future versions of the ARM processor family **never** use any of the undefined instruction formats:

- those shown in the section *Undefined instructions* on page 109, which the processor traps;
- those which are not shown in the manual and which don't trap (for example, a Multiply instruction where bit 5 or 6 of the instruction is set).

In addition the condition code II II (which was given the mnemonic 'NV', i.e. never) should not be used. We recommend that you use the instruction 'MOV RO,RO' as a general purpose no-op

This appendix lists the instructions and code sequences to be avoided. It is **strongly** recommended that you take the time to familiarise yourself with these cases because some will only fail under particular circumstances which may not arise during testing.

For more details on the ARM chip and its instruction set see the chapters *The* ARM CPU on page 29 and CPU *i11struction set* on page 53, and the datasheets for the different versions of the ARM chip.

## **Restrictions to the ARM instruction set**

There are three main reasons for restricting the use of certain parts of the instruction set

#### • Dangerous instructions

Such instructions can cause a program to fail unexpectedly, for example

LDM Rl5,R1ist

uses PC+PSR as the base and so can cause an unexpected address exception.

#### Useless instructions

It is better to reserve the instruction space occupied by existing 'useless' instructions for instruction expansion in future processors. For example:

#### MUL RlS,Rm,Rs

only serves to scramble the PSR.

This category also includes ineffective instructions. such as a PC relative LDC/STC with writeback: the PC cannot be written back in these instructions. so the writeback bit is ineffective (and an attempt to use it should be flagged as an error)

#### • Instructions with undesirable side-effects

It is hard to guarantee the side-effects of instructions across different processors If, for example. the following is used:

#### LDR Rd, [R15, #expression] !

the PC writeback will produce different results on different types of processor.

## **Instructions and code sequences to avoid**

The instructions and code sequences are split into a number of categories. Each category starts with an indication of which of the two main ARM variants (ARM2. ARM3} it applies to. and is followed by a recommendation or warning. The text then goes on to explain the conditions in more detail and to supply examples where appropriate

Unless a program is being targeted **specifically** for a single version of the ARM processor family, all of these recommendations should be adhered to.

## **TSTP/TEQP/CMPP/CMNP: Changing mode**

#### *Applicability* ARM2

When the processor's mode is changed by altering the mode bits in the PSR using a data processing operation. care must be taken not to access a banked register (R8-R 14) in the following instruction. Accesses to the unbanked registers (R0-R7, R15) are safe.

The following instructions are affected. but note that mode changes can only be made when the processor is in a non-user mode:

> TSTP *Rn,Op2*  TEQP *Rn,Op2*  CMPP *Rn,Op2*  CMNP *Rn,Op2*

These are the only operations that change all the bits in the PSR (including the mode bits) without affecting the PC (thereby forcing a pipeline refill during which time the register bank select logic settles)

The following examples assume the processor starts in Supervisor mode:

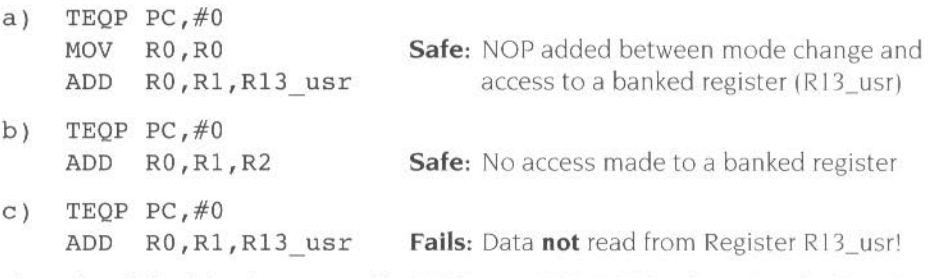

The safest default is always to add a NOP (e.g. MOV RO.RO) after a mode changing instruction; this will guarantee correct operation regardless of the code sequence following it.

## **LDM/STM: Forcing transfer of the user bank (Part 1)**

Applicability: ARM2, ARM3

Do not use writeback when forcing user bank transfer in LDM/STM.

For STM instructions the S bit is redundant as the PSR is always stored with the PC whenever R<sub>15</sub> is in the transfer list. In user mode programs the S bit is ignored, but in other modes it has a second interpretation; S= l is used to force transfers to take values from the user register bank instead of from the current register bank. This is useful for saving the user state on process switches.

Similarly, in LDM instructions the S bit is redundant if R 15 is not in the transfer list. In user mode programs, the S bit is ignored, but in non-user mode programs where  $R15$  is not in the transfer list,  $S=1$  is used to force loaded values to go to the user registers instead of the current register bank.

ln both cases where the processor is in a non-user mode and transfer to or from the user bank is forced by setting the S bit. writeback of the base will also be to the user bank though the base will be fetched from the current bank. Therefore don't use writeback when forcing user bank transfer in LDM/STM.

The following examples assume the processor to be in a non-user mode and *Rlist* not to include R 15:

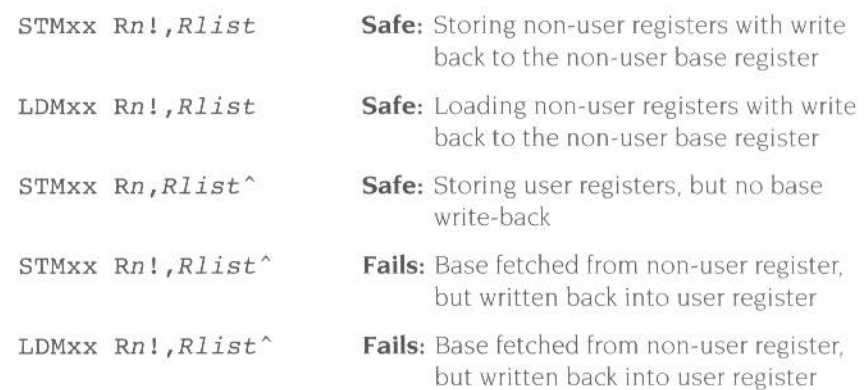

## **LDM: Forcing transfer of the user bank (Part 2)**

Applicability: ARM2, ARM3

When loading user bank registers with an LDM in a non-user mode, care must be taken not to access a banked register  $(R8 - R14)$  in the following instruction. Accesses to the unbanked registers (R0-R7.R 15) are safe.

Because the register bank switches from user mode to non-user mode during the first cycle of the instruction following an LDM Rn, Rlist<sup>^</sup>, an attempt to access a banked register in that cycle may cause the wrong register to be accessed

The following examples assume the processor to be in a non-user mode and *Rlist* not to include R 15:

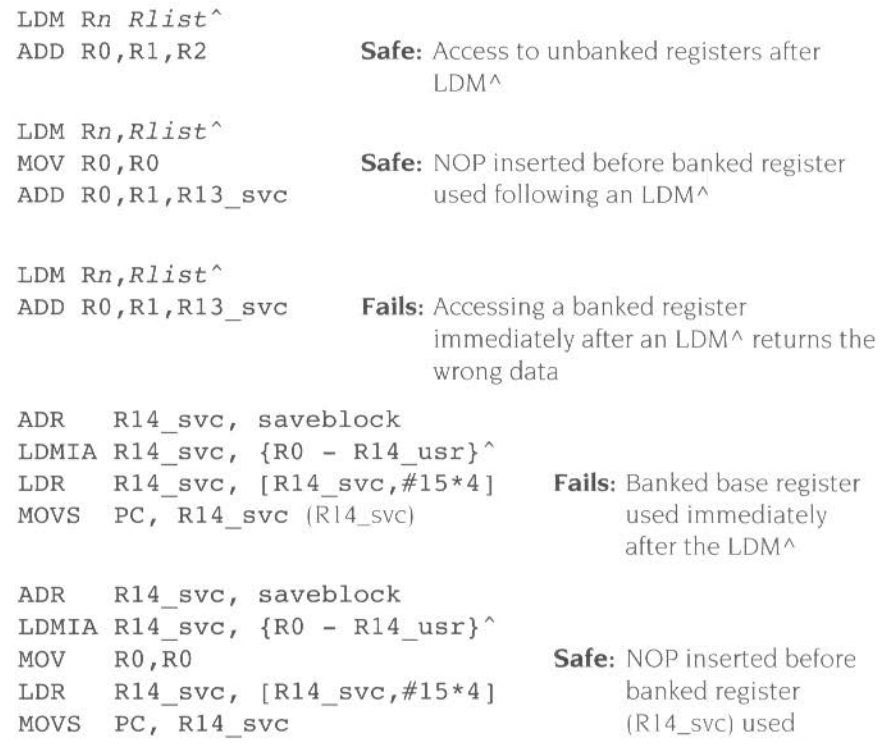

Note: The ARM2 and ARM3 processors **usually** give the expected result, but cannot be guaranteed to do so under all circumstances. therefore this code sequence should be avoided in future.

..

## **SWI/Undefined Instruction trap interaction**

*Applicability:* ARM2

Care must be taken when writing an undefined instruction handler to al low for an unexpected call from a SWI instruction. The erroneous SWI call should be intercepted and redirected to the software interrupt handler.

The implementation of the CDP instruction on ARM2 may cause – under certain circumstances - a Software Interrupt (SWI) to take the Undefined Instruction trap if the SWI was the next instruction after the COP. For example:

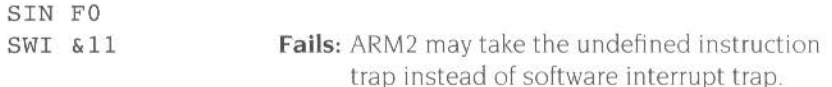

All Undefined Instruction handler code should check the failed instruction to see if it is a SWI. and if so pass it over to the software interrupt handler by branching to the SWI hardware vector at address 8.

## **Undefined instruction/Prefetch abort trap interaction**

*Applicability:* ARM2. ARM3

Care must be taken when writing the Prefetch abort trap handler to allow for an unexpected call due to an undefined instruction.

When an undefined instruction is fetched from the last word of a page. where the next page is absent from memory, the undefined instruction will cause the undefined instruction trap to be taken, and the following (aborted) instructions will cause a prefetch abort trap. One might expect the undefined instruction trap to be taken first. then the return to the succeeding code will cause the abort trap. In fact the prefetch abort has a higher priority than the undefined instruction trap, so the prefetch abort handler is entered before the undefined instruction trap. indicating a fault at the address of the undefined instruction (which is in a page which is actually present). A normal return from the prefetch abort handler (after loading the absent page) will cause the undefined instruction to execute and take the trap correctly. However the indicated page is already present. so the prefetch abort handler may simply return control. causing an infinite loop to be entered.

Therefore, the prefetch abort handler should check whether the indicated fault is in a page which is actually present. and if so it should suspect the above condition and pass control to the undefined instruction handler. This will restore the expected sequential nature of the execution sequence. A normal return from the undefined instruction handler will cause the next instruction to be fetched (which will abort), the prefetch abort handler will be re-entered (with an address pointing to the absent page). and execution can proceed normally.

## Single instructions to avoid

Applicability: ARM2, ARM3

The following single instructions and code sequences should be avoided in writing any ARM code.

#### Any instruction that uses the 1111 condition code

Avoid using the condition code 1111 (which was given the mnemonic 'NV', i.e. never):

opcodeNV ...

i.e. any operation where  $\kappa \text{cond} = N V$ 

By avoiding the use of the 'NV' condition code,  $2^{28}$  instructions become free for future expansion.

Note: It is recommended that the instruction MOV RO, RO be used as a general purpose NOP.

#### Data processing

Avoid using R15 in the Rs position of a data processing instruction:

MOV | MVN « cond » « S » Rd, Rm, shiftname R15  $CMP$  CMN TEQ TST «cond» «P» Rn, Rm, shiftname R15 ADC | ADD | SBC... | EOR«cond» «S» Rd, Rn, shiftname R15

Shifting a register by an amount dependent upon the code position should be avoided.

#### Multiply and multiply-accumulate

Do not specify R15 as the destination register as only the PSR will be affected by the result of the operation:

> MUL«cond»«S» R15, Rm, Rs MLA«cond»«S» R15, Rm, Rs, Rn

Do not use the same register in the Rd and Rm positions, as the result of the operation will be incorrect:

> MUL«cond»«S» Rd, Rd, Rs MLA«cond»«S» Rd, Rd, Rs

#### **Single data transfer**

Do not use a PC relative load or store with base writeback as the effects may vary in future processors:

```
LDR STR@cond@B@T@Rd, R15, Hexpression !
LDR|STR@cond@B@T@Rd, [R15] @-@Rm@, shift@1!LDR STR«cond» «B» «T» Rd, [R15], #expression
LDR STR@cond@B@GT@Rd, R15], @-@Rm@, shift@
```
Note: It is safe to use pre-indexed PC relative loads and stores without base writeback.

Avoid using R15 as the register offset  $(Rm)$  in single data transfers as the value used will be PC+PSR which can lead to address exceptions:

```
LDR STR«cond»«B»«T» Rd, [Rn, «-»R15«, shift»]«!»
LDR STR«cond»«B»«T» Rd, [Rn], «-»R15«, shift»
```
*1\* byte load or store operation on R 15 must not be specified. as R 15 contains the PC, and should always be treated as a 32 bit quantity:

```
LDR STR«cond»B«T» R15, address
```
A post-indexed LDRISTR where  $Rm=Rn$  must not be used (this instruction is very difficult for the abort handler to unwind when late aborts are configured- which do not prevent base writeback):

 $LDR|STR@cond@B@qT@Rd, [Rn]$ ,  $@-@Rn@$ ,  $shift@$ 

Do not use the same register in the Rd and Rm positions of an LDR which specifies (or implies) base writeback; such an instruction is ambiguous. as it is not clear whether the end value in the register should be the loaded data or the updated base

```
LDR«cond»«B»«T» Rn, [Rn, #expression]!
LDR@cond@B@{wT@Rn, [Rn, @-@Rm@, shift@]!LDR«cond»«B»«T» Rn, [Rn], #expression
LDR«cond11 uB11 ICT,, Rn 1 ( Rn], 11-11Rm11 1 shift 11
```
#### **Block data transfer**

Do not specify base writeback when forcing user mode block data transfer as the writeback may target the wrong register:

> $STM@cond@STD|ED...|DB> Rn!.Rlist^*$  $LDM@cond>FD|ED...|DB> Rn!, Rlist^*$

where  $Rlist$  does not include  $R15$ 

Note: The instruction:

LDM«cond»<FD  $|ED...|DB> Rn!$ , <Rlist, R15>^

does not force user mode data transfer, and can be used safely.

Do not perform a PC relative block data transfer, as the PC+PSR is used to form the base address which can lead to address exceptions:

LDM  $STM \ll \text{cond} \ll FDI$  ED... DB> R15«!», Rlist«^»

#### Single data swap

Do not perform a PC relative swap as its behaviour may change in the future:

 $SWP@cond@B@$  Rd, Rm, [R15]

Avoid specifying R15 as the source or destination register.

 $SWP@cond@B@B@R15$ , Rm, [Rn] SWP«cond»«B» Rd, R15, [Rn]

#### Coprocessor data transfers

When performing a PC relative coprocessor data transfer, writeback to R15 is prevented so the W bit should not be set:

```
LDC |STC@cond@uL@ CP#, CRd, [R15]!LDC STC «cond» «L» CP#, CRd, [R15, #expression]!
LDC STC«cond» «L» CP#, CRd, [R15]#expression!
```
#### **Undefined instructions**

ARM2 has two undefined instructions. and ARM3 has only one (the other ARM2 undefined instruction has been defined as the Single data swap operation)

Undefined instructions should not be used in programs as they may be defined as a new operation in future ARM variants.

#### **Register access after an in-line mode change**

Care must be taken not to access a banked register (R8-R 14) in the cycle following an in-line mode change. Thus the following code sequences should be avoided:

- I TSTP TEQP CMPP CMNP «cond» Rn, Op2
- **2** any instruction that uses R8-RI4 in its first cycle.

#### **Register access after an LDM that forces user mode data transfer**

The banked registers (R8-RI4) should not be accessed in the cycle immediately after an LDM that forces user mode data transfer. Thus the following code sequence should be avoided

- 1 LDM«cond»<FD|ED...|DB> Rn, Rlist^ where Rlist does **not** include R 15
- **2** any instruction that uses R8-RI4 in its first cycle.

### **Other points to note**

This section highlights some obscure cases of ARM operation which should be borne in mind when writing code.

#### **Use of Rl5**

*Applicability:* ARM2, ARM3

Warning: When the PC is used as a destination, operand, base or shift register. different results will be obtained depending on the instruction and the exact usage of  $R15$ .

Full details of the value derived from or written into R15+PSR for each instruction class is given in the chapter CPU *instruction set* on page 53. Care must be taken when using R15 because small changes in the instruction can yield significantly different results. For example, consider data operations of the type·

opcode«cond»«S» Rd, Rn, Rm or opcode«cond»«S» Rd, Rn, Rm, shiftname Rs

- $\bullet$  When R15 is used in the Rm position, it will give the value of the PC together with the PSR flags.
- When R15 is used in the R<sub>n</sub> or R<sub>s</sub> positions, it will give the value of the PC without the PSR flags (PSR bits replaced by zeros).

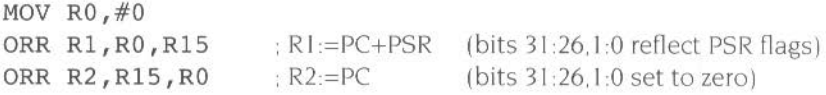

Note: The relevant instruction description in the chapter CPU *instruction set* on page 53 should be consulted for full details of the behaviour of R 15

#### STM: Inclusion of the base in the register list

Applicability: ARM2, ARM3

Warning: In the case of a STM with writeback that includes the base register in the register list, the value of the base register stored depends upon its position in the register list.

During an STM. the first register is written out at the start of the second cycle of the instruction. When writeback is specified. the base is written back at the end of the second cycle. An STM which includes storing the base. with the base as the first register to be stored. will therefore store the unchanged value. whereas with the base second or later in the transfer order. it will store the modified value.

For example

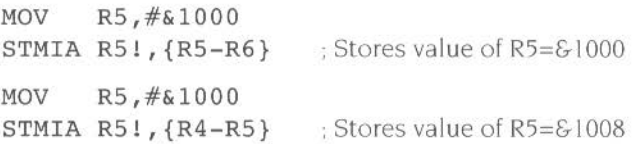

#### MUUMLA: Register restrictions

*Applicability:* ARM2, ARM3

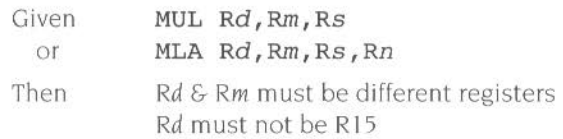

Due to the way the Booth's algorithm has been implemented, certain combinations of operand registers should be avoided. (The assembler will issue a warning if these restrictions are overlooked.)

The destination register  $(Rd)$  should not be the same as the R*m* operand register, as Rd is used to hold intermediate values and Rm is used repeatedly during the multiply. A MUL will give a zero result if  $Rm=Rd$ , and a MLA will give a meaningless result

The destination register  $(Rd)$  should also not be R15, R15 is protected from modification by these instructions. so the instruction will have no effect. except that it will put meaningless values in the PSR flags if the S bit is set.

All other register combinations will give correct results. and Rd. *Rn* and Rs may use the same register when required.

#### LDM/STM: Address Exceptions

Applicability: ARM2, ARM3

Warning: Illegal addresses formed during a LDM or STM operation will not cause an address exception.

Only the address of the first transfer of a LDM or STM is checked for an address exception: if subsequent addresses over-flow or under-flow into illegal address space they will be truncated to 26 bits but will not cause an address exception trap.

The following examples assume the processor is in a non-user mode and MEMC is being accessed.

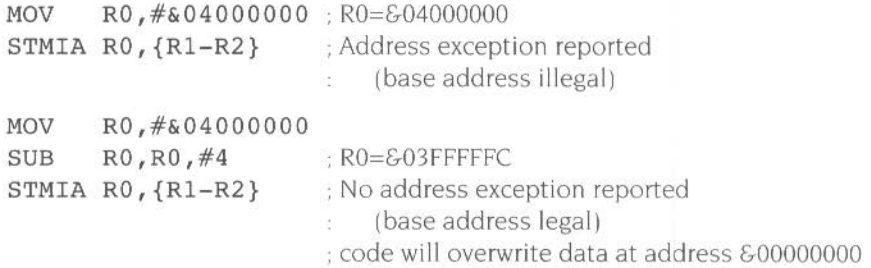

Note: The exact behaviour of the system depends upon the memory manager to which the processor is attached; in some cases, the wraparound may be detected and the instruction aborted.

#### **LDC/STC: Address Exceptions**

Applicability: ARM2. ARM3

Warning: Illegal addresses formed during a LDC or STC operation will not cause an address exception (affects LDF/STF)

The coprocessor data transfer operations act like STM and LDM with the processor generating the addresses and the coprocessor supplying/reading the data As with LDM/STM. only the address of the first transfer of a LDC or STC is checked for an address exception: if subsequent addresses over-flow or under-flow into illegal address space they will be truncated to 26 bits but will not cause an address exception trap.

Note that the floating point LDF/STF instructions are forms of LDC and STC.

The following examples assume the processor is in a non-user mode and MEMC is being accessed

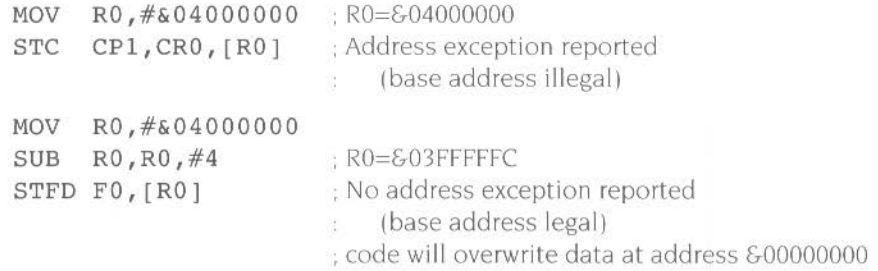

Note: The exact behaviour of the system depends upon the memory manager to which the processor is attached; in some cases, the wraparound may be detected and the instruction aborted.

#### **LDC: Data transfers to a coprocessor fetch more data than expected**

Applicability: ARM3

Data to be transferred to a coprocessor with the LDC instruction should never be placed in the last word of an addressable chunk of memory. nor in the word of memory immediately preceding a read-sensitive memory location.

Due to the pipelining introduced into the ARM3 coprocessor interface. an LDC operation will cause one extra word of data to be fetched from the internal cache or external memory by ARM3 and then discarded: if the extra data is fetched from an area of external memory marked as cacheable. a whole line of data will be fetched and placed in the cache.
A particular case in point is that an LDC whose data ends at the last word of <sup>a</sup> memory page will load and then discard the first word (and hence the first cache line) of the next page. A minor effect of this is that it may occasionally cause an unnecessary page swap in a virtual memory system. The major effect of it is that twhether in a virtual memory system or not). the data for an LDC should never be placed in the last word of an addressable chunk of memory: the LDC will attempt to read the immediately following non-existent location and thus produce a memory fault

The following example assumes the processor is in a non-user mode. FPU hardware is attached and MEMC is being accessed:

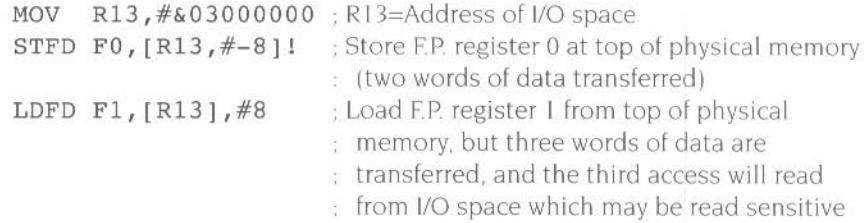

#### **Static ARM problems**

The static ARM is a variant of the ARM processor designed for low power consumption, that is built using static CMOS technology (The difference between it and the standard ARM is similar to that between SRAM and DRAM.)

The static ARM exhibits different behaviour to ARM2 and ARM3 when executing a PC relative LDR with base writeback. This class of instruction has very limited application, so the discrepancy should not be a problem, but if you wish to use any of the following instructions in your code you are advised to contact Acorn Computers

```
LDR Rd,[PC,#expression]! 
LDR Rd,[PC],#expression 
LDR Rd, [PC, {-}Rm{, shift}]!
LDR Rd, [PC], \{-\}Rm\{, shift\}
```
Note: A PC relative LDR **without** writeback works exactly as expected.

Provided that this instruction class is unused, it is likely that writeback to the PC on LDR and STR will be disabled completely in the future. The fewer incidental ways there are to modify the PC the better.

#### **Unexpected Static ARM2 behaviour when executing a PC relative LOR with writeback**

The instructions affected are:-

- LDR Rd,[PC,#expression]!
- LDR *Rd,[PC],#expression*

#### $Case 1: LDR Rd, [PC, \#expression]!$

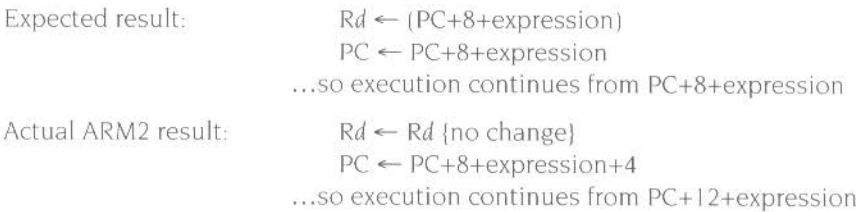

#### **Case 2: LOR Rd,IPCI,#expression**

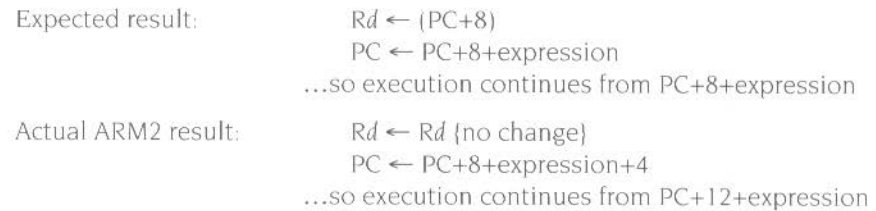

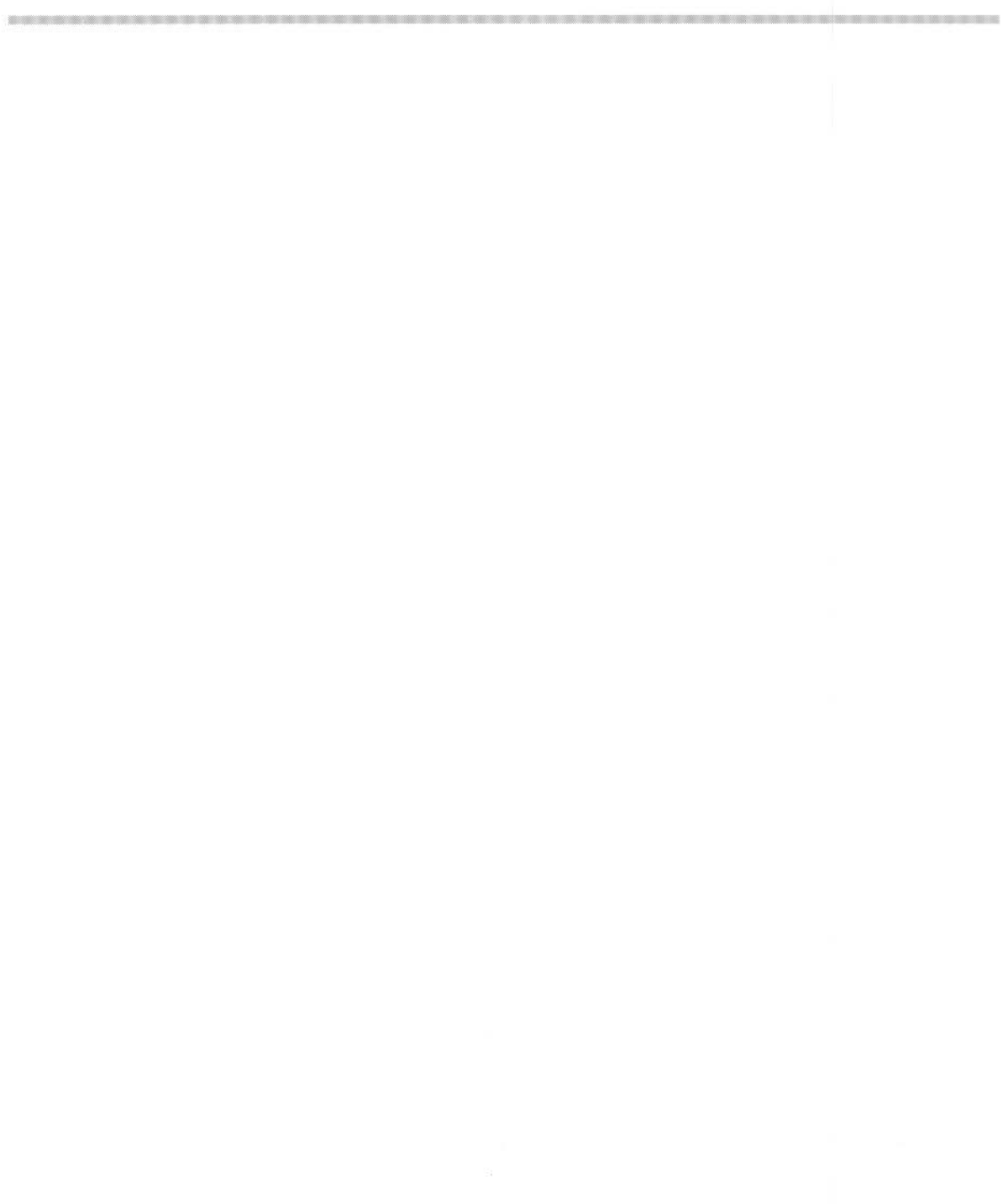

# **Appendix E: Support for AAsm source**

A Asm was an alternative variant of the assembler supplied with previous **1** releases of this product. It has been removed from this product, but to ease porting source code written for AAsm. some limited support has been added to ObjAsm **This support for AAsm may be removed In future releases of Acorn Assembler.** 

To enable this support you must pass the new **-ABSolute** option to ObjAsm. There is no option on the Setup menu directly corresponding to this option: the best way to pass the option from the desktop is to include it in the Setup menu's **Others** oplion (see *Specifying other command line options* on page 181.

#### **The -ABSolute option**

The new -ABSolute option makes ObjAsm accept AAsm source code. This option IS provided to simplify the use of code originally developed using AAsm Unlike AAsm. the output format produced is AOF. as for any ordinary assembly operation. and this must be linked by the linker as usual. in order to create an absolute image However. the contents of the AOF file will be marked as having an absolute address (if either the ORG or LEADR directive is used). and the linker. given suitable options, can produce an image file equivalent to that previously generated directly by AAsm. The following changes to normal ObjAsm input syntax apply:

- There is an implicit **AREA** declaration before the start of the source. The normal rule that there must be an AREA directive in the source before use of any instruction or data generating statements does not apply The implicitly declared area is ca lled ABS\$\$BLOCK. and has the new ABS attribute (see *Area allributes* on page 48) implying that it must be loaded at a fixed absolute base address.
- The directive LEADR is accepted. (Previously only AAsm implemented this; ObjAsm did not.)
- $\bullet$  The ORG directive, if used within the source file, will apply to the implicitly declared current area.
- $\bullet$  The following directives are not recognised (since they were not available with AAsm). and may be used for any other purpose. in particular as macro names: AREA, IMPORT, EXPORT, STRONG, ENTRY, KEEP, AOF, AOUT,

This change is important. since ObjAsm recognises directives before it does macro names

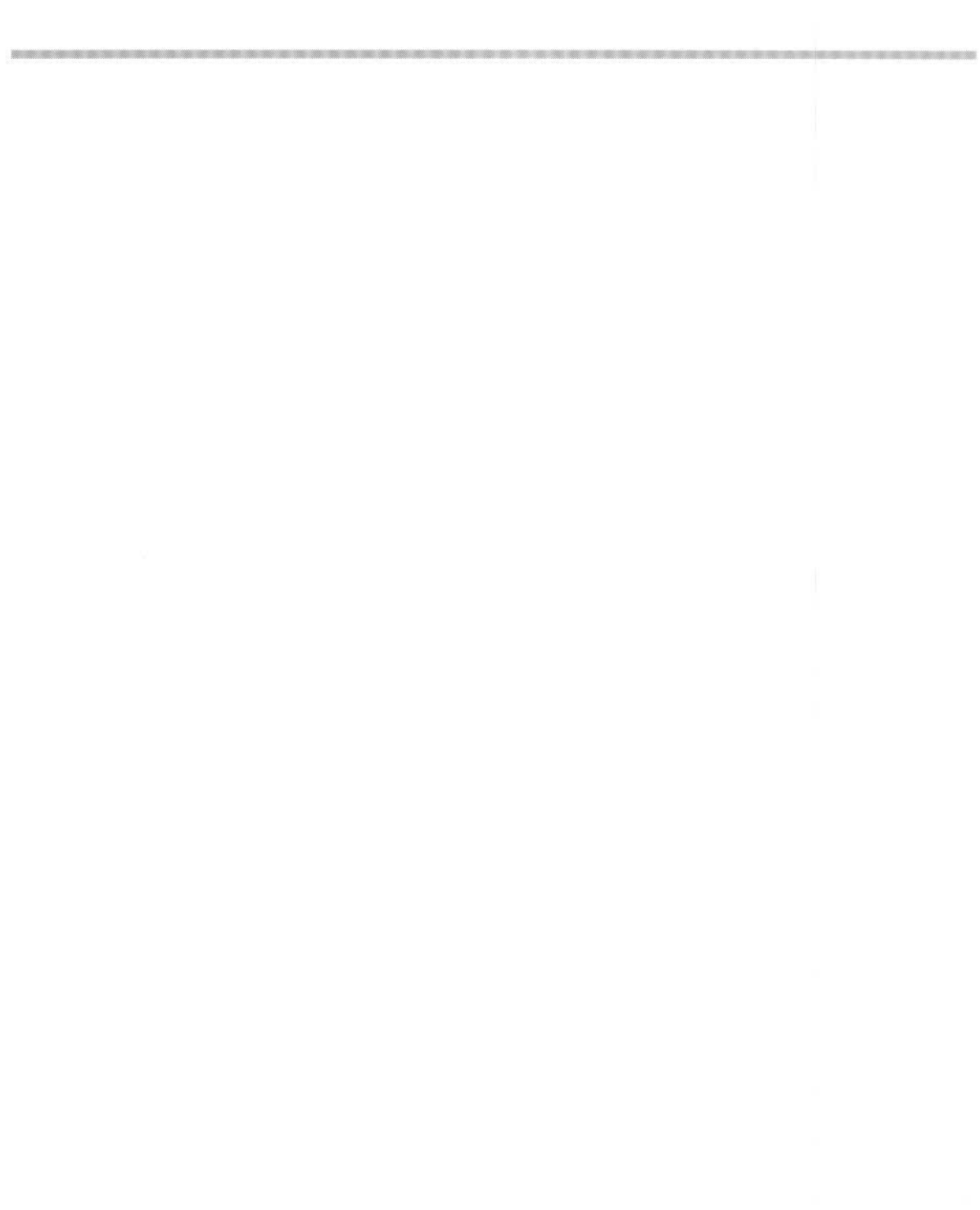

# Index

### Symbols

 $1142$  $-149, 151$ # 140-141 S 147, 160 % 50, 139  $*$  145, 150  $+$  149, 151  $147$  $/150$  $/=$  151  $< 151$  $= 151$  $>151$  $>= 151$  $? 149$ @ 147  $153 - 155$  $1153 - 155$  $^{\wedge}$  140-141  $1153 - 155$ 

# A

AAsm 25, 181, 211 Abort mode see ABT mode aborts  $42-43$ see also data aborts and prefetch aborts ABS 48, 49, 136-137, 211 ABS\$\$BLOCK 211 ABT mode 37, 39, 42, 43 ACS 136-137 ADC 66-73, 114 ADD 66-73, 114, 115 address bus 29, 31, 34, 41

address exceptions 36, 37, 41-42, 46, 86, 94, 167, 206-207 addressing 89-94, 103, 104 ADF 136-137 ADR 115 ADRL 115-116 ALIGN 49, 144 ALU 29.31.54 an see registers (names) AND 66-73, 114, 151 **AOF 211** AOUT 211 APCS 11, 24, 145, 175, 176 AREA 48, 172, 211 AREAs 47-49, 144 ISSSSSSSI 48 ICSScodel 48 attributes 11, 48 code 24, 47 data 47 relocatable address constants 48 arithmetic logic unit see ALU Arithmetic Shift Left see ASL Arithmetic Shift Right see ASR **ARM** configuration 24 core 31 CPU 29-46 versions 2, 12, 32, 36, 167 ARM Procedure Call Standard see APCS ARM2 29.32-35.74.96 ARM250 97 ARM3 29, 32-35, 74, 97 ARM6 12, 36, 38, 97, 167, 181 ARM7 12, 36, 38, 97, 167, 181 ARM7M 12, 36, 81, 181, 193 ASL 58

AsmHello example 21 AsmModule example 173 ASN 136-137 ASR 60 assembly language 27-163 examples 189-193 ASSERT 142 ATN 136-137

#### B

B 63-65 barrel shifter 29, 31, 55-56 carry in 55 carry out 55 **BASE 149 BASED Rn 48** bibliography 3 BIC 66-73, 114 BL 63-65 booleans see constants buttons see application (button name)

# C

C flag 35, 55, 69, 76-77 C language 175-178 static variables 177-?? cacheing see ObjAsm (cacheing) Carry flag see C flag case sensitivity 11, 47, 49, 181 CC 150 CDP 100-101, 200 changes 181 CHR 149 Clanguage static variables ??-178 CMF 137-138 CMFE 137-138 CMN 35, 66-73, 76, 114, 197 CMNP see CMN

CMP 35, 66-73, 76, 114, 197 CMPP see CMP CN 62, 145 CNF 137-138 CNFE 137-138 CODE 48 COMDEF 48 comments 51 COMMON 48 condition codes 29, 35, 53-54, 189-190, 192-193, 195, 201 conditional assembly 15, 153-155 CONFIG 11, 24, 147 configurations 36, 37, 41, 167-168 constants 51, 145 immediate 56 conventions 3 coprocessors 30, 44, 62, 100-108, 145 floating point 62 COS 136-137 CP 62, 145 CPSR 36, 38, 39, 40, 65, 74-77 CStatics example 177-178 C-strings 139 current program status register see CPSR

#### D

DATA 48, 142 data aborts 37, 43, 46, 87, 94-95, 97, 105, 168 data bus 29, 31 data types 30 **DCB 139 DCD 139** DCFD 132, 140 DCFS 132, 140 **DCW 139** DDT 10 debugging 10 machine level 10 source level 10 tables 10

**DEF 150** dependency lists 24 dialogue boxes see application (dialogue box name) directives 47, 49, 139-144, 211 see also directive name DVF 136-137

### F

ELSE 153-155 END 51, 141 **ENDIAN 23, 147** ENDIF 153-155 ENTRY 144, 172, 211 EOR 66-73, 151 **EQU 145** errors 9, 14, 19, 142, 183-188 browser 9, 19 escapes 11 exception vectors see hardware vectors exceptions 35, 37, 40-46, 167-169 priority system 45 see also exception names EXP 136-137 EXPORT 142, 211 expressions 149-151

#### F

FALSE 51, 147 Fast Interrupt mode see FIQ mode FDV 136-137 FIQ 40-41, 46, 167, 168-169 latency 46 FIQ disable flag 35, 38, 40, 41, 45 FIQ mode 32, 37, 41, 168 FIX 135 flags see flag names

floating point 117-138, 144, 171 available systems 118 C flag 126, 138 denormalised numbers 125 division by zero 127 double extended precision 121 expanded packed decimal 123, 126 exponents 120-123 IEEE double precision 120 IEEE single precision 120 inexact results 128 infinities 120-123, 127 invalid operations 127 NaNs 120-123, 125, 127 number formats 119-123 number input 131 overflow 128 packed decimal 122, 126 precision 119 rounding 135 store loading directives 132 synchronous operation 126 underflow 128 writeback 134 FLT 135 FML 136-137 FN 132, 145 fp see registers (names) FPREGARGS 142 FRD 136-137

#### G

GBL 13, 49, 146 GET 9, 17, 141, 142

#### н

hardware vectors 37, 168 see also exceptions

#### I

icons see application (icon name) IF 153-155 image files 7, 10, 21 immediate constants see constants (immediate) IMPORT 142, 172, 211 **INCLUDE 9, 142** include file searching 9 INDEX 149 initialising memory see memory (initialising) installation 1 instruction set 29-30 instructions block data transfer 30, 32, 42, 43, 88-95 branches 33, 35, 42, 63-65 conversions 114 coprocessor data operations 100-101 coprocessor data transfers 102-105 coprocessor register transfers 106-108 data processing 30, 35, 55, 66-73, 197, 201 floating point coprocessor data operations 136-137 floating point coprocessor data transfer 132-133 floating point coprocessor multiple data transfer 133-135 floating point coprocessor register transfer 135 floating point coprocessor status transfer 137-138 further 114-116 multiplies 78-82, 109, 195 PSR transfer 36, 37, 38, 74-77 single data swap 96-97 single data transfer 30, 43, 48, 55, 83-87 software interrupt 35, 37, 44, 98-99, 101, 171 SWI 35 timings 54 undefined 37, 44, 46, 62, 101, 109, 133, 195, 200.204 Interrupt mode see IRQ mode interrupts 35

ip see registers (names) IRO 41, 168 latency 46 IRO disable flag 35, 38, 40, 41, 42, 43, 44, 45, 168 IRQ mode 32, 33, 37, 41

#### K

KEEP 141, 211

labels 47.50 local 50 **LAND 151** layout of memory see memory (laying out) LCL 49, 146, 159 LDC 102-105, 203, 207, 207-208 LDF 132-133, 207 LDM 88-95, 144, 196, 198-199, 203, 204, 206 LDR 83-87, 116, 196, 202, 208-209 LDRB see LDR LEADR 211 **LEAF 142 LEFT 150** LEN 149 **LEOR 151** LFM 133-135 LGN 136-137 libraries 7 Link 2, 7, 24, 47 Debug 10 Module 173 link register see LR listings 15-17, 154 options 143 literals 116, 141 floating point 133 **LNK 17 LNOT 150** LOG 136-137

Logical Shift Left see LSL Logical Shift Rightsee LSR LOR 151 LR 33, 35, 40, 63-65, 167, 171 LSL 55,58 LSR 55.59 LTORG 133, 141

## M

MACRO 158-159 macros 155, 157-163, 211 labels 50 names 11 nesting 161 parameters 158, 160-161 prototype statements 158-159 Make 7, 22, 24 MCR 106-108 memory initialising 139-140 interface 30 laying out  $140-141$ reserving 139 MEND 143, 159 menus see application (menu name) **MEXIT 160** MLA 78-80, 201, 205 MNF 136-137 **MOD 150** modes 32, 36, 37, 167-168 changing 35, 70, 77, 197 flags 35, 40 privileged see privileged modes see also mode names modules 7, 40, 171-173 MOV 66-73, 114, 115, 116 MRC 106-108 MRS 74-77 MSR 74-77 MUF 136-137 MUL 78-80, 196, 201, 205

multiplication 191-192, 193 see also instructions (multiplies) multiplier 29, 31 MVF 136-137 MVN 66-73, 114, 115, 116

## N

N flag 35, 69, 76-77 Negative flag see N flag NOFP 131, 144 NOINIT 48 no-op 195, 201 **NOT 149** NRM 136-137 numbers see constants

ObjAsm 2, 7-25 Auto run 20 Auto save 20 C strings 11 cacheing 13 command line 18, 22-25 Command line (menu option) 10 CPU 12 Cross reference 17 Debug 10 Define 12 Display 20 Errors to file 14 Help 20 icon bar menu 20 Include 9 Length 16 Listing 15 MaxCache 13 No APCS registers 11 NoCache 13 NoTerse 15, 154

Options 20 Others 18 output 18-19 Run 9, 10 Save options 20 SetUp dialogue box 7, 8-10 SetUp menu 8 Source 8.9 Suppress warnings 14 Throwback 9 Upper case 11 Width 16 Work directory 17 object files 7, 21, 47, 142 operators 149-151 addition and logical 151 binary 150-151 boolean 151 multiplicative 150 precedence 149, 150 relational 151 shifts 150 string manipulation 150 unary 149-150 OPT 143, 147 OR 151 ORG 49, 115, 141, 211 origin 141 ORR 66-73 OS ChangeEnvironment 167 OS ClaimProcessorVector 168 output 18, 20 Overflow flag see V flag

#### P

PC 33, 34-35, 36, 38, 39, 40, 63-65, 71, 86, 108, 144, 147, 167, 197, 198, 201, 202, 204-205 PIC 48 pipeline 30, 31, 54, 64, 197, 207 POL 136-137 POW 136-137

prefetch aborts 42-43, 200 pre-veneers 167 PrintLib example 175-177 privileged modes 32, 36, 39 user bank transfer 93, 198-199 processor configurations see configurations processor modes see modes processor status register see PSR program counter see PC PSR 34-35, 38, 40, 54, 55, 64, 69, 79, 82, 167, 197, 198

#### R

R13 see SP R14 see LR R15 see PC and PSR random numbers 190 RDF 136-137 READONLY 48 REENTRANT 48 registers 31, 32-35, 38-39 bank organisation 33, 38 floating point 118 floating point control 118, 129-130 floating point status 118, 124-128 names 11, 24, 47, 145 see also register names REL 48 relocatable modules see modules RelocCode 172 repetitive assembly 156 reserving memory see memory (reserving) resets 45 **RFC 135 RFS 135** RIGHT 150 RISC OS 165-178 RLIST 144 RMF 136-137 RN 145 Rn and rn see registers (names)

RND 136-137 **ROL 150** ROR 61, 150 Rotate Right see ROR Rotate Right with Extend see RRX rotates 55-62, 71 ROUT 50 RPW 136-137 RRX 55, 62 RSB 66-73 RSC 66-73 RSF 136-137

## S

saved program status register see SPSR SBC 66-73, 114 semaphores 96 SET 13, 49, 146, 159 SFM 133-135 shift types 57-62 shifts 55-62, 70 amount 57 mnemonics 57 **SHL 150 SHR 150** sign extension 192 SIN 136-137 sl *see* registers (names) SMLAL 81-82, 193 SMULL 81-82, 193 software interrupts 44, 46 source files 142 line length 47 SP 33 SPSR 36, 39, 40, 74-77 SQT 136-137 SrcEdit 19 stack pointer see SP stack-limit checking 24 stacks 89-92, 134 STC 102-105, 203, 207

STF 132-133, 207 STM 88-95, 144, 198-199, 203, 205, 206 STR 83-87, 147, 149, 202 **STRB see STR** strings see constants STRONG 211 SUB 66-73, 114, 115 subroutines 64 **SUBT 143** SUF 136-137 summary 19, 20 Supervisor mode see SVC mode SVC mode 32, 33, 37, 42, 43, 44, 45, 98, 171 SWI 98-99, 101, 171, 200 SWP 96-97, 203 symbols 17, 49, 116, 142, 145-147 external 139 length 49 local 141

#### T

TAN 136-137 TEQ 35, 66-73, 76, 197 TEOP see TEO throwback 19 titles 143 tools  $5-25$ common features 7, 19 TRUE 51, 147 TST 35, 66-73, 76, 197 TSTP see TST **TTL 143** typographic conventions see conventions

# U

**UMLAL 81-82, 193 UMULL 81-82, 193** UND mode 37, 39, 44

undefined instructions see instructions (undefined) Undefined mode see UND mode URD 136-137 User mode 32, 35, 37

### $\vee$

V flag 35, 69, 76-77 **VAR 147** variables 11, 12-13, 145-147 global 146 local 146, 159 see also variable names vn see registers (names)

#### W

warnings 14 **WEAK 142** WEND 156, 160 **WFC 135 WFS 135** WHILE 156, 160 work directory 17

#### Z

Z flag 35, 69, 76-77 Zero flag see Z flag

# **Reader's Comment Form**

*Acorn* Assembler. Issue I 0484 233

We would greatly appreciate your comments about this Manual, which will be taken into account for the next issue

**Did you find the information you wanted?** 

 $\mathcal{X}$ 

**Do you like the way the information is presented?** 

**General comments:**  If there is not enough room for your comments, please continue overleaf How would you classify your experience with computers? **Used computers before Experienced User Programmer Experienced Programmer**  Cut out (or photocopy) and post to: Dept RC. Technical Publications Acorn Computers Limited Acorn House. Vision Park Histon. Cambridge CB4 4AE England **Your name and address:**  This information will only be used to get in touch with you in case we wish to explore your comments further

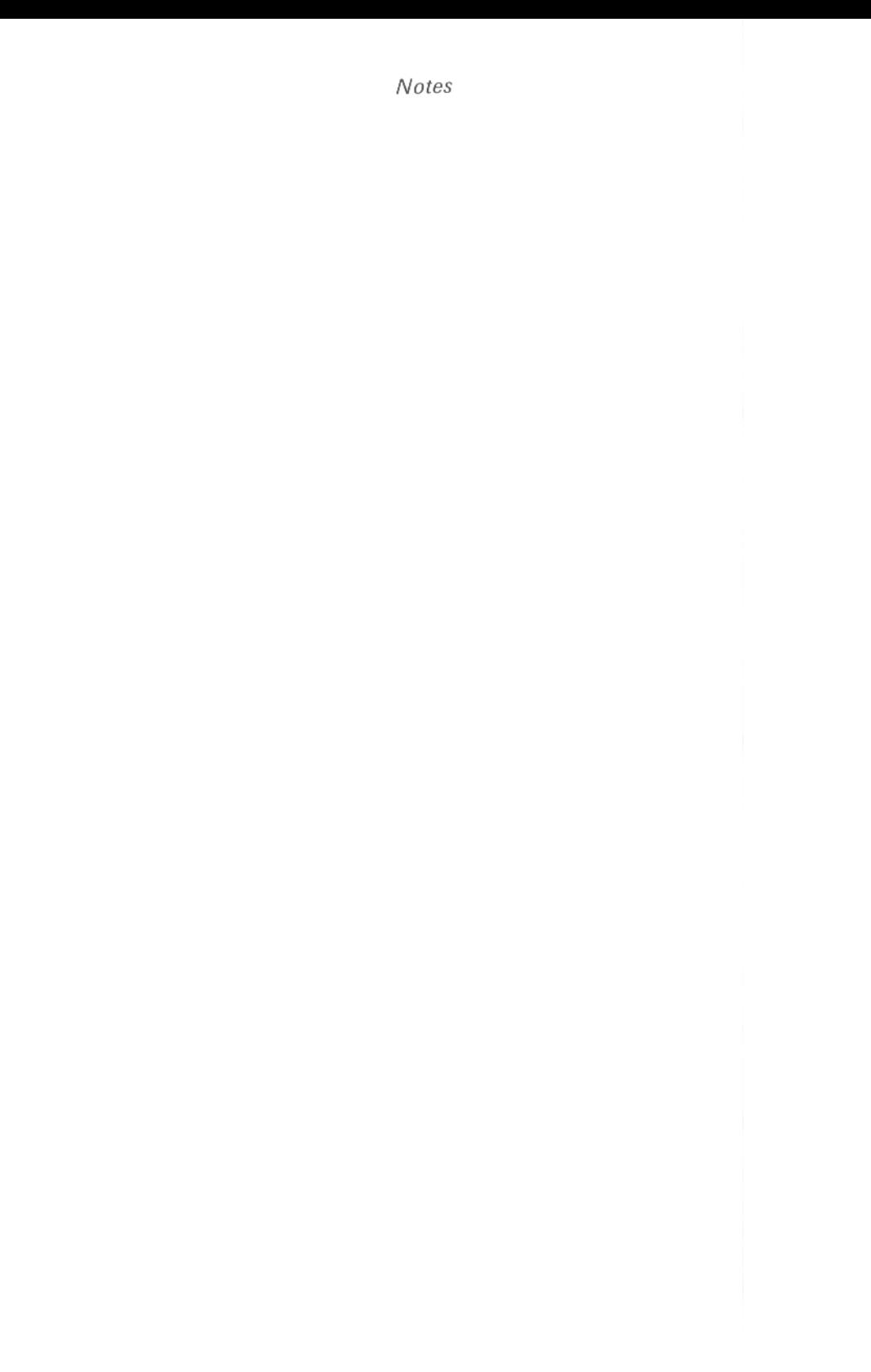

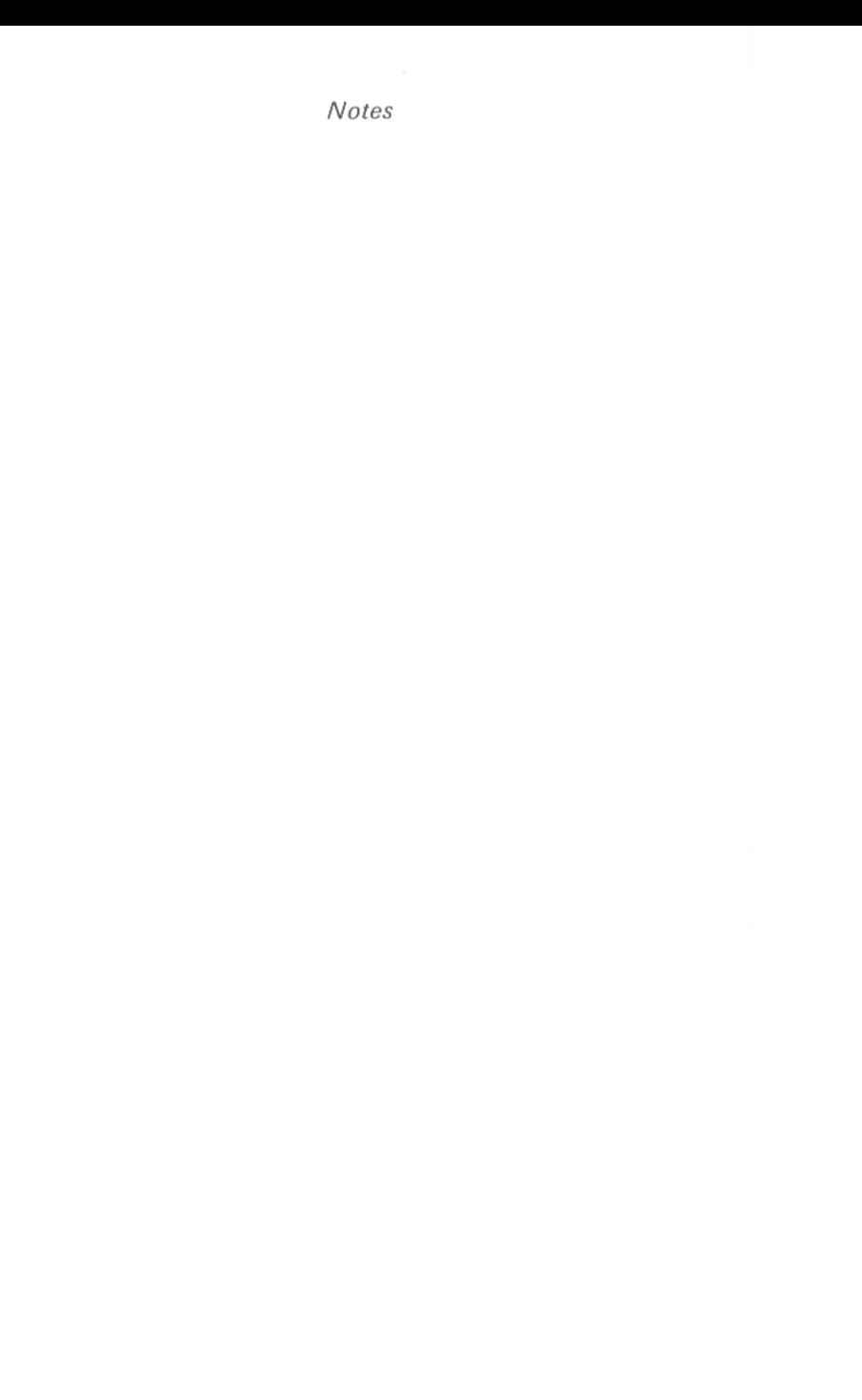

 $\mathcal{O}(\mathcal{O}(\log n))$ 

 $\sim 100$  km s  $^{-1}$ 

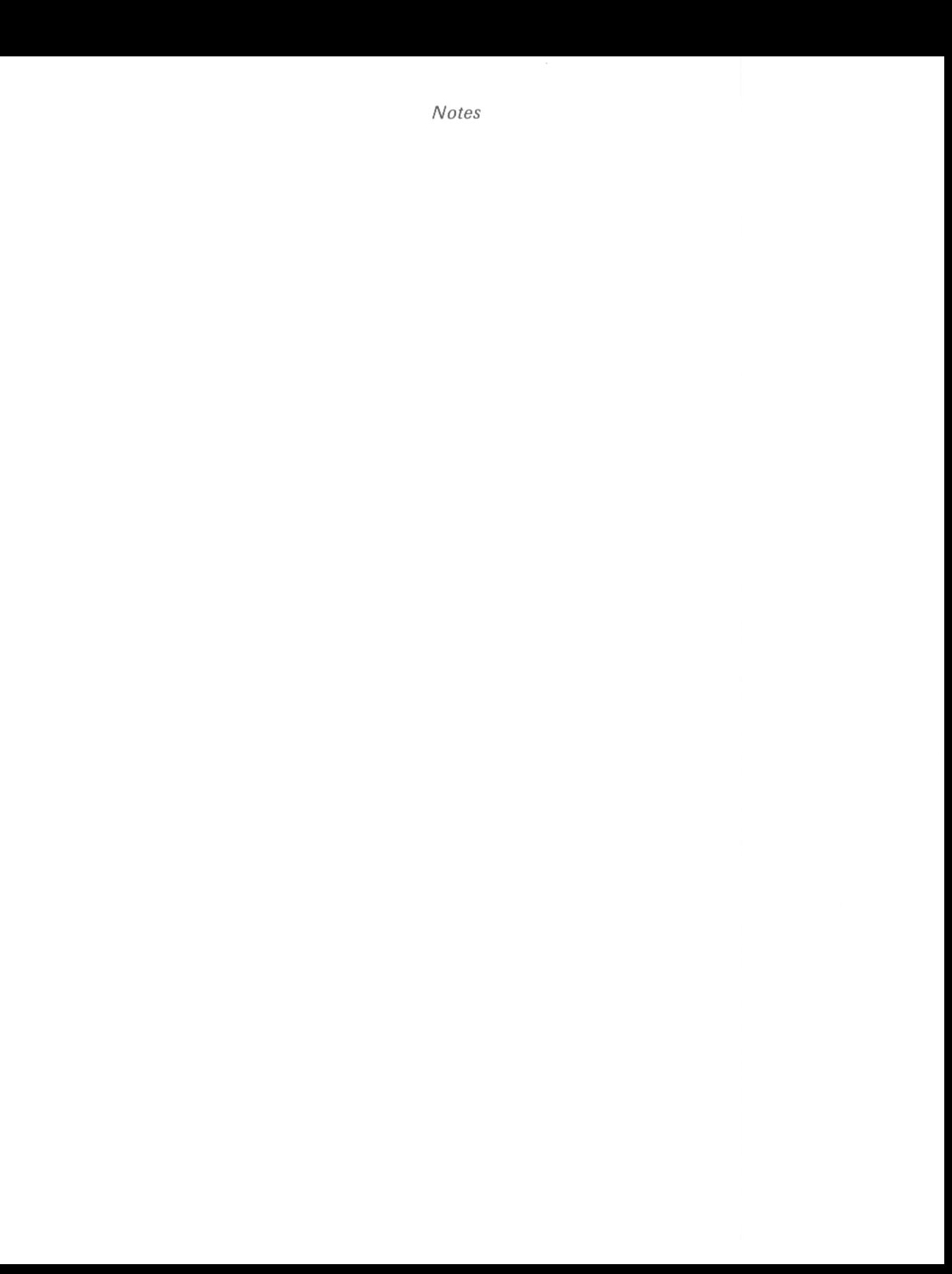

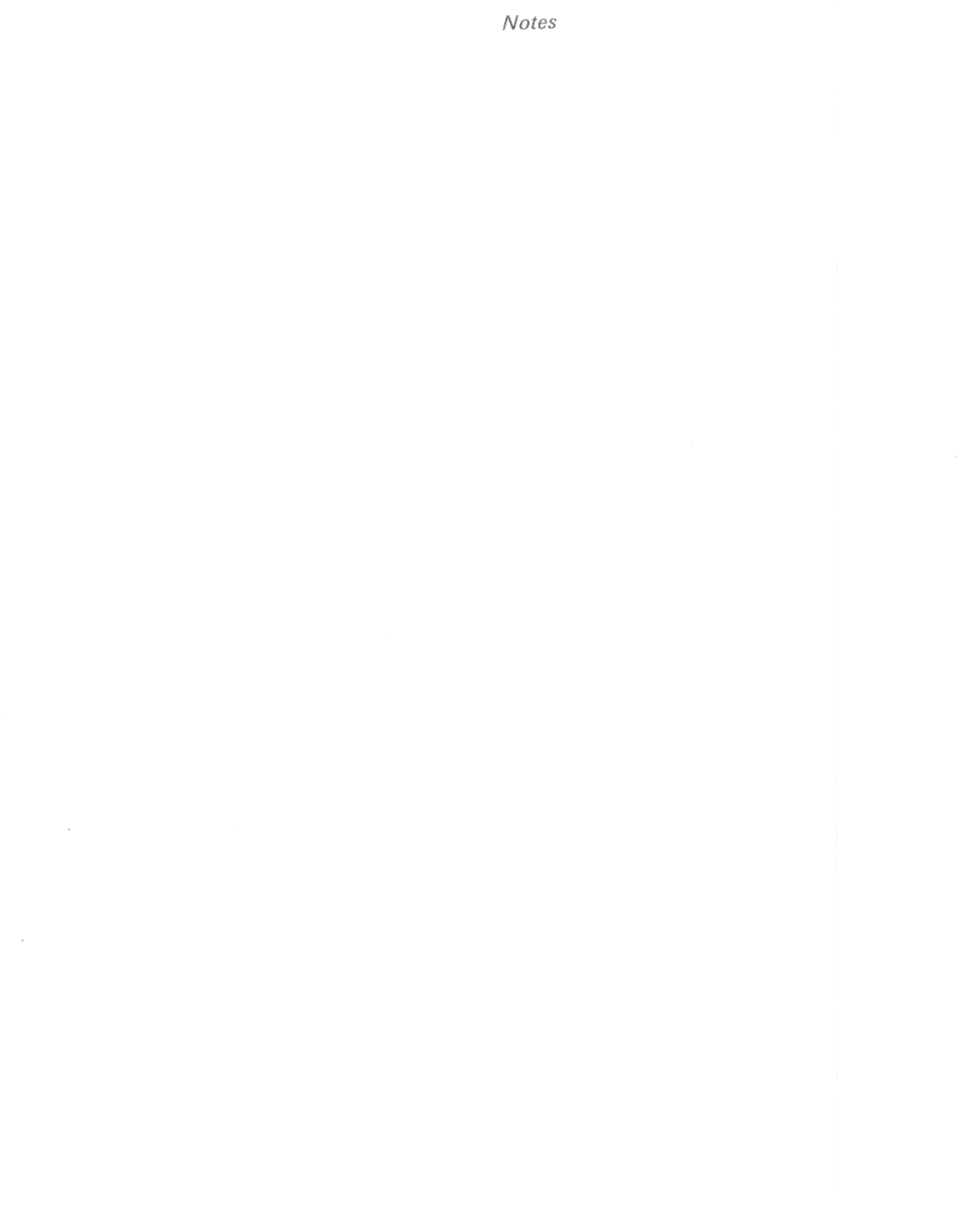